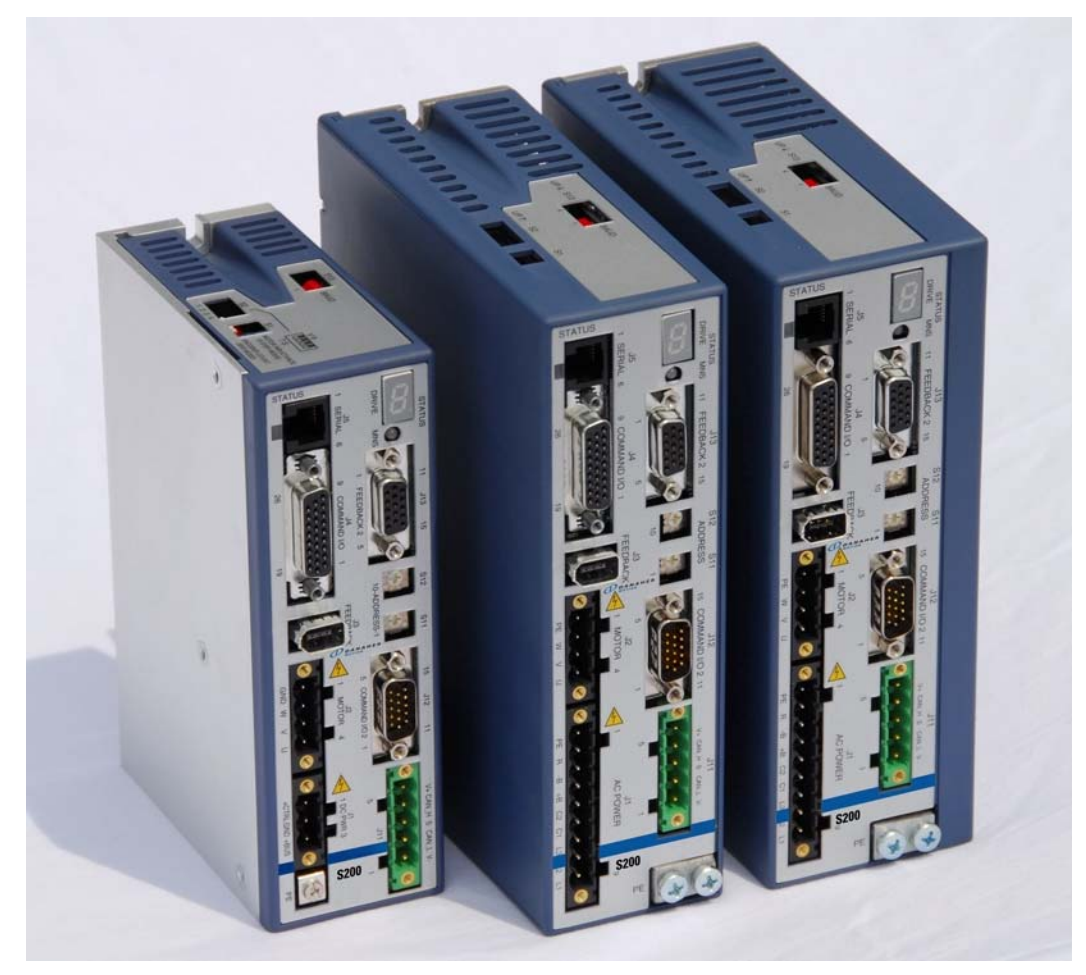

**CANopen Reference Guide** 

Rev D: Oct 2008

Part #: M-S2-021-11

Keep all product manuals as a product component during the life span of the servo amplifier. *Pass all product manuals to future users/owners of the servo amplifier.* 

### **NOTICE:**

1.) This S200 Option requires the use of special user interface software called S200 OC Tools. This software can be installed using the included CD ROM. This device will *not* communicate with the standard S200 Tools software.

2.) Common Problems

- a.) If all dip switches are set to ON (Toggled to the right), the unit enters a perpetual rest state and does not communicate. **Change dip switch settings**.
- b.) Most error codes generated at the drive-level display an 'F20' fault code. Connect the GUI and look in the Status Screen for a 'b-level'- fault code with an explanation of the fault condition.
- c.) When selecting a non-SFD motor, be certain to enter the 'motor poles' data.
- d.) Always remember to Save the configuration to Non-volatile memory.

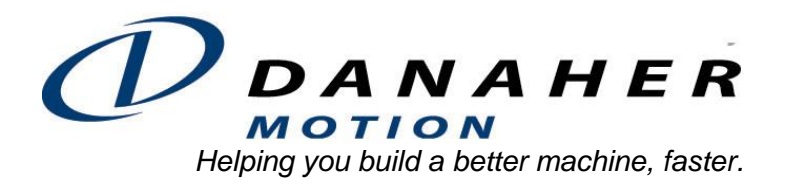

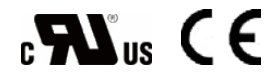

#### **Record of Manual Revisions**

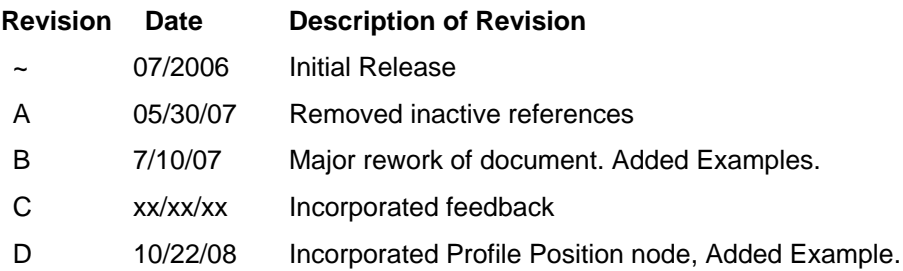

©2006 Danaher Motion - All rights reserved. Printed in the USA.

#### **NOTICE:**

Danaher Motion**®** is a registered trademark of the Danaher Corporation. Danaher Motion makes every attempt to ensure accuracy and reliability of the specifications in this publication. Specifications are subject to change without notice. Danaher Motion provides this information "AS IS" and disclaims all warranties, express or implied, including, but not limited to, implied warranties of merchantability and fitness for a particular purpose. It is the responsibility of the product user to determine the suitability of this product for a specific application.

#### **Safety Symbols**

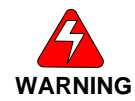

*Warnings alert users to potential physical danger or harm. Failure to follow warning notices could result in personal injury or death.*

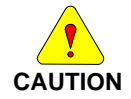

*Cautions direct attention to general precautions which, if not followed, could result in personal injury and/or equipment damage.*

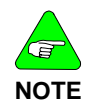

*Notes highlight information critical to your understanding or use of the product.*

**Safety** 

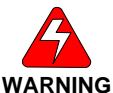

*READ these instructions before connecting power. Damage can result from MISWIRING at the power terminals.* 

*DANGEROUS voltages are present on power input and motor output terminals.*

Only qualified personnel are permitted to transport, assemble, commission, and maintain this equipment. Properly qualified personnel are persons who are familiar with the transport, assembly, installation, commissioning and operation of motors, and who have the appropriate qualifications for their jobs.

Read all available documentation before assembling and using. Incorrect handling of products described in this manual can result in injury and damage to people and/or machinery. Strictly adhere to the technical information regarding installation requirements.

- Keep all covers and cabinet doors shut during operation.  $\bullet$
- Be aware that during operation, the product has electrically charged components and hot surfaces. Control and power cables can carry a high voltage, even when the motor is not rotating.
- Never disconnect or connect the product while the power source is energized.
- After removing the power source from the equipment, wait at least 5 minutes before touching or disconnecting sections of the equipment that normally carry electrical charges (e.g., capacitors, contacts, screw connections). To be safe, measure the electrical contact points to each other and to electrical safety earth with a meter before touching the equipment.

# **Table of Contents**

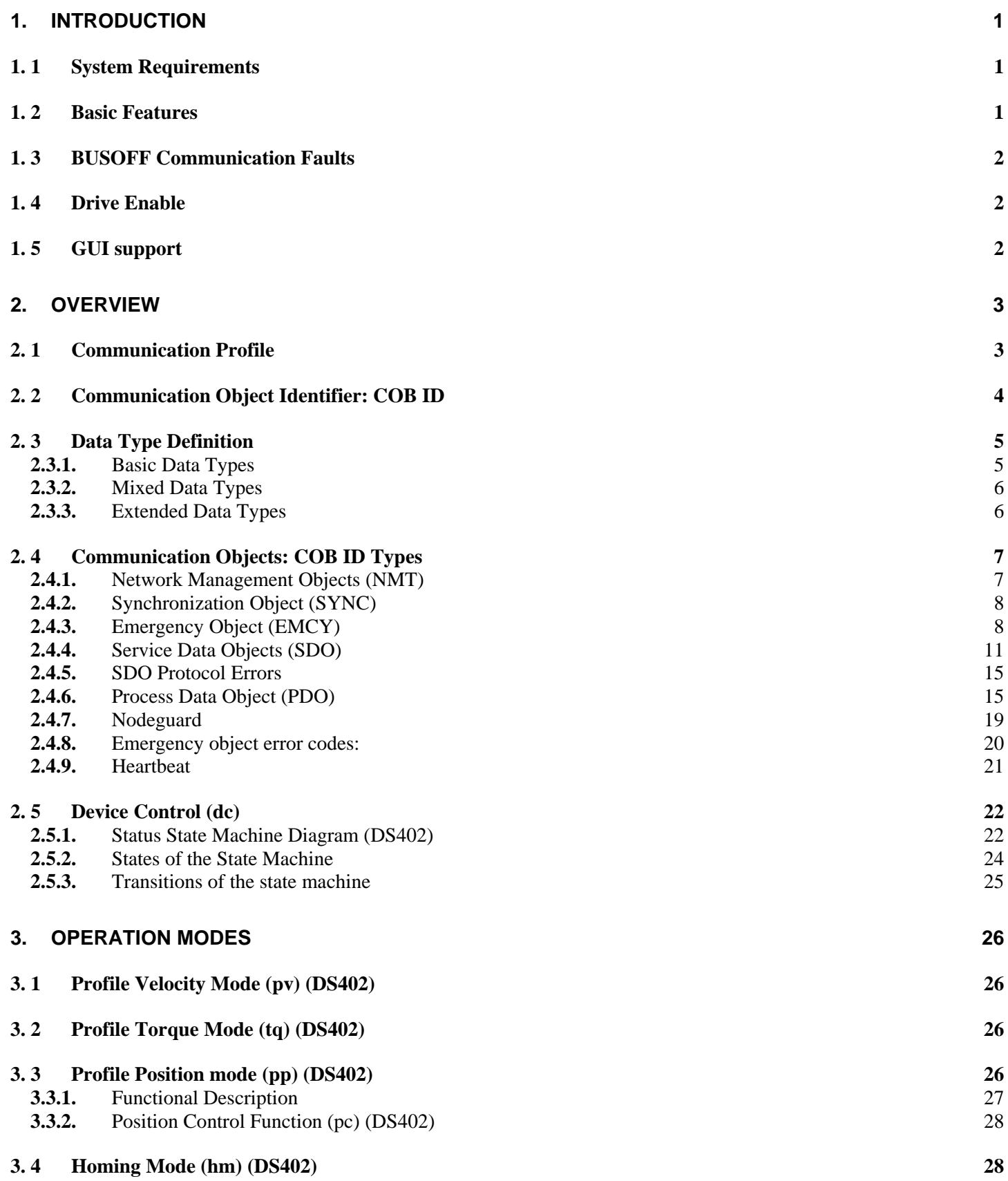

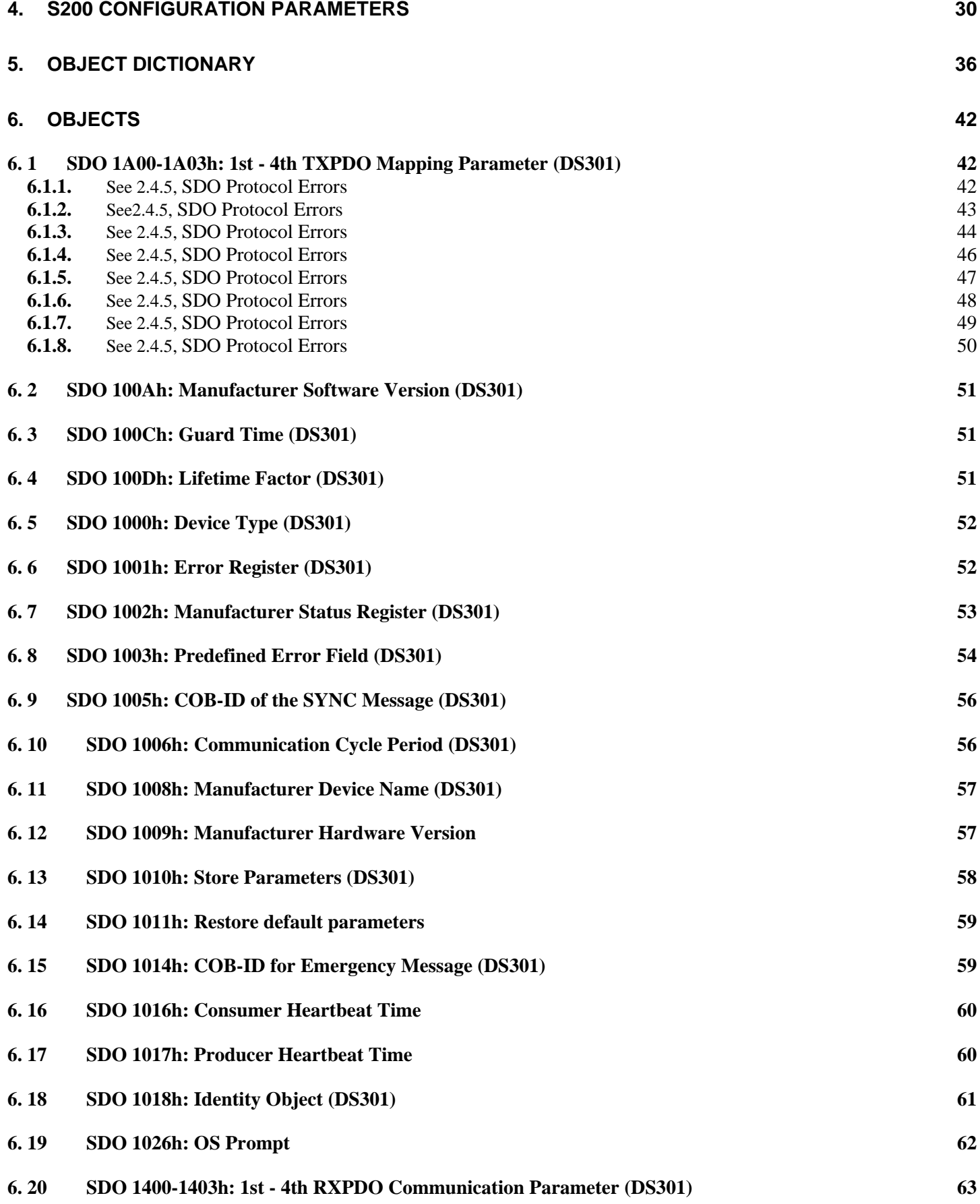

See 2.4.5, SDO Protocol Errors

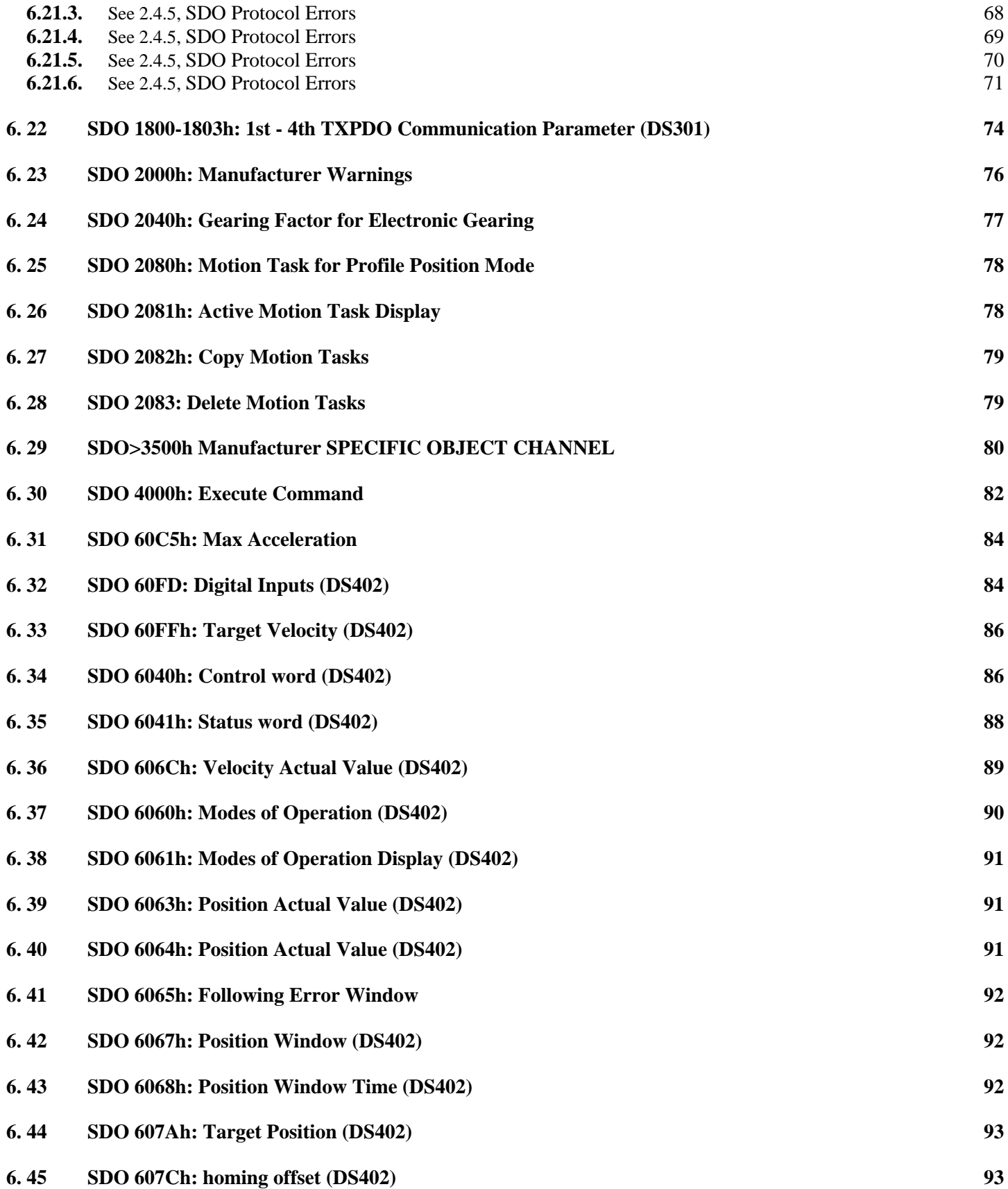

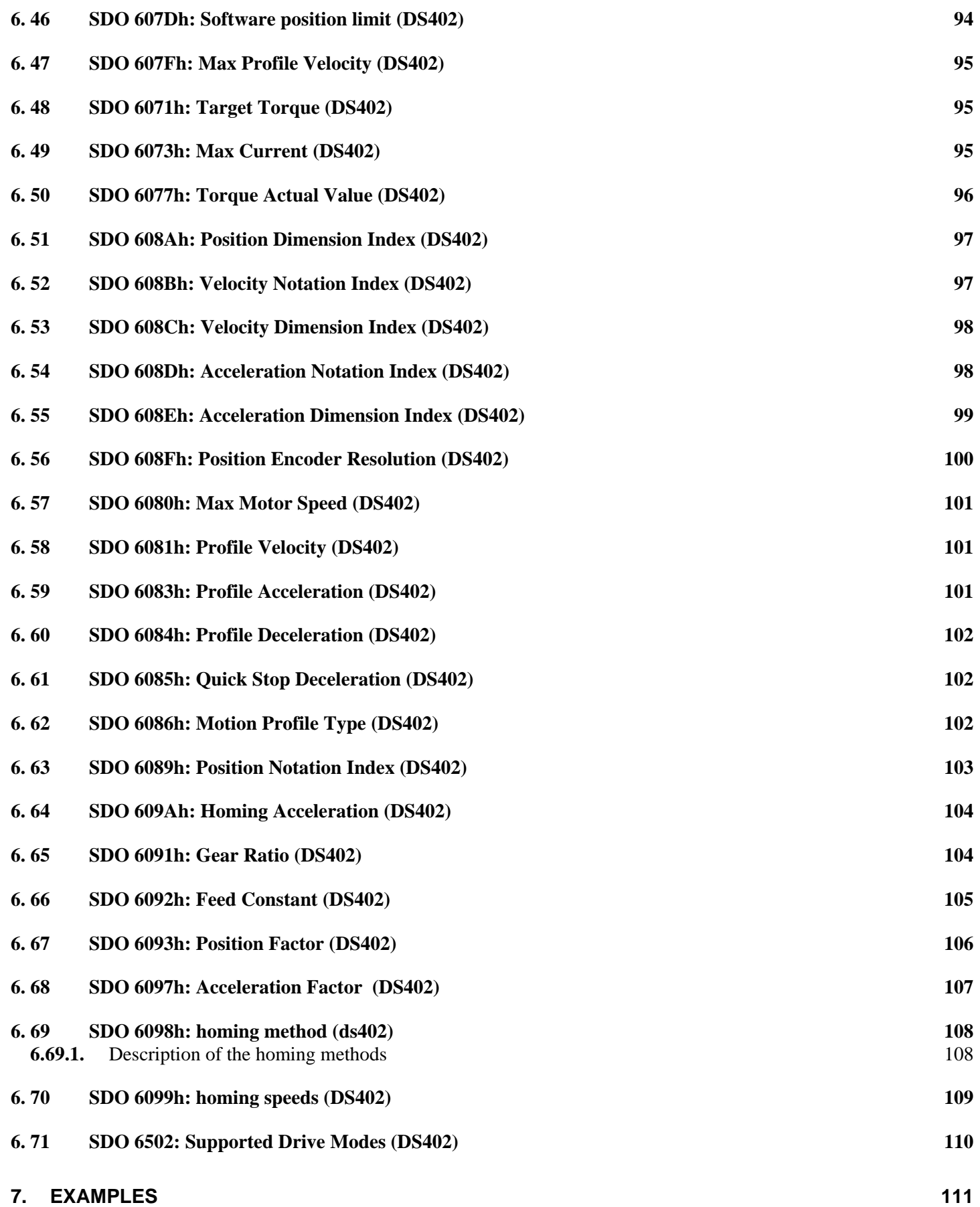

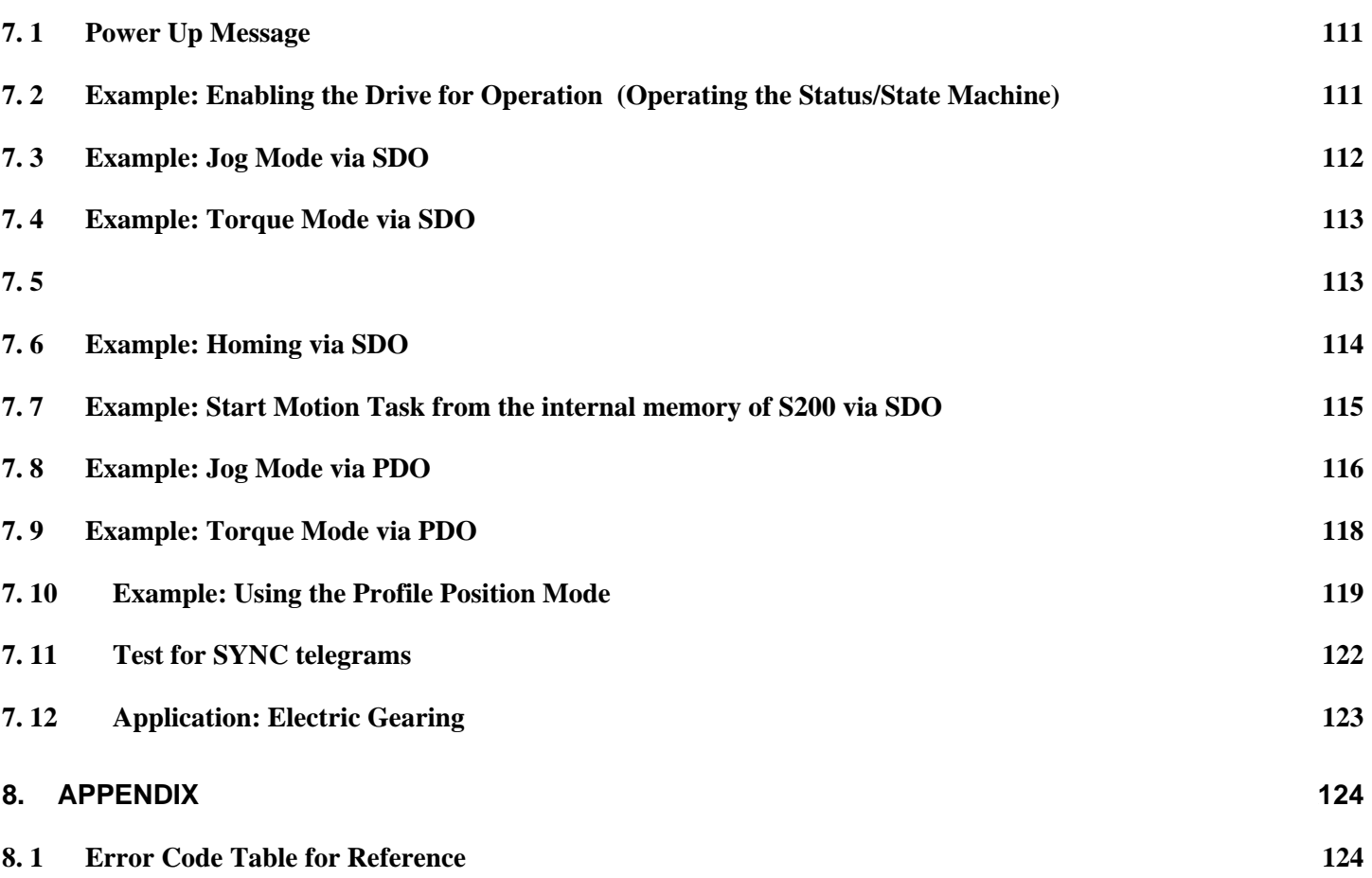

# **1. INTRODUCTION**

This manual describes the basic services and communication objects of the **CAN**open communication profile DS 301, which are used in the S200 Position Node product. It is provided as a subset to the *S200 Position Node with CANopen/DeviceNet* manual, which is located either on the Product Support Package CD-ROM shipped with your product or on the Danaher Motion website (http://www.danahermotion.com). The *S200 Position Node with CANopen/DeviceNet* manual contains information for hardware and software. Refer to the *S200 Position Node with CANopen/DeviceNet* manual for details.

#### **Additional documentation:**

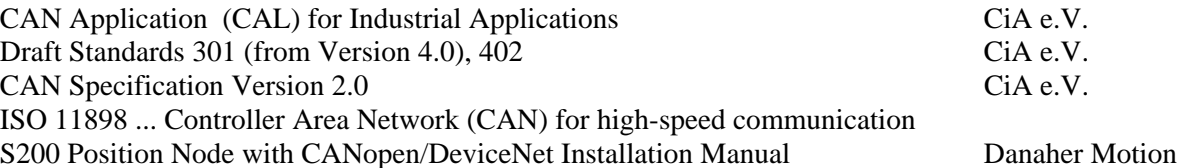

## **1. 1** *SYSTEM REQUIREMENTS*

- S200 servo amplifier with model number suffix –CNS (ex: S20360-CNS)
- Master station with a **CAN**open interface (eg., PC with **CAN**open card and Software)

## **1. 2** *BASIC FEATURES*

When working with the position controller that is integrated in S200 digital servo amplifiers, the following functions are available:

#### **Setup And General Functions:**

- Homing, set reference point
- Provision of a digital set point for speed and torque control
- Support of the following modes of the **CAN**open Profile DS402:
	- » Profile position mode
	- » Homing mode
	- » Profile torque mode
	- » Interpolated position mode
	- » Profile velocity mode

#### **Positioning Functions:**

- Execution of a motion task from the motion block memory of the servo amplifier
- Execution of a direct motion task
- Absolute trajectory, ip-Mode

#### **Data Transfer Functions:**

- Transmit a motion task to the motion block memory of the servo amplifier
	- A motion task consists of the following elements:
		- » Position set point (absolute task) or path setpoint (relative task)
			- » Speed set point
			- » Acceleration time, braking time
			- » Type of motion task (absolute/relative)
		- » Number of a following task (with or without pause)
- Read a motion task from the motion block memory of the servo amplifier
- Read actual values
- Read the error register
- Read the status register
- Read/write control parameters

#### **Transmission Rate And Procedure**

- Bus connection and bus medium: **CAN**-standard ISO 11898 (**CAN** high-speed)
- Transmission rate: max. 1Mbit/s
	- » Possible settings for the servo amplifier: 125, 250, 500 (default), or 1000 kbit/s (kpps)

# **1. 3** *BUSOFF COMMUNICATION FAULTS*

The communication fault BUSOFF is directly monitored and signaled by Level 2 (**CAN** controller). This message may have various causes.

A few examples:

- Telegrams are transmitted, although there is no other **CAN** node connected
- **CAN** nodes have different transmission rates
- The bus cable is faulty
- Faulty cable termination causes reflections on the cable.

A BUSOFF is only signaled by the S200 if another **CAN** node is connected and at least one object was successfully transmitted to start off with. The BUSOFF condition is signaled by the error message F23. If the output stage is enabled for the execution of a motion task at the moment when this fault occurs, then the drive is decelerated to a stop, using the emergency stop ramp, and the output stage is disabled.

### **1. 4** *DRIVE ENABLE*

The S200 Position Node product is designed for general applications. There exists both hardware and software enable control. Hardware enable is via the first digital input – D!NP1 – which must be active to have power to the motor. The software enable control defaults to 'Enabled' and is controlled by the variable AENA (Auto Enable). While the default setting of software enable is appropriate for stand-alone systems, many field bus systems would rather default the software enable status to 'DISABLED'. By setting AENA variable to '0' and performing a 'save to NVMEM' the field bus system will power up in 'software disabled' mode.

# **1. 5** *GUI SUPPORT*

The S200OCTOOLS software interface can be used with S200 Position Nodes in CANopen applications. It can be especially useful when commissioning a system (setup, tuning, archiving, etc.) However, at the present time S200OCTOOLS does not have many support utilities for CANopen support. Under the Utilities menu there is a variable browser that allows the user to query the value of variables. After settinge them through CANopen they can be viewed to help verify system operation.

# **2. OVERVIEW**

**CAN**open (Controller Area Network) is a development of the CIA (**CAN**-in-Automation) international user and manufacturers group and is standardized in the European standard EN 50325-4. **CAN**open is a very popular industrial communication system. **CAN**open was originally designed for motion-oriented machine control networks, such as handling systems. It is used in many more industries, such as medical equipment, off-road vehicles, maritime electronics, public transportation and building automation. **CAN**open products are certified by the CIA user organization, guaranteeing worldwide compatibility.

**CAN**open provides standardized communication objects for real-time data (Process Data Objects, PDO), configuration data (Service Data Objects, SDO), and special functions (Time Stamp, Sync message, and Emergency message) as well as network management data (Boot-up message, NMT message, and Error Control). All communication objects are listed in the Object Dictionary.

The Object Dictionary describes the complete functionality of a device by way of communication objects and is the interface between the communication interface and the application program. **CAN**open supports both cyclic and acyclic event driven communication. This makes it possible to reduce the bus loading to a minimum and maintain short reaction times. **CAN**open achieves high communication performance at low baud rates, thus reducing EMC problems and minimizing cable cost.

Generic device profiles describe just the interface of a single device. Application profiles describe all the device interfaces that are part of an application. Popular examples are the device profiles for I/O devices, electric drives, encoders or transducer and closed loop controllers.

# **2. 1** *COMMUNICATION PROFILE*

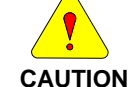

*It is assumed that the basic operating functions of the communication profile are known and available as reference documentation.* 

The transmission method used is defined in ISO 11898 (Controller Area Network **CAN** for high-speed communication). The Layer-1/2 protocol (Physical Layer/Data Link Layer) that is implemented in all **CAN** modules provides, amongst other things, the requirements for data. Data transport or data request is made by means of a data telegram (Data Frame) with up to 8 bytes of user data, or by a data request telegram (Remote Frame). Communication objects (COBs) are labeled by an 11-bit Identifier (ID) that also determines the priority of objects.

A Layer-7 protocol (Application Layer) was developed to decouple the application from the communication. The service elements, provided by the Application Layer, make it possible to implement an application across the network. These service elements are described in the **CAN** Application Layer (CAL) for Industrial Applications. The communication profile **CAN**open and the drive profile are mounted on the CAL. The basic structure of a communication object is shown in the following diagram:

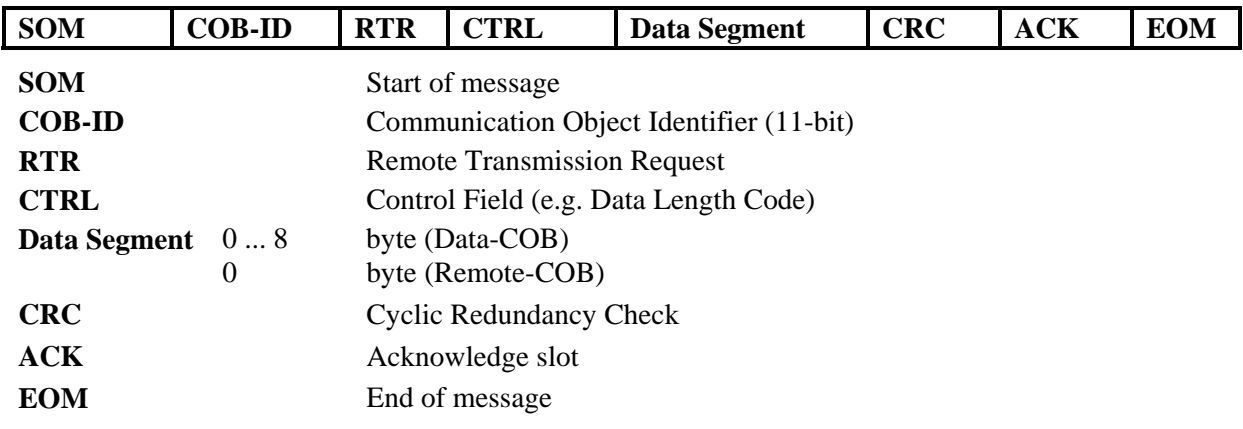

### **2. 2** *COMMUNICATION OBJECT IDENTIFIER: COB ID*

The following diagram shows the layout of the COB Identifier (COB-ID). The Function Code defines the interpretation and priority of the particular object.

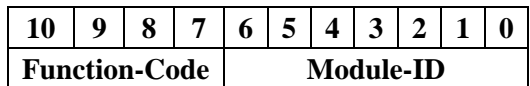

**Bit 0...6** Module ID (servo amplifier's **CAN**-bus address, range 1 ... 127; is set up in the setup by switches S12 (MSB) and S11 (LSB) on the servo amplifier)

**Bit 7... 10** Function Code (number of the communication object that is defined in the server)

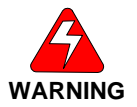

#### *If an invalid Module-ID number (=0 or >127) is set, the drive will default internally to 1.*

The following tables show the default values for the COB Identifier after switching on the servo amplifier. The objects, which are provided with an index (Communication Parameters at Index), can have a new ID assigned after the initialization phase. The indices in brackets are optional.

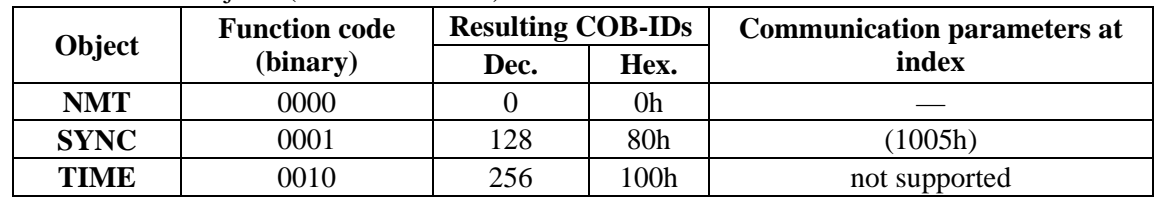

Predefined broadcast objects (send to all nodes):

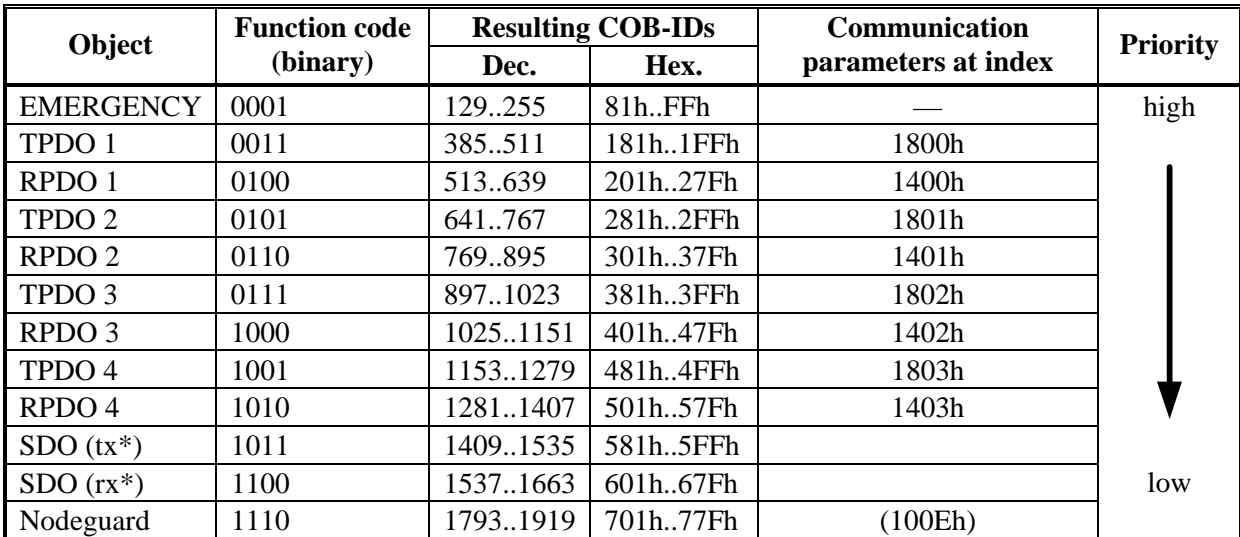

Predefined Peer-to-Peer objects (node sends to node):

 $*$  *tx* = direction of transmission:  $\rightarrow$  Master

 $rx = direction of transmission: Master \rightarrow $S200$ 

# **2. 3** *DATA TYPE DEFINITION*

This section defines the data types that are used. Each data type can be described by bit- sequences. These bit-sequences are grouped into "Octets" (bytes). The so-called "Little – Endian" format (e.g., Intel format) is used for numerical data types (see also: *DS301 Application Layer "General Description of Data Types and Encoding Rules*").

### **2.3.1.** BASIC DATA TYPES

#### **Unsigned Integer**

Data in the basic data type UNSIGNED*n* define exclusively positive integers.

The value range is from  $0 \dots 2^{n-1}$ . The bit sequence  $b = b0 \dots b_{n-1}$  defines the value UNSIGNED $n(b) = b_{n-1} 2^{n-1} + ... + b_1 2^1 + b_0 2^0$ 

**Example** The value  $266 = 10A_h$  is transmitted in the data type UNSIGNED16, in the form of two octets (1<sup>st</sup>)  $octet = 0A_h$ ,  $2^{nd} octet = 01_h$ .

| <b>Octet Number</b> |      | 2      |        | 4       |          | 6      |        |        |
|---------------------|------|--------|--------|---------|----------|--------|--------|--------|
| UNSIGNED8           | b7b0 |        |        |         |          |        |        |        |
| UNSIGNED16          | b7b0 | b15b8  |        |         |          |        |        |        |
| UNSIGNED24          | b7b0 | b15b8  | b23b16 |         |          |        |        |        |
| UNSIGNED32          | b7b0 | b15b8  | b23b16 | b31b24  |          |        |        |        |
| UNSIGNED40          | b7b0 | b15b8  | b23b16 | b31b24  | b39. b32 |        |        |        |
| UNSIGNED48          | b7b0 | b15b8  | b23b16 | b31b24  | b39b32   | b47b40 |        |        |
| UNSIGNED56          | b7b0 | b15b8  | b23b16 | b31.h24 | b39b32   | b47b40 | b55b48 |        |
| UNSIGNED64          | b7b0 | b15.b8 | b23b16 | b31b24  | b39. b32 | b47b40 | b55b48 | b63b56 |

**Transmission syntax for the data type UNSIGNED***n***:** 

#### **Signed Integer**

Data in the basic data type INTEGERn define both positive and negative integers.

The value range is from -2<sup>n-1</sup>-1 ... 2<sup>n-1</sup>-1. The bit sequence  $b = b_0..b_{n-1}$  defines the value INTEGER $n(b) = b_{n-2} 2^{n-2} + ... + b_1 2^1 + b_0 2^0$  with  $b_{n-1} = 0$ 

Negative numbers are represented as 2's complement, which means: INTEGERn(b) = - INTEGERn(b) - 1 with  $b_{n-1} = 1$ 

**Example** The value -266 = FEF6<sub>h</sub> is transmitted in the data type INTEGER16, in the form of two octets (1<sup>st</sup>) octet = F6h,  $2<sup>nd</sup>$  octet = FE<sub>h</sub>: (Little Endian, or Intel format).

**Transmission syntax for the data type INTEGER***n***:** 

| <b>Octet Number</b>    |       | $\overline{2}$ | 3      | 4       |          | 6      | 7      | 8      |
|------------------------|-------|----------------|--------|---------|----------|--------|--------|--------|
| UNSIGNED8              | b7.b0 |                |        |         |          |        |        |        |
| UNSIGNED16             | b7b0  | b15b8          |        |         |          |        |        |        |
| UNSIGNED24             | b7b0  | b15.b8         | b23b16 |         |          |        |        |        |
| UNSIGNED32             | b7.b0 | b15.b8         | b23b16 | b31b24  |          |        |        |        |
| UNSIGNED <sub>40</sub> | b7.b0 | b15.b8         | b23b16 | b31.h24 | b39.b32  |        |        |        |
| UNSIGNED48             | b7.b0 | b15.b8         | b23b16 | b31b24  | b39.b32  | b47b40 |        |        |
| UNSIGNED56             | b7.b0 | b15.b8         | b23b16 | b31.b24 | b39. b32 | b47b40 | b55b48 |        |
| UNSIGNED64             | b7b0  | b15.b8         | b23b16 | b31b24  | b39. b32 | b47b40 | b55b48 | b63b56 |

### **2.3.2.** MIXED DATA TYPES

Mixed data types combine basic data types (INTEGER*n*, UNSIGNED*n*, REAL). Two types of mixed data are distinguished:

STRUCT This data type is composed of elements with different data types.

ARRAY This data type is composed of elements of the same data type.

### **2.3.3.** EXTENDED DATA TYPES

Extended data types are derived from basic data types and mixed data types. The types of extended data that are supported are defined below.

#### **Octet String**

The data type *OCTET\_STRING* is defined with the data type *ARRAY*. *Length* is the length of the octet string.

ARRAY[length] OF UNSIGNED8 OCTET\_STRINGlength

#### **Visible String**

The data type *VISIBLE\_STRING* can be defined with the data type *UNSIGNED8* or the data type *ARRAY*. Permissible values are  $00<sub>h</sub>$  and the range from  $20<sub>h</sub>$  to  $7E<sub>h</sub>$ . The data are interpreted as 7 bit ASCII code (as per ISO 646-1973(E)). Length is the length of the visible string.

UNSIGNED8 VISIBLE CHAR ARRAY[length] OF VISIBLE\_CHAR VISIBLE\_STRINGlength

# **2. 4** *COMMUNICATION OBJECTS: COB ID TYPES*

Communication objects are described with the help of service elements and protocols. Two basic types of service elements are distinguished:

Unconfirmed services PDO Confirmed services SDO

All services require faultless operation of the Data Link and Physical Layer.

The S200 supports communication objects that are described in detail in the following sections:

Network Management Objects (NMT) Synchronization Object (SYNC) Emergency Object (EMCY) Process Data Object (PDO) Service Data Object (SDO) Nodeguard

### **2.4.1.** NETWORK MANAGEMENT OBJECTS (NMT)

The NMT telegram looks like this where the NMT Master is the controller and the NMT Slave is the S200 Position Node Drive:

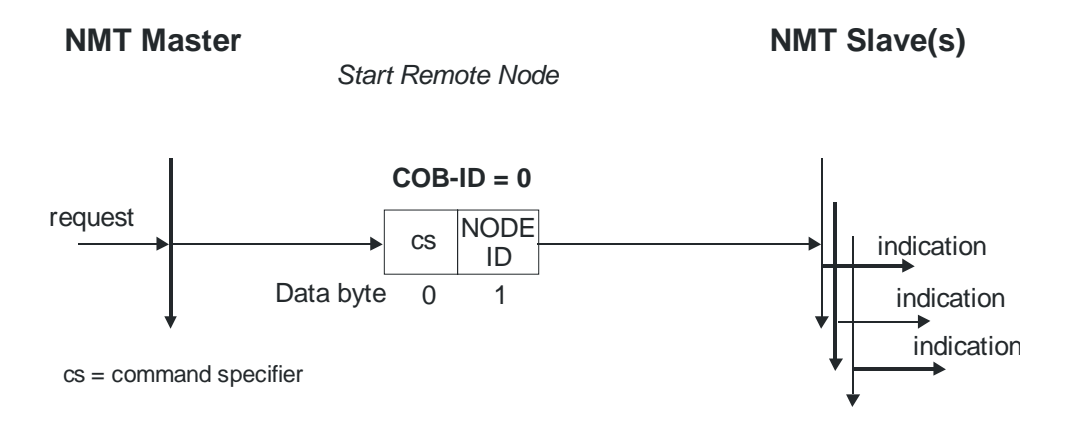

The drive supports the following network management functions:

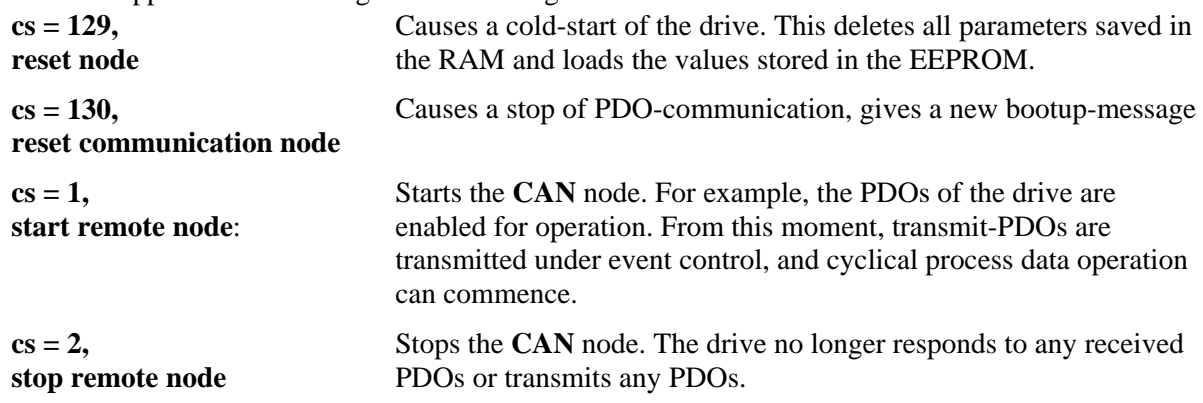

### **2.4.2.** SYNCHRONIZATION OBJECT (SYNC)

The *SYNC* object usually is used as a periodic Broadcast Object and provides the basic clock for the bus. *SYNC* has a high priority, to ensure constant time intervals. The usage of this protocol is explained in the application note *CANopen for S200: Setup and Application Examples*. You can use the *SYNC* object to start motion task of several axes simultaneously for example.

### **2.4.3.** EMERGENCY OBJECT (EMCY)

*EMCY* is event-triggered and generated by an internal fault/error situation. This object is transmitted afresh for every error. Since the error codes are device-dependent, they are described in Emergency Messages. The last 8 Emergency error codes can be read via SDO 1003.

#### **Application of the Emergency Object**

The reaction in the event of an error or fault depends on the error class and is therefore variable. For this reason, the reaction is described with the aid of an error status machine. The error conditions error- free and error occurred are distinguished.

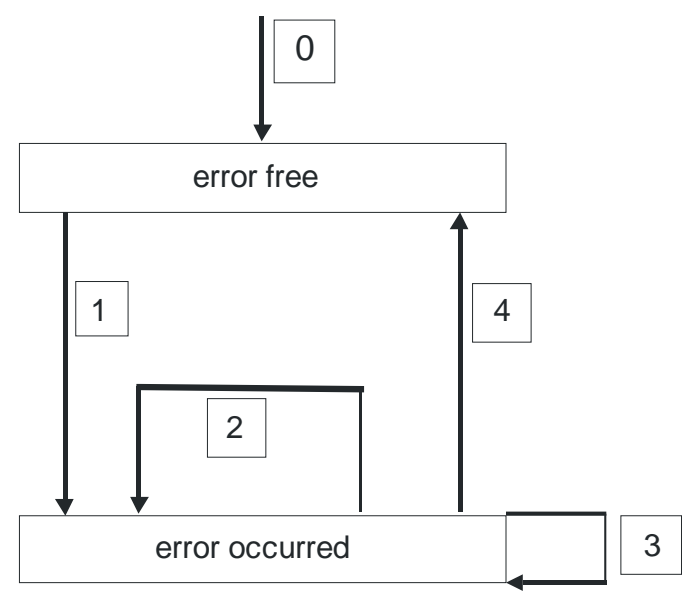

The following transitions are defined:

- 0. After initialization, the error-free status is taken up if no errors are detected. No error signal is generated in this condition.
- 1. The S200 detects an internal error and indicates this in the first three bytes of the emergency telegram (error code in Bytes 0,1 and error register in Byte 2). Since the S200 can distinguish between different types of error, Byte 3 of the manufacturer-specific error field is used to indicate the error category.
- 2. One error has been reset, but not all. The *EMCY* telegram contains error code 0000<sub>h</sub> and the error register indicates the remaining errors that are present. The manufacture-specific area is set to zero.
- 3. A new error has occurred. The S200 remains in the error status and transmits an *EMCY* Object with the corresponding error code. The new error code is entered in the S200, Bytes 0 and 1.
- 4. All errors have been reset. The *EMCY* telegram contains the error code 0000h, the error register does not indicate any other errors. The manufacture-specific area is set to zero.

#### **Composition of the Emergency Object**

The Emergency Object is composed of 8 bytes, divided as follows:

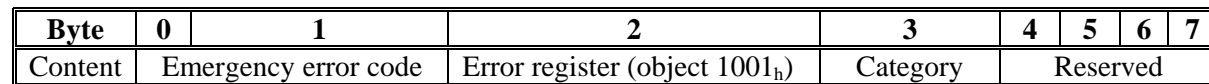

If an Emergency Object is generated, the error condition is then signaled to the status machine (error free / error occurred) by the generation of a second Emergency Object. Only the first four bytes are relevant in this case (*Emergency Error code*, *Error register*, *Category*). Byte 0/1 contains the Error Reset code (0000h) and Byte 2 indicates if a possible further error is present. If the error register contains 00h, the error status is error-free. Byte 3 contains the category. The interpretations of the error numbers (*error code*) and the error categories are described below. The error register is defined through object 1001h *Error register*.

#### **Emergency Messages**

*Emergency messages* are triggered by internal equipment errors. They have a high ID-priority, to ensure quick access to the bus. An *Emergency message* contains an error field with pre-defined error/fault numbers (2 bytes), an error register (1byte), the error category (1 byte) and additional information. The higher-value byte of the error number describes the error category, and the lower-value byte provides the error number in this category.

Error numbers from  $0000<sub>h</sub>$  to 7FFF<sub>h</sub> are defined in the communication or drive profile. Error numbers from  $FF00<sub>h</sub>$  to  $FFFF<sub>h</sub>$  have manufacturer-specific definitions. The error category can be used to classify the significance of any errors that occur. The following error categories are defined:

- 1 Errors that can only be cleared by a reset (*COLDSTART* command, or Bit 7 in the control word). These errors are also indicated by blinking of the LED display in the front panel. (Fxx,  $xx = error$ number)
- 2 Errors that can be cleared by Bit 11 in the control word.
- 3 Error messages that may appear when a PDO is processed.
- 4 Faults, that **cannot** be cleared by the user.
- 5 Operating errors/warnings.

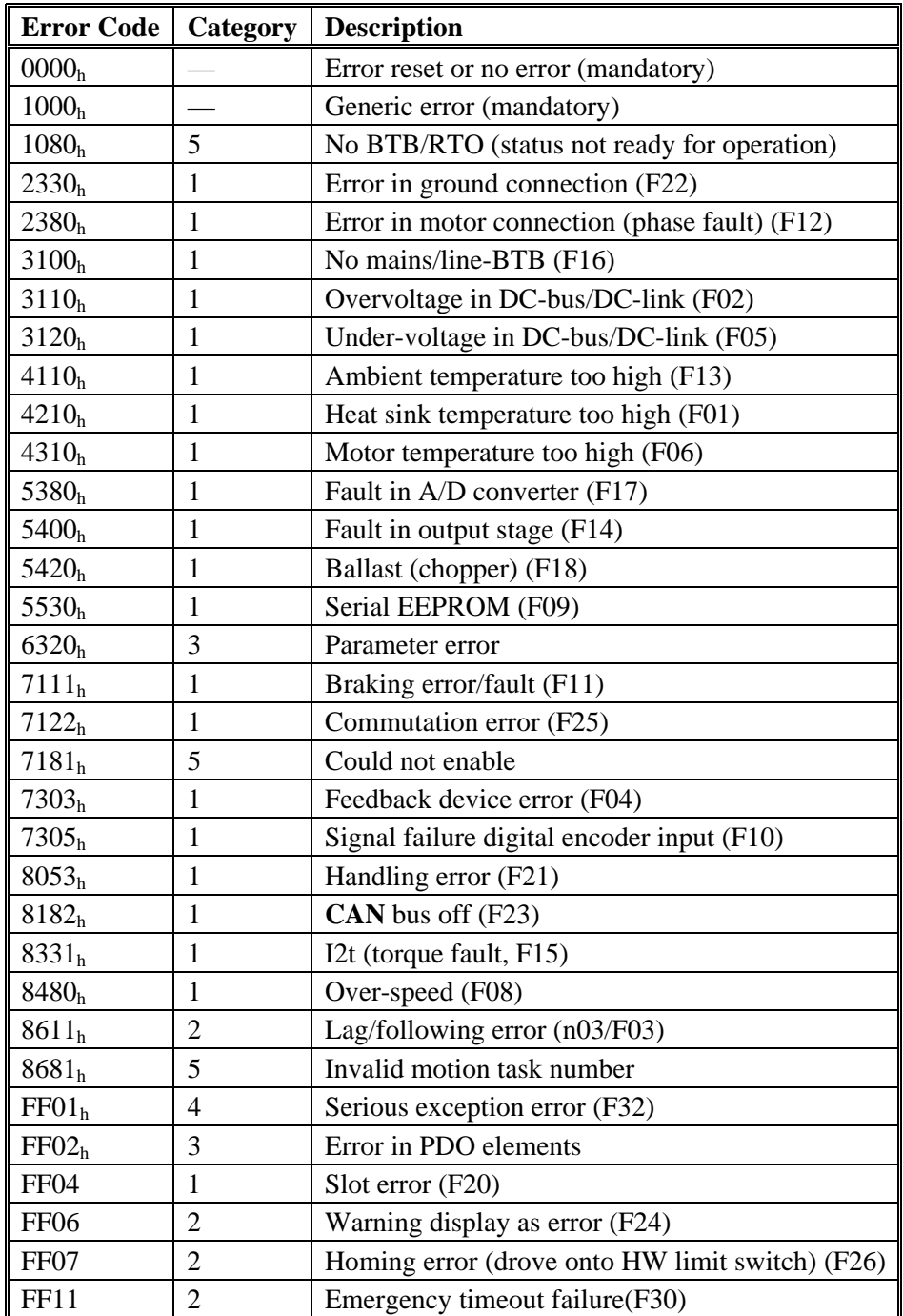

The following table describes the various Error Codes:

## **2.4.4.** SERVICE DATA OBJECTS (SDO)

SDOs are used to implement access to the Object Dictionary. The SDOs are required for parameterization and for status polling. Access to an individual object is made with a multiplexer via the Index and Subindex of the Object Dictionary. The following communication protocols are supported by the S200:

- Initiate SDO Download Protocol
- Download SDO Segment Protocol
- Initiate SDO Upload Protocol
- Upload SDO Segment Protocol
- Abort SDO Transfer Protocol

The definitions of the individual communication services and protocols can be found in DS301. Examples of the usage of SDOs can be found later in this document.

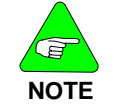

*Since an SDO is a confirmed service, the system must always wait for the SDO response telegram before it is allowed to transmit a new telegram* 

2.4.4.1. Composition of the Service Data Object

An SDO consists of the following components:

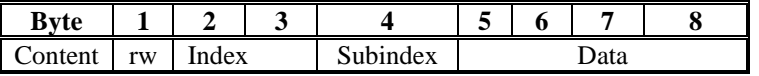

2.4.4.2. The Control Byte

The control byte and response byte determines whether the SDO will write or read the content of the entry in the Object Dictionary.

Data exchange with the S200 is governed by the CMS multiplexed domain protocols standard, as described in the **CAN** standard DS 202.

To read data into the master from the S200 Position Node, the control byte must be written in the manner shown below:

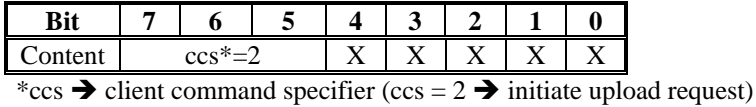

 $X \rightarrow$  free data

A value of 0100 0000 (binary) or 40h has to be transmitted in the control byte.

The servo amplifier sends back a corresponding response byte:

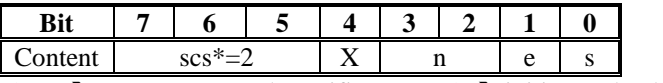

\*scs  $\rightarrow$  server command specifier (scs = 2  $\rightarrow$  initiate upload response)

 $n \rightarrow$  only valid for  $e = s = 1$ 

 if this is so, n contains the number of bytes that do not contain data  $X \rightarrow$  free data

If reading is successful, the response byte always has set the bits 0 and 1 ( $e = s = 1$ ).

Encoded byte length in the SDO response:

0x43 - 4 bytes 0x47 - 3 bytes

0x4B - 2 bytes  $0x4F - 1$  byte.

If an error occurs, *scs* is set to 4, the response byte to the controller will be 0x80 and the error information is in the four byte data field, bytes 5 to 8 . The decoding of the error can be found section 2.4.3, Emergency Messages.

To write data from the controller into the S200 Position Node, the control byte must be written in the manner shown below:

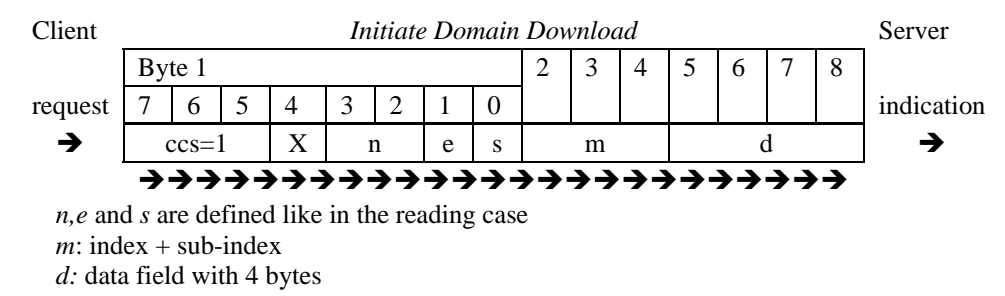

The data length of an object can be taken from the object dictionary in the appendix. The control byte should be:

0x23 for a 4-byte access 0x27 for a 3-byte access 0x2B for a 2-byte access 0x2F for a 1-byte access

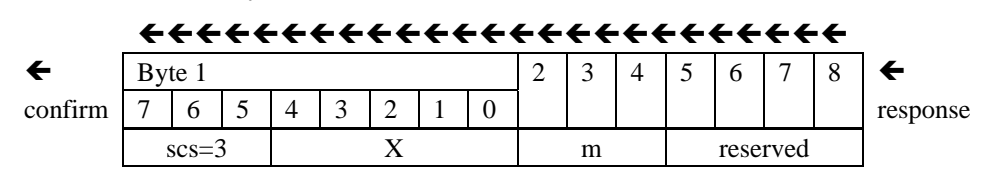

#### 2.4.4.2.1. Index (Bytes 2 and 3)

The Index is the main entry in the Object Dictionary, and divides the parameters into groups. (Example: Index 1018h is the Identity Object).

As for all **CAN** data, the Index is stored with the bytes in reverse order. E.g., Index 6040h means Byte  $2 = 40h$ , Byte  $3 = 60h$ )

2.4.4.2.2. Sub Index (Byte 4)

The Subindex divides the parameters within a group of parameters.

#### 2.4.4.2.3. Data Field (Bytes 5 … 8)

These components are used for the exchange of user data. In read-request telegrams to the S200, they are set to 0. They have no content in a write confirmation from the S200 if the transfer was successful, but if the write operation was faulty, they contain an error code (see Abort SDO Protocol).

#### 2.4.4.3. Initiate SDO Download Protocol

The *Initiate SDO Download* protocol is used for write access to objects with up to 4 bytes of user data (*expedited transfer*) or to initiate a segment transfer (*normal transfer*). *Expedited* transfer is also used for objects that only have the character of a command (e.g. ASCII: *SAVE*) and do not require further user data.

#### Download SDO Segment Protocol

The *Download SDO Segment* protocol is used for write access to objects with more than 4 bytes of user data (*normal transfer*). This service is not supported by the S200 at present, since there are no objects that make use of more than 4 bytes of user data.

#### Initiate SDO Upload Protocol

The *SDO Upload* protocol is used for read access to objects with up to 4 bytes of user data (*expedited transfer*) or to initiate a segment transfer (*normal transfer*).

#### 2.4.4.4. Upload SDO Segment Protocol

The *Upload SDO Segment* protocol is used for read access to objects with more than 4 bytes of user data (*normal transfer*). This service is not supported by the S200 at present, since there are no objects that make use of more than 4 bytes of user data.

#### Abort SDO Protocol

The *Abort SDO* protocol breaks off SDO transmission, and indicates the error that caused the break in transmission through an abort code (*error code*). The error code is in the format of an UNSIGNED32 value. The following table shows possible reasons for an abort SDO.

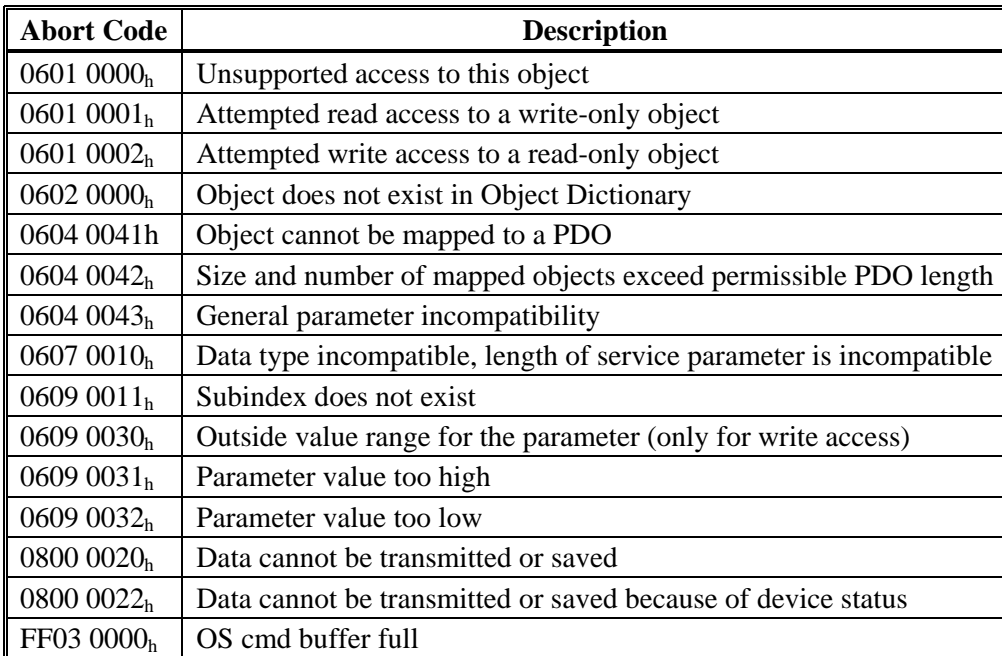

*Abort Codes not listed above are reserved.* 

#### **Factor Groups (fg) (DS402)**

Factor groups define the units of position-, velocity- and acceleration set points. These values are converted into drive-specific parameters.

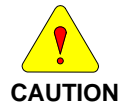

*The unit definitions are not defined in the CANopen profile DS402. Use the SDOs 6089<sub>h</sub> to 609Eh.* 

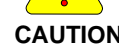

*Set the drive parameters for the unit definitions as: PUNIT = 0 (counts), VUNIT = 0 (counts / s), ACCUNIT = 3 (counts / s²)* 

There is a possibility to convert between physical dimensions and sizes, and the internal units used in the device (increments). Several factors can be implemented. This section describes how these factors influence the system, how they are calculated, and which data are necessary to build them. The factors defined in the factor group set up a relationship between device-internal units (increments) and physical units.

The factors are the result of the calculation of two parameters called dimension index and notation index. The dimension index indicates the physical dimension, the notation index indicates the physical unit and a decimal exponent for the values. These factors are directly used to normalize the physical values.

The notation index can be used in two ways:

- 1. For a unit with decimal scaling and notation index  $< 64$ , the notation index defines the exponent/decimal place of the unit.
- 2. For a unit with non-decimal scaling and notation index  $> 64$ , the notation index defines the Subindex of the physical dimension of the unit.

**SDOs for Position Calculation**  $SDO$  6089<sub>H</sub>: Position Notation Index (DS402)  $SDO$  608A<sub>H</sub>: position dimension index (DS402) SDO 608FH: Position encoder resolution (DS402) SDO 6091 $H$ : Gear ratio (DS402) SDO  $6092_H$ : Feed constant (DS402) SDO 6093<sub>H</sub>: Position factor (DS402)

#### **SDOs for Velocity Calculations**

 $SDO 608B<sub>H</sub>:$  velocity notation index (DS402)  $SDO 608C<sub>H</sub>:$  velocity dimension index  $(DS402)$ 

#### **SDOs for Acceleration Calculations**

 $SDO 608D<sub>H</sub>: acceleration notation index (DS402)$ SDO 608Eh: acceleration dimension index (DS402) SDO 6097h: Acceleration factor (DS402)

# **2.4.5.** SDO PROTOCOL ERRORS

The *Abort SDO* protocol breaks off SDO transmission, and indicates the error that caused the break in transmission through an abort code (*error code*). The error code is in the format of an UNSIGNED32 value. The following table shows possible reasons for an abort SDO.

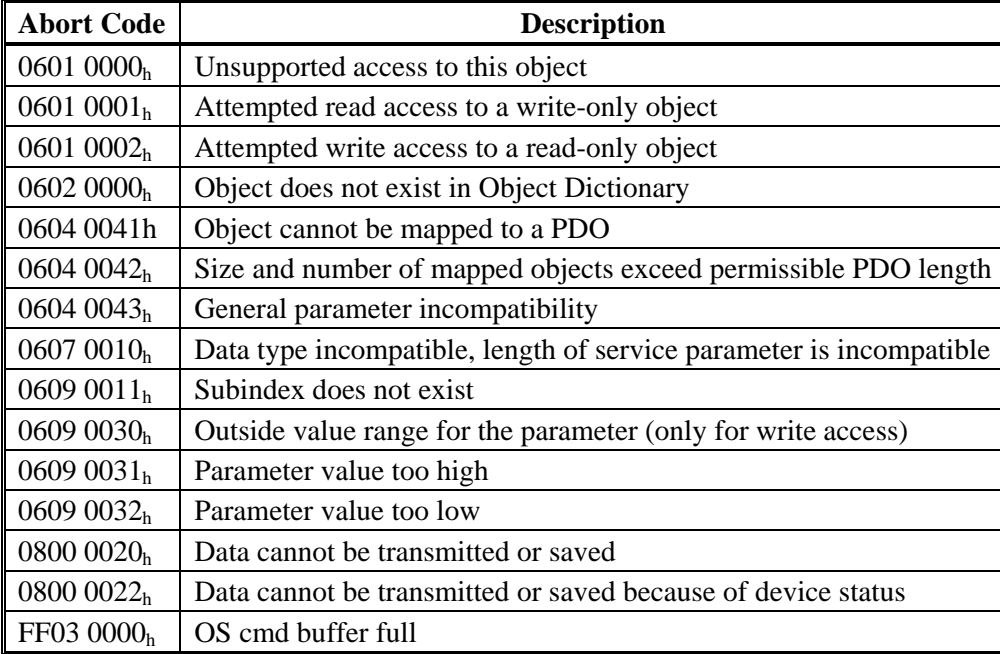

Abort Codes not listed above are reserved

### **2.4.6.** PROCESS DATA OBJECT (PDO)

PDOs are used for real-time data communication. PDOs can, for instance, be used to set up controllers similar to analog drives. Instead of  $\pm 10$ VDC set points and feedback, digital speed set points and position feedback are attained via PDOs in this case. Transmission is carried out unconfirmed without a protocol "overhead". This communication object uses the unconfirmed communication service.

PDOs are defined via the Object Dictionary for the S200 Position Node. Mapping is made during the configuration phase, with the help of SDOs. Length is defined with the mapped objects. The definition of the PDO service and protocol can be found in DS301. If no mapping adjustments are made then the default mappings are in place and can be activated for use by the NMT.

Basically, two types of PDOs can be distinguished, depending on the direction of transmission:

Transmit-PDOs (TPDOs) (S200  $\rightarrow$  Master)

The TPDOs transmit data from the S200 to control system (e.g., actual value objects, instrument status).

Receive-PDOs (RPDOs) (Master  $\rightarrow$  S200) The RPDOs receive data from control system to the S200.

(e.g., set points).

The S200 supports four independent PDO channels for each direction of transmission. The channels are labeled by numbers 1 to 4.

#### 2.4.6.1. Receive PDOs (RXPDO)

- Four Receive PDOs can be configured in the servo amplifier. Each has a default mapping as shown below.
- Configuration of the communication (SDOs  $1400-1403<sub>h</sub>$ )
- Configuration of the PDO-contents (mapping, SDOs 1600-1603h)

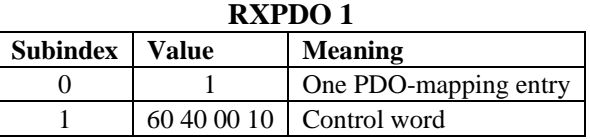

#### **RXPDO 2**

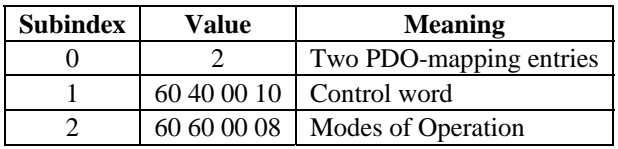

#### **RXPDO 3**

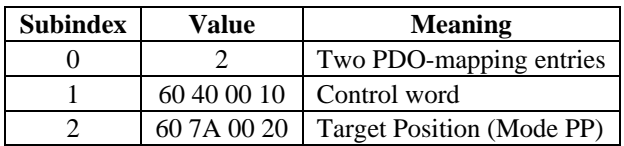

#### **RXPDO 4**

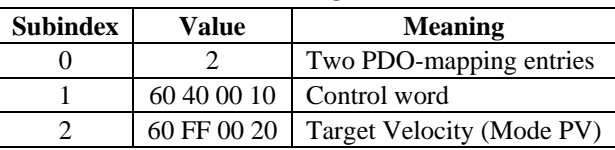

#### 2.4.6.2. Transmit PDOs (TXPDO)

Four Transmit PDOs can be configured in the servo amplifier. Each has a default mapping as shown below.

— Configuration of the communication (SDOs  $1800-1803<sub>h</sub>$ )

— Configuration of the PDO-contents (mapping, SDOs 1A00-1A03h)

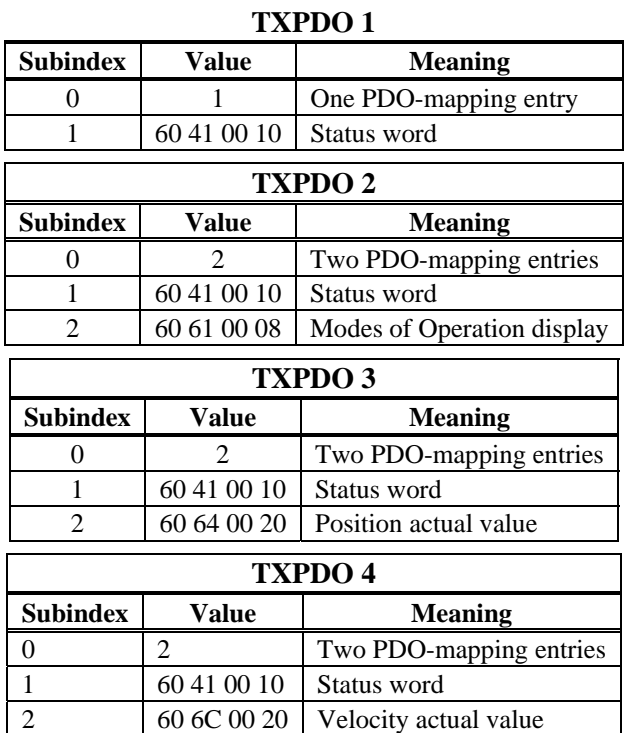

#### 2.4.6.3. PDO Configuration

There are two types of PDOs: Receive PDOs (RPDOs) and transmit PDOs (TPDOs). The content of the PDOs is pre-defined. If the data content is not appropriate for a special application, the data objects in the PDOs can be remapped freely.

There are two parameter sets each for the configuration of each of the four possible PDOs, and they can be set up through the corresponding SDOs:

- 1. Mapping parameters, to determine which data are available (mapped) in the selected PDO and to define, which data are contained.
- 2. Communication parameters that define whether the PDOs operate in synchronized mode or eventdriven (SDOs  $1400<sub>h</sub>$  to  $1403<sub>h</sub>$ ,  $1800<sub>h</sub>$  to  $1803<sub>h</sub>$ ).

One data entry in the PDOs looks like:

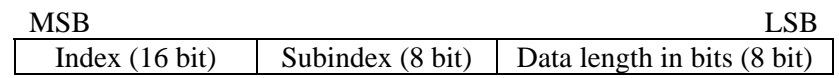

The configuration procedure for a free mapping of a PDO looks like this (example for TPDO1):

1. Delete the actual mapping of the PDO by writing a 0 to the Subindex 0 of the mapping SDO.

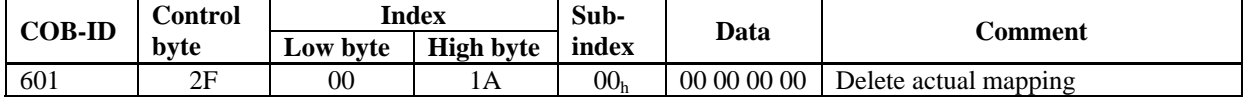

2. Build the mapping with object dictionary objects (see page )) which are map-able, e.g.

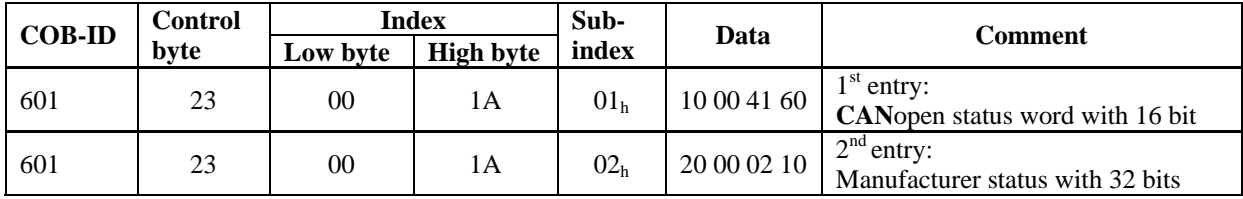

3. Write the number of mapped objects to Subindex 0 of the mapping SDO.

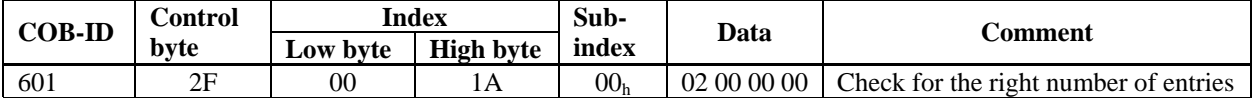

Mapping must be done before the network management is switched to OPERATIONAL.

#### 2.4.6.4. PDO Transmission Modes

The following PDO transmission modes are available:

- **Synchronous transmission**
- **Asynchronous transmission**

The pre-defined SYNC Object is transmitted periodically (bus clock), to synchronize the drives. Synchronous PDOs are transmitted within a pre-defined time window immediately following the SYNC Object. The transmission modes are set up with the aid of the PDO communication parameters.

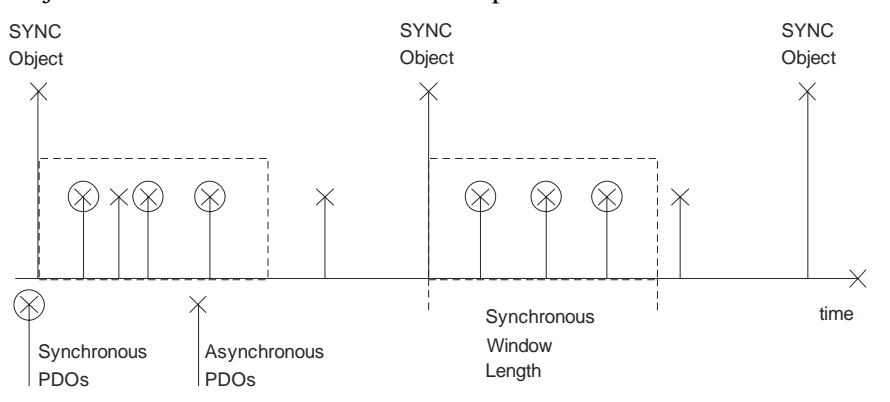

#### 2.4.6.5. PDO Trigger modes

Three different trigger modes are distinguished:

**Event driven** 

The transmission of the telegrams is triggered by an object-specific event.

#### **Time driven**

If event driven signals put a high strain on the bus, you can determine the period of time after which a PDO can be transmitted again via the inhibit time (Communication parameter, subindex  $03<sub>h</sub>$ )

#### **Event Timer driven**

If a PDO shall be sent within a defined time interval, even if it doesn't change, this interval can be defined by a special SDO.

### **2.4.7.** NODEGUARD

The Node Guarding protocol is a functional monitoring for the drive. It requires that the drive is accessed at regular intervals by the **CAN**open master.

The maximum time interval that is permitted between two Nodeguard telegrams is given by the product of the *Guard Time* and the *Life Time Factor*. If one of these two values is 0, then the response monitoring is de-activated.

If the drive is not accessed within the time defined by  $SDOs$  100 $C<sub>h</sub>$  und 100 $D<sub>h</sub>$ , then Warning N04 (response monitoring) appears on the drive, the drive is braked to a stop with the Quickstop ramp, and any other movement is prevented. (parameter DECSTOP, SDO6085 sub0). The time sequence for node guarding is as shown below:

> **NMT Master NMT Slave SPS / PLC COB-ID = ...** request indication remote transmit request 0 1 7 6..0 **Guard Time** Guard Time t s confirm response request indication remote transmit request 0 1 7  $6.0$ t s confirm response

Note: NMT Master is the controller. NMT Slave is the S200 Position Node.

 $t =$  toggle Bit, changes its status with every slave telegram  $s =$  status of the NMT slave status machine

Node guarding is carried out by the Master through RTR telegrams with the COB-ID 700 $h +$  slave node address.

#### Example:

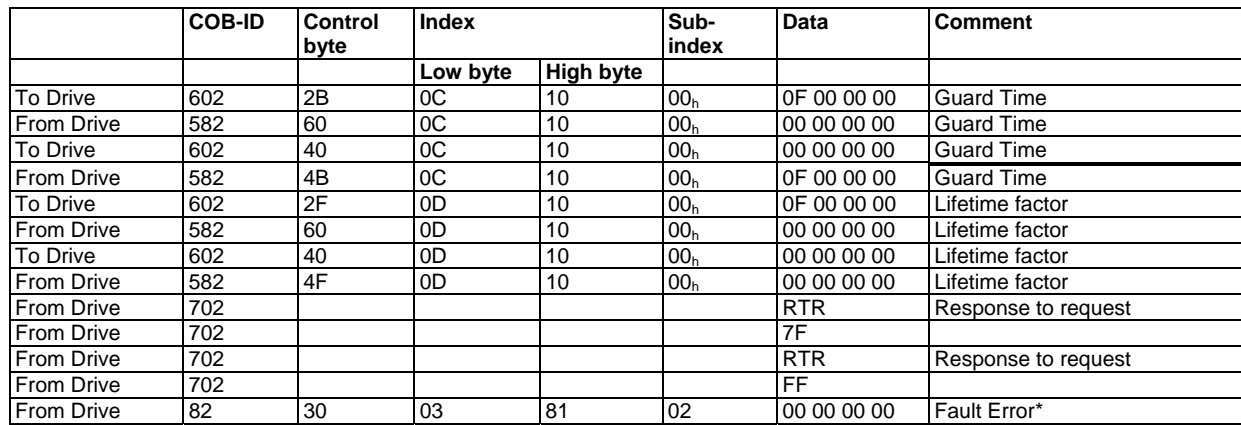

\*Represents the signal from the drive if the nodeguard has failed.

### **2.4.8.** EMERGENCY OBJECT ERROR CODES:

The following table describes the various Error Codes:

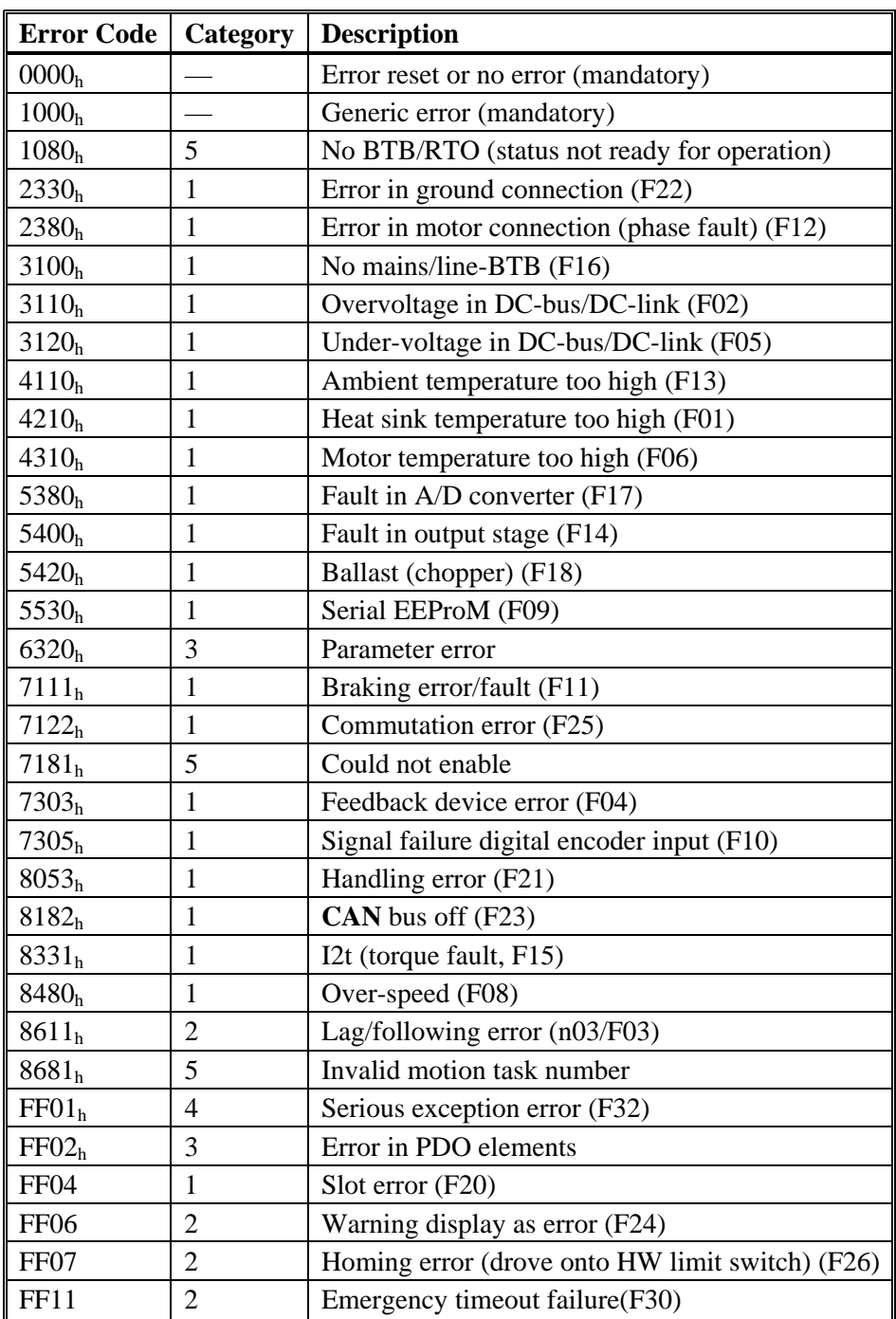

### **2.4.9.** HEARTBEAT

The Heartbeat Protocol defines an Error Control Service without need for remote frames. A Heartbeat Producer transmits a Heartbeat message cyclically. One or more Heartbeat Consumer receive the indication. The relationship between producer and consumer is configurable via SDO 1016h / 1017h. The Heartbeat Consumer guards the reception of the Heartbeat within the Heartbeat Consumer Time. If the Heartbeat is not received within the Heartbeat Consumer Time, a Heartbeat Event is generated.

Note: Heartbeat producer in the controller. Heartbeat consumer is the S200 Position Node.

#### **Heartbeat protocol:**

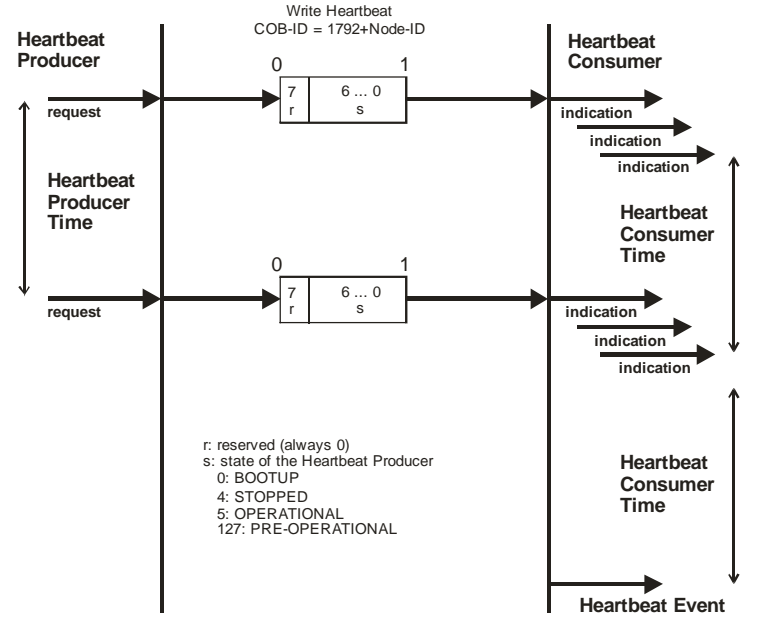

# **2. 5** *DEVICE CONTROL (DC)*

The device control of the S200 can be used to carry out all the motion functions in the corresponding modes. The control of the is implemented through a mode-dependent status machine. The status machine is controlled through the control word.

The mode setting is made through the object "Modes of Operation". The states of the status machine can be revealed by using the status word.

*Notes: Proper operation of the State machine requires that the Software Enable Control be set for 'Disabled at Power Up'. (AENA = 0). The S200 Position Node does not default in this mode but the setting can be changed in the Drive Setup tab and saved to nonvolatile memory. Hardware enable line must be asserted in the following explanation. It overrides software enable.* 

## **2.5.1.** STATUS STATE MACHINE DIAGRAM (DS402)

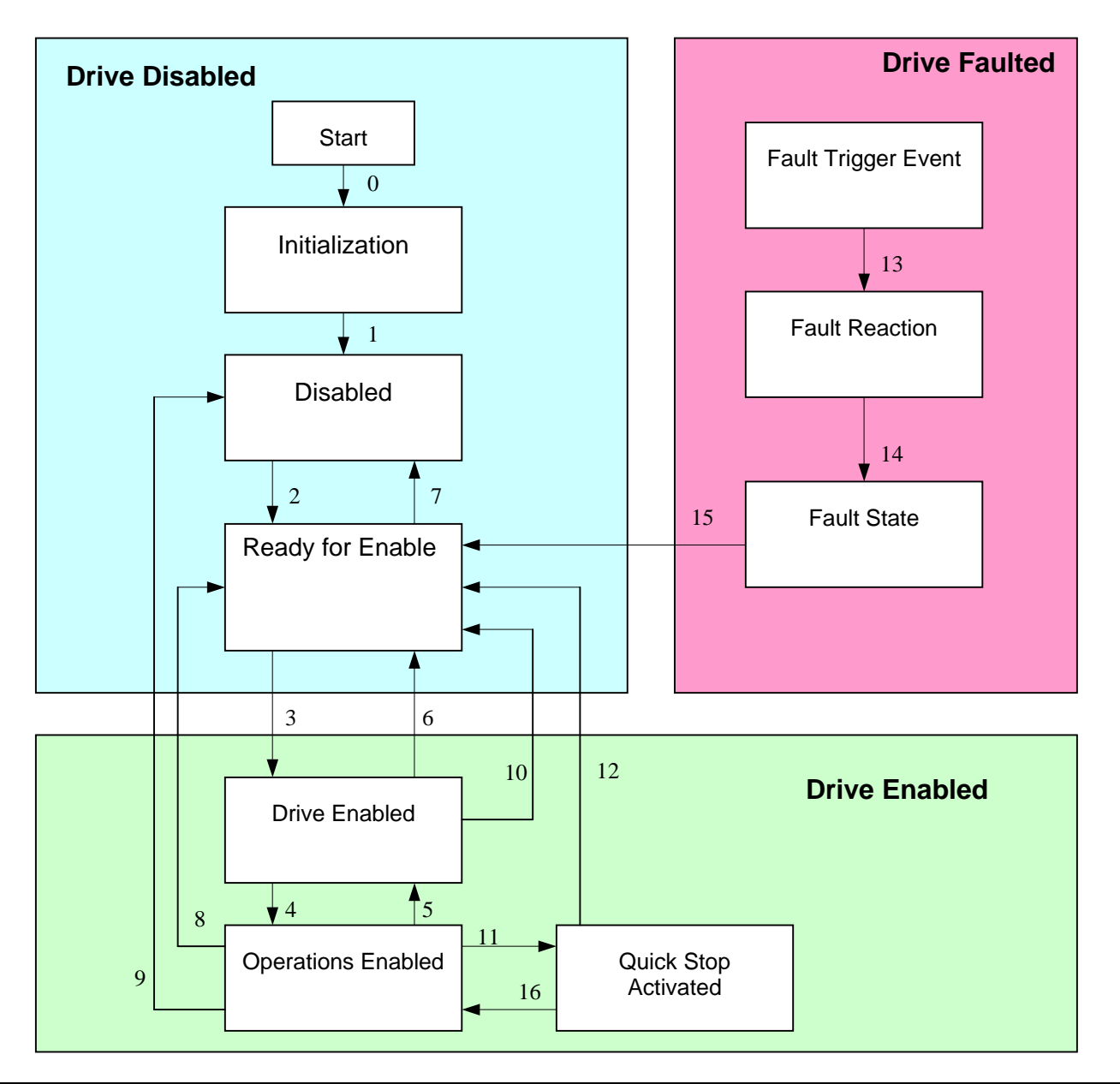

A copy of the Control word command bits, from Section 6, is provided below for referencing the reaction of the state machine to the bits in the control word. An explanation of the drive enable process is given in Section 7.

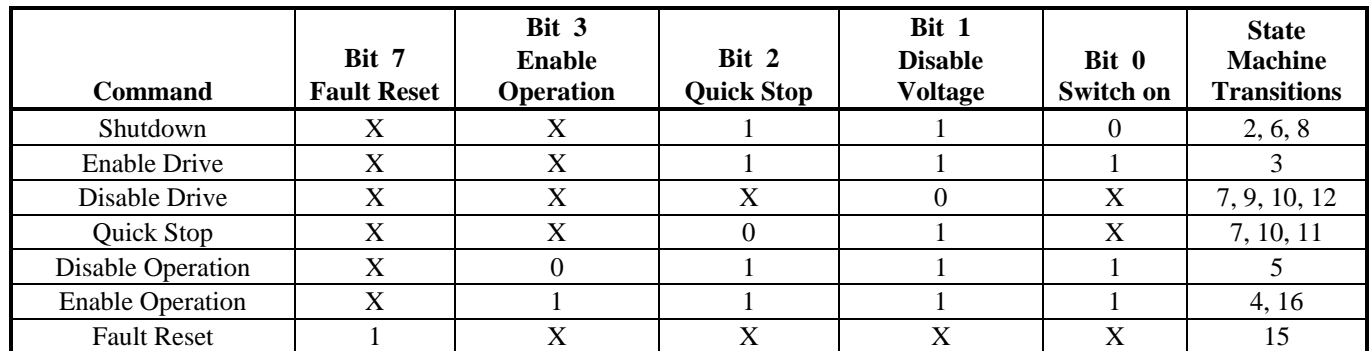

# **2.5.2.** STATES OF THE STATE MACHINE

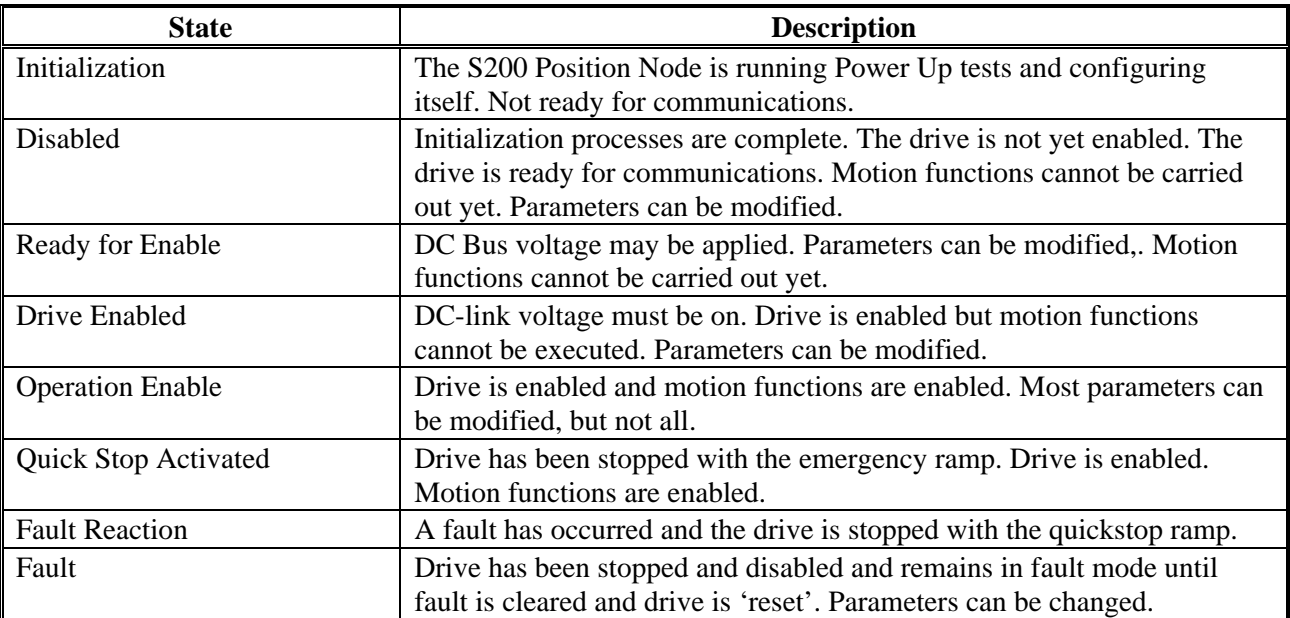

### **2.5.3.** TRANSITIONS OF THE STATE MACHINE

The state transitions are affected by internal and external events and by the flags in the control word (bits 0,1,2,3,7). Internal events can include fault detection and power-up initialization. External events can include changes in the status word or discrete inputs.

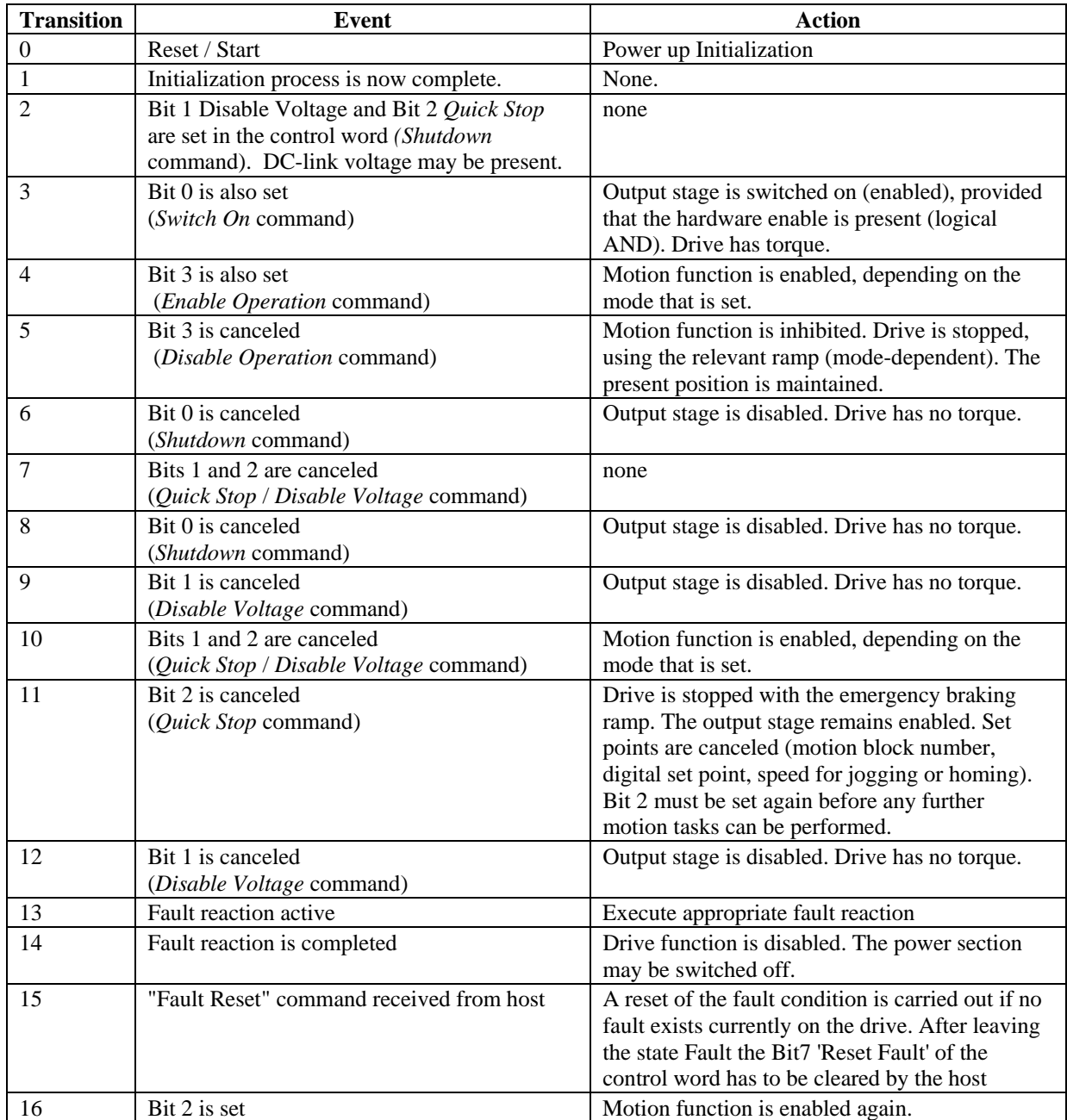

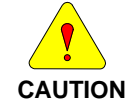

*If the servo amplifier is operated through the control word / status word, then no control commands may be sent through another communication channel (RS232, CANopen, ASCII channel, Option board).*

# **3. OPERATION MODES**

# **3. 1** *PROFILE VELOCITY MODE (PV) (DS402)*

The *profile velocity* mode enables the processing of velocity set points and the associated accelerations.

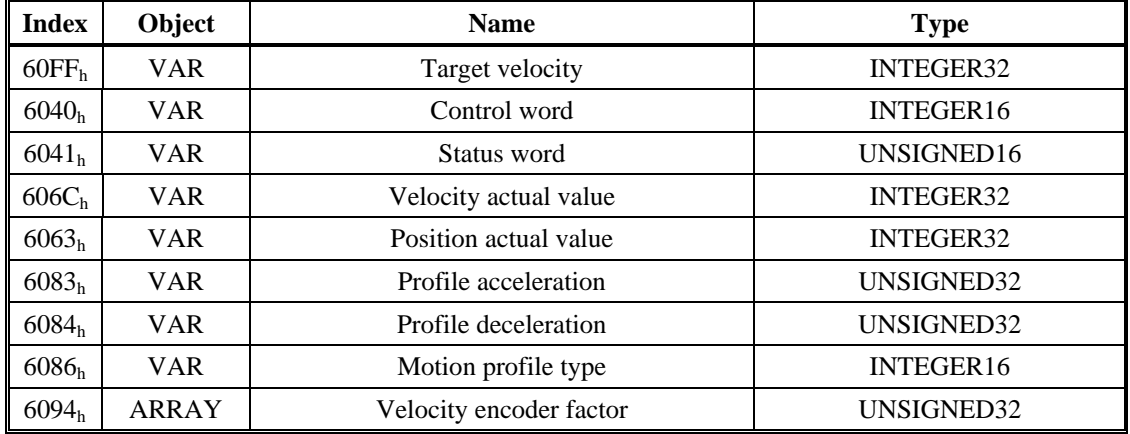

# **3. 2** *PROFILE TORQUE MODE (TQ) (DS402)*

The *profile torque* mode enables the processing of torque set points and the associated current.

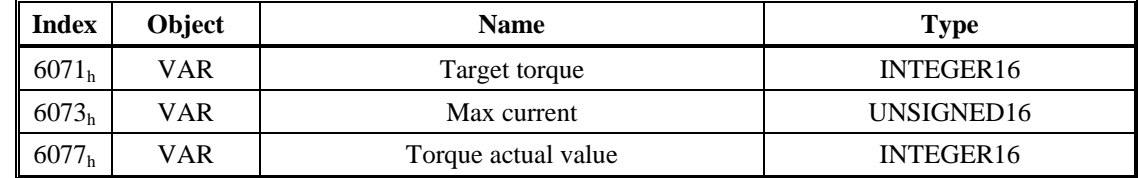

# **3. 3** *PROFILE POSITION MODE (PP) (DS402)*

The overall structure for this mode is shown in this figure:

The special handshake procedure for the control word and status word is described in the Functional Description.

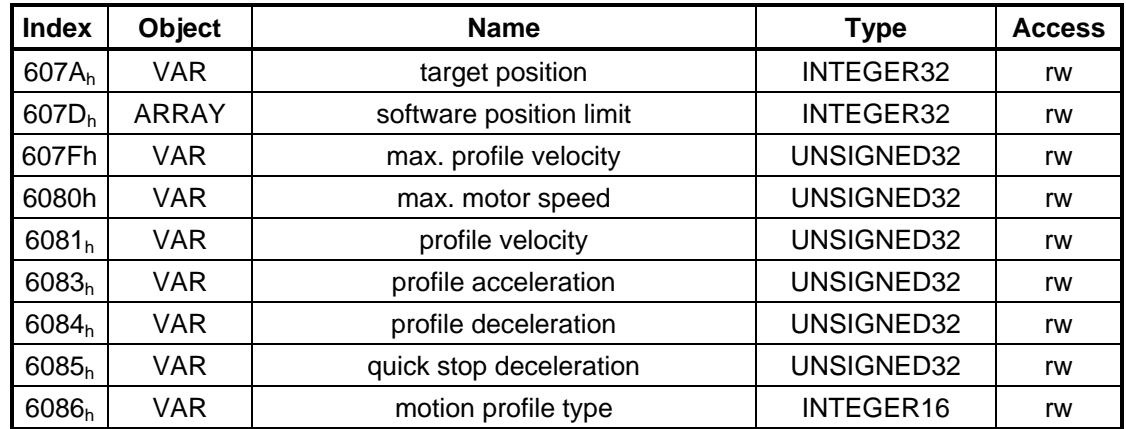

### **3.3.1.** FUNCTIONAL DESCRIPTION

Two different ways to apply *target positions* to a drive are supported by this device profile.

#### Set of setpoints:

 After reaching the *target\_position*, the drive device immediately processes the next *target position*, which results in a move where the velocity of the drive normally is not reduced to zero after achieving a setpoint. With S200, this is only possible if trapezoidal ramps are used.

#### Single setpoints:

After reaching the *target position*, the drive device signals this status to a host computer and then receives a new setpoint. After reaching a *target\_position*, the velocity is normally reduced to zero before starting a move to the next setpoint.

The two modes are controlled by the timing of the bits for *new\_setpoint* and *change\_set\_immediately* in the control word, and *setpoint\_acknowledge* in the status word. These bits allow the setting up of a requestresponse mechanism in order to prepare a set of setpoints while another set is still being processed in the drive unit. This minimizes reaction times within a control program on a host computer.

The figures show the difference between the *set\_of\_setpoints* mode and the *single setpoint* mode. The initial status of the bit *change set immediately* in the control word determines which mode is used. To keep these examples simple, only trapezoidal moves are used.

If the bit **change\_set\_immediately is "0"** a single setpoint is expected by the drive (1). After data is applied to the drive, a host signals that the data is valid by changing the bit *new\_setpoint* to "1" in the control word (2). The drive responds with *setpoint* acknowledge set to "1" in the status word (3) after it has recognized and buffered the new valid data. Now the host can release *new\_setpoint* (4) and subsequently the drive will signal through *setpoint\_acknowledge* = "0" its ability to accept new data again (5).

In the figure below this mechanism results in a velocity of zero after ramping down to reach a target position  $X_1$  at t<sub>1</sub>. After signaling to the host, that the setpoint has been reached as described above, the next target\_position is processed at  $t_2$  and reached at  $t_3$ .

With *change\_set\_immediately* set to "1" (6), the host instructs the drive to apply a new setpoint immediately after reaching the previous one. The relative timing of the other signals is unchanged. This behavior causes the drive to process the next setpoint  $X_2$  in advance, and to hold its velocity when it reaches the target position  $X_1$  at t<sub>1</sub>. The drive then moves immediately to the next target position  $X_2$  that has already been calculated.

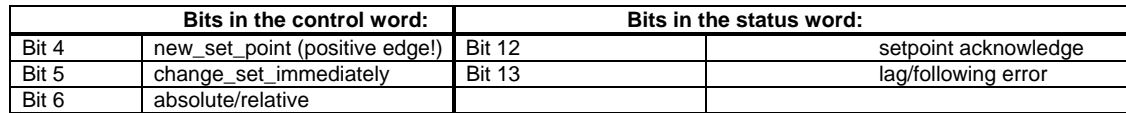

#### **Notes on motion task type** *relative***:**

If Bit 6 is set, then the motion task type is *relative*, and activated according to the last target position or actual position. If other types of relative motion are required, these must be activated in advance through the ASCII-object O\_C (Object 35B9 sub 1).

#### **Notes on** *profile position* **mode:**

Functional description for the *profile position* mode

The drive profile DS402 distinguishes between two methods of moving to a target position. These two methods are controlled by the bits for *new\_setpoint* and *change\_set\_immediately* in the control word, and *setpoint\_acknowledge* in the status word. These bits can be used to prepare a motion task while another is still being carried out (handshake).

#### • **Moving to several target positions without an intermediate halt**

After the target position has been reached, the drive moves immediately to the next target position. This requires that new setpoints are signaled to the drive. This is done through a positive transition of the *new\_setpoint* bit. In this case, the *setpoint\_acknowledge* bit must not be active (=1) in the status word (see also *Handshake* DS402).

The velocity is not reduced to zero when the first setpoint is reached.

#### • **Moving to a single target position**

The drive moves to the target position, whereby the velocity is reduced to zero. Reaching the target position is signaled by the bit for *target\_reached* in the status word.

### **3.3.2.** POSITION CONTROL FUNCTION (PC) (DS402)

This section describes the actual position values that are associated with the position controller of the drive. They are used in the *profile position* mode.

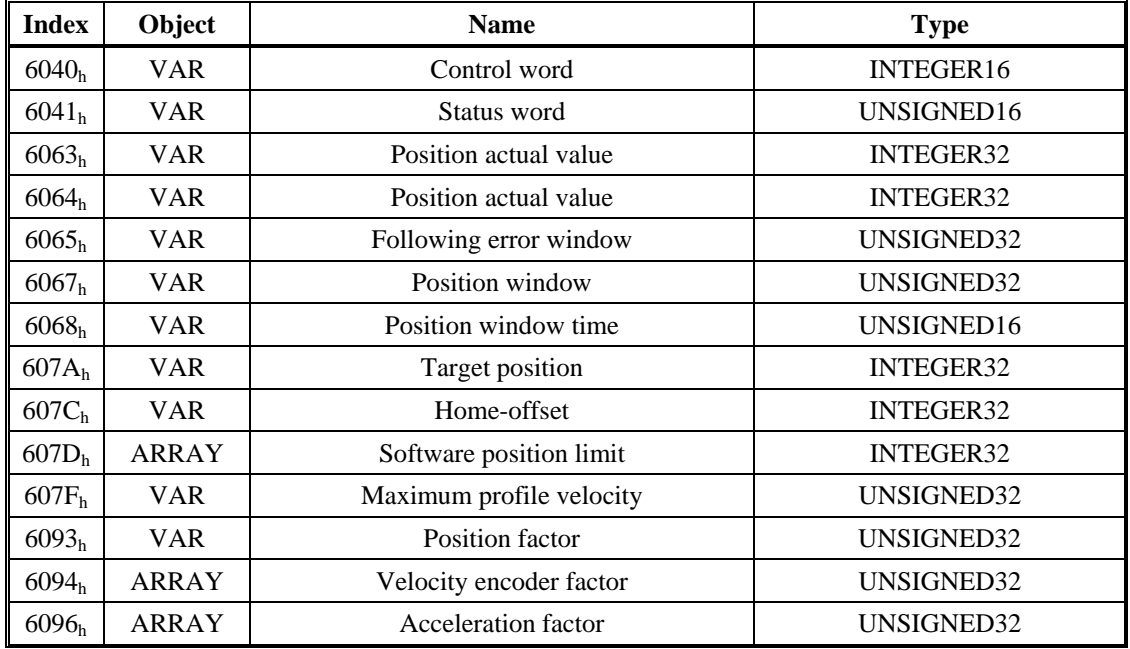

# **3. 4** *HOMING MODE (HM) (DS402)*

This section describes the various parameters which are required to define a homing mode.

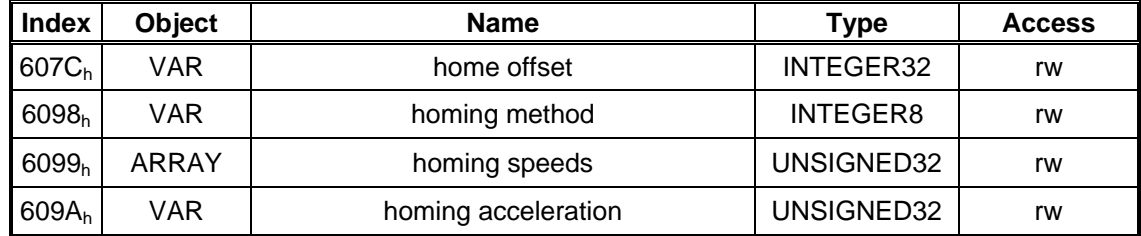

#### **Description of the homing methods**

Choosing a homing method by writing a value to homing method (Object 6098h) will clearly establish:

- the homing signal (P-Stop, N-Stop, reference switch)
- the direction of actuation

and where appropriate

• the position of the index pulse.

The reference position is give by the reference offset  $(Object\ 607C<sub>h</sub>)$ . The manufacturer-specific parameter

*ENCZERO* (Object 3537<sub>h</sub>, Subindex 01<sub>h</sub>) can be used to adapt the initial position of the motor for homing to match the index pulse for homing with zeroing.

A detailed description of the types of homing movement can be found in the description of the setup software DriveGUI.exe.

#### **Homing Mode Sequence**

The homing movement is started by setting Bit 4 (positive edge) in the control word (see object  $6040<sub>h</sub>$ .) The successful conclusion is indicated by Bit 12 in the status word (see Object  $6041<sub>h</sub>$ ). Bit 13 indicates that an error occurred during the homing movement. In this case, the error code must be evaluated (error register: Objects 1001h, 1003h, manufacturer status: Object1002h).

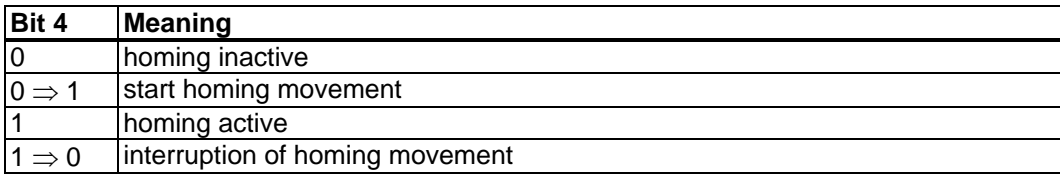

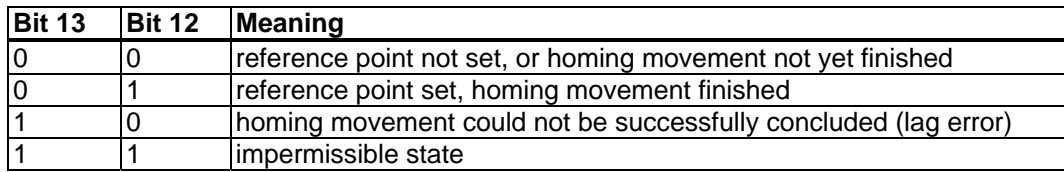
# **4. S200 CONFIGURATION PARAMETERS**

The following tables present the drive configuration parameters for the S200 Position Node. The S200 Position Node product has a set of variables that can be used to configure the drive for operation. These parameters are available over the RS232 Serial port for use by the S200 OC Tools Software interface program. They are also mapped to Can Objects for access over the CANopen protocol. These tables provide the nessecary cross reference information. More information regarding the details of these variables is available in the S200 Position Node Installation manual.

As explained in Section 6, each object has a basic sub index structure where:

- Sub index 0 is the Number of Entries
- Sub Index 1 is the actual parameter value
- Sub Index 2 is the minimum allowable value
- Sub Index 3 is the Maximum Allowable Value
- Sub Index 4 is the Factory Default Value

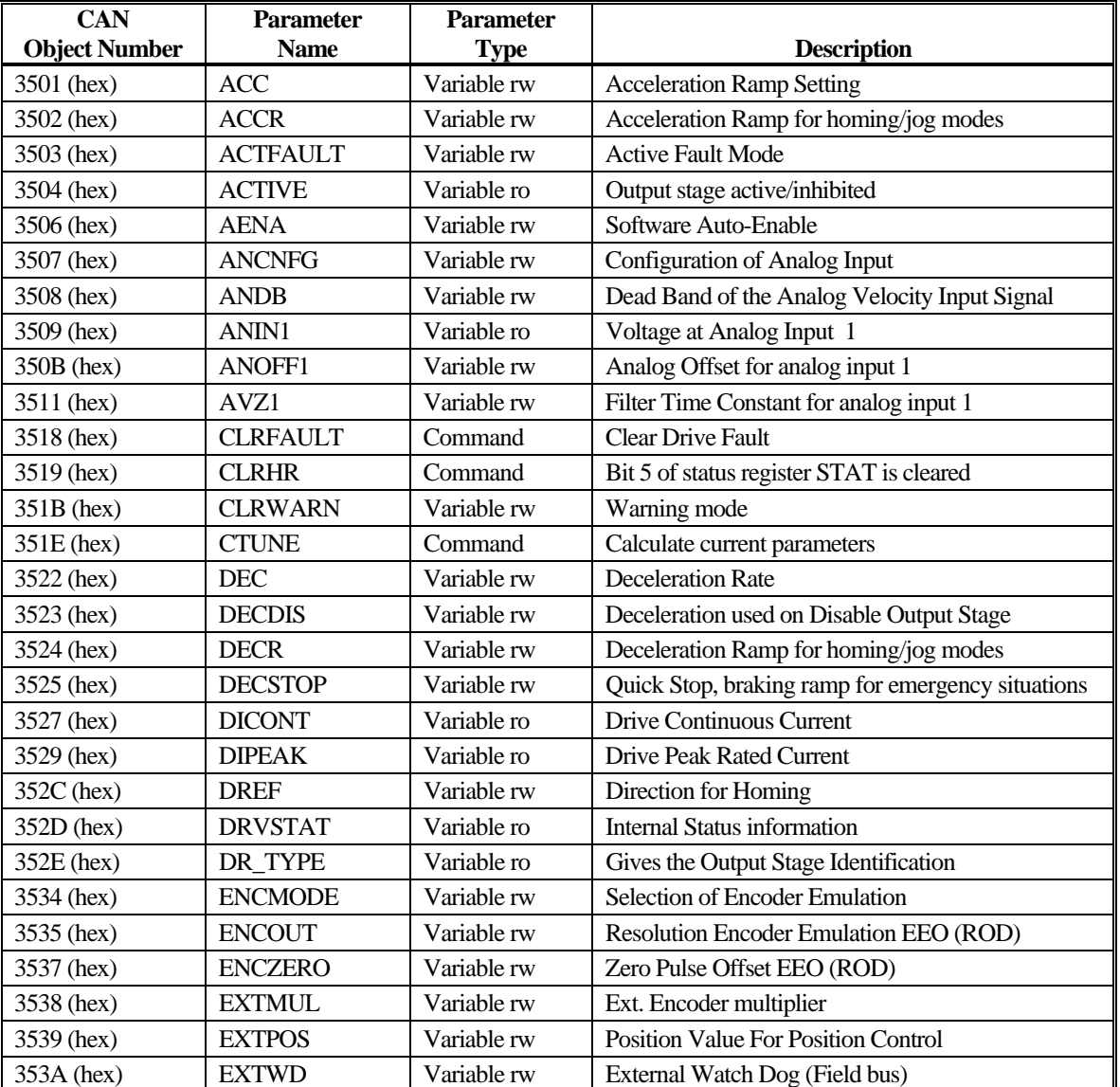

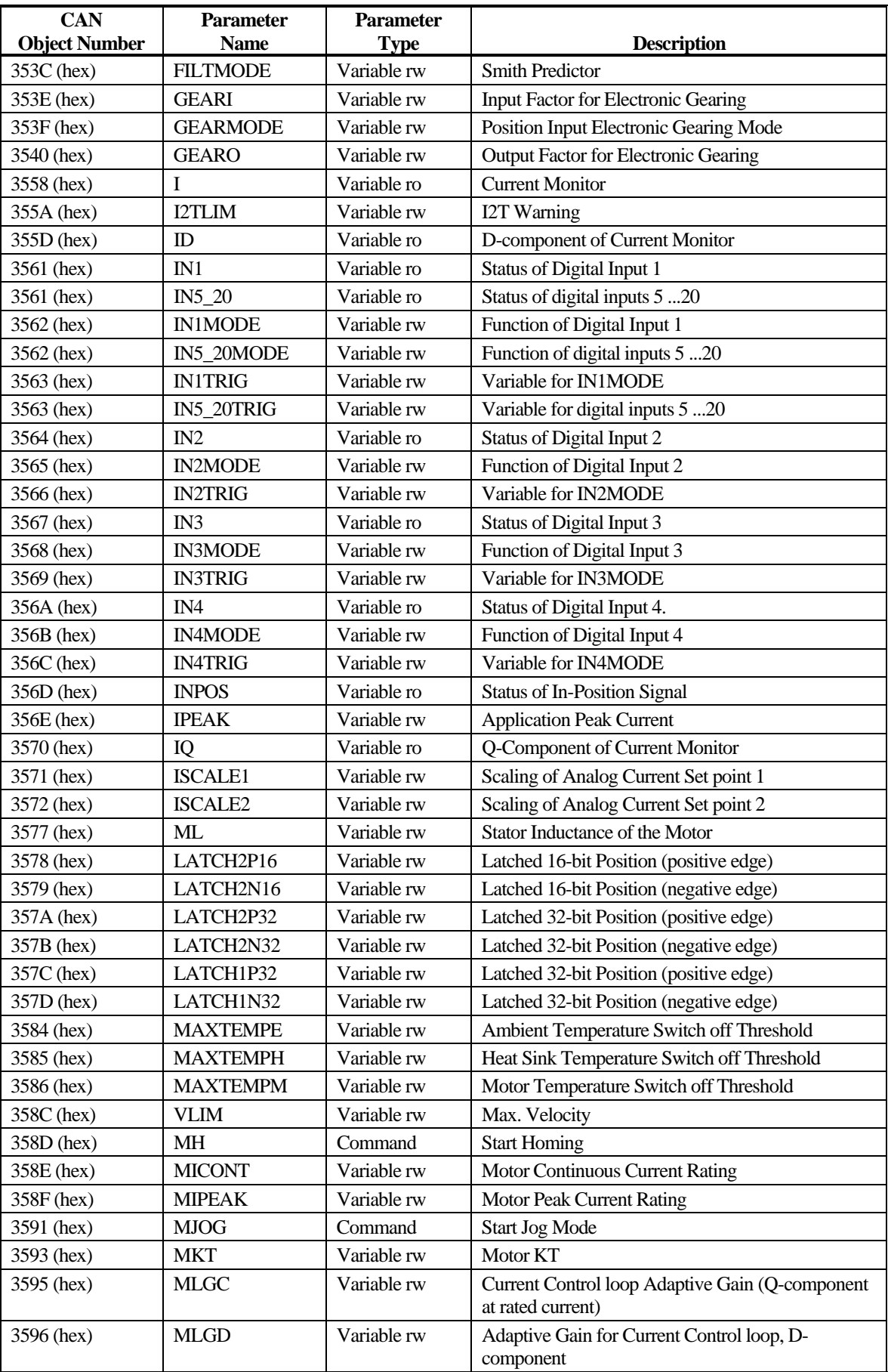

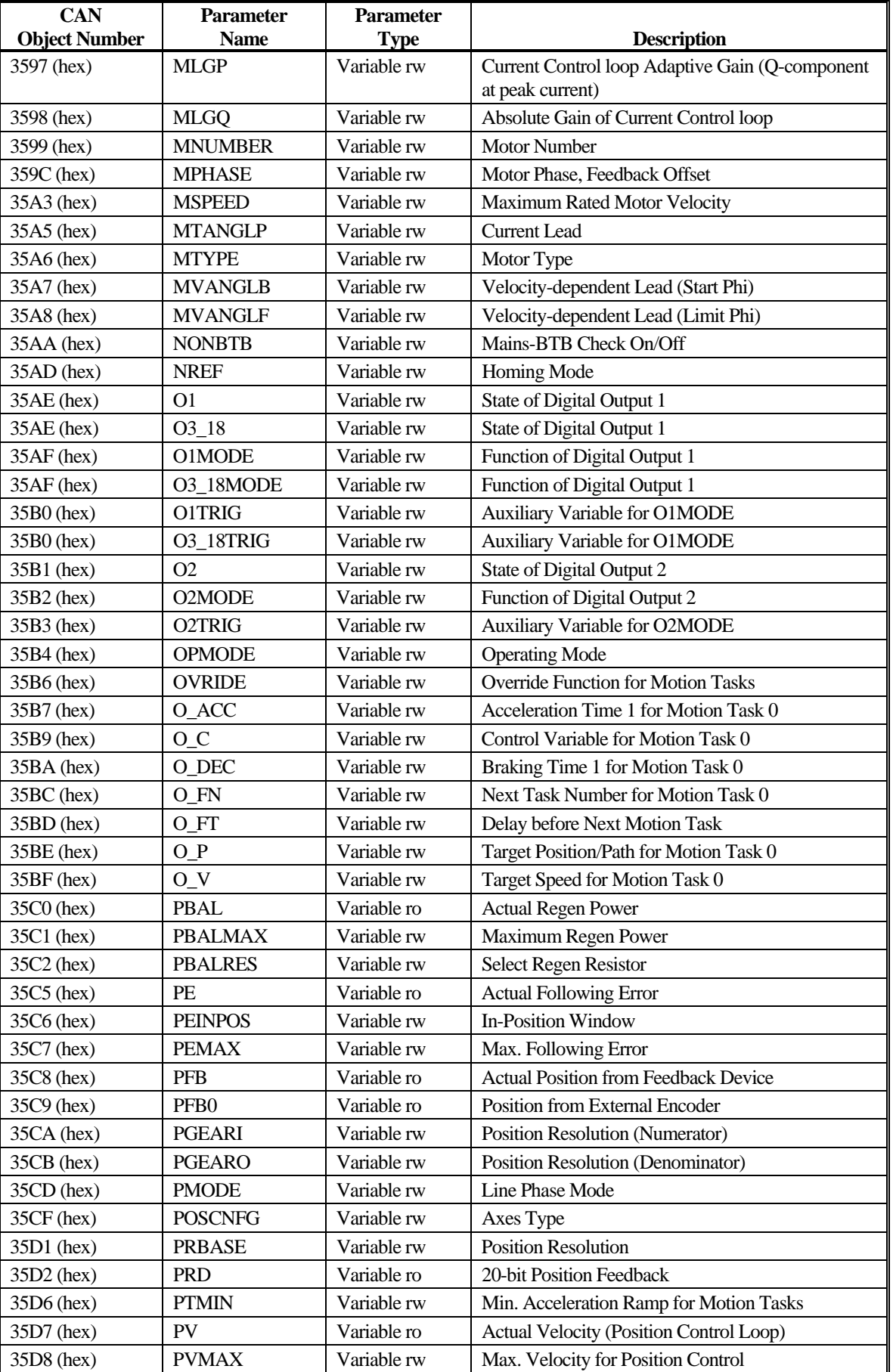

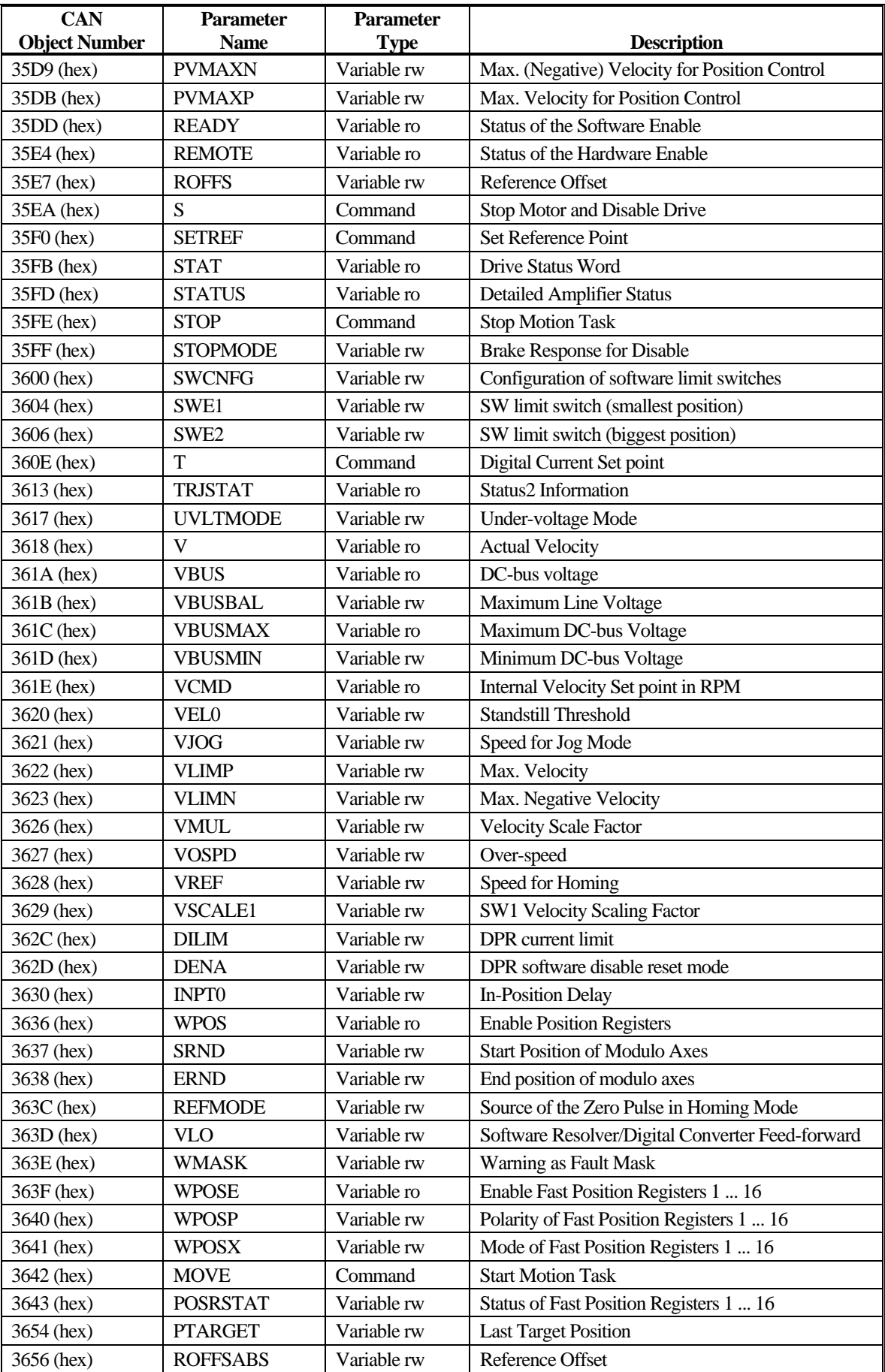

S200 Configuration Parameters **10/08** 200 Configuration Parameters **10/08** 

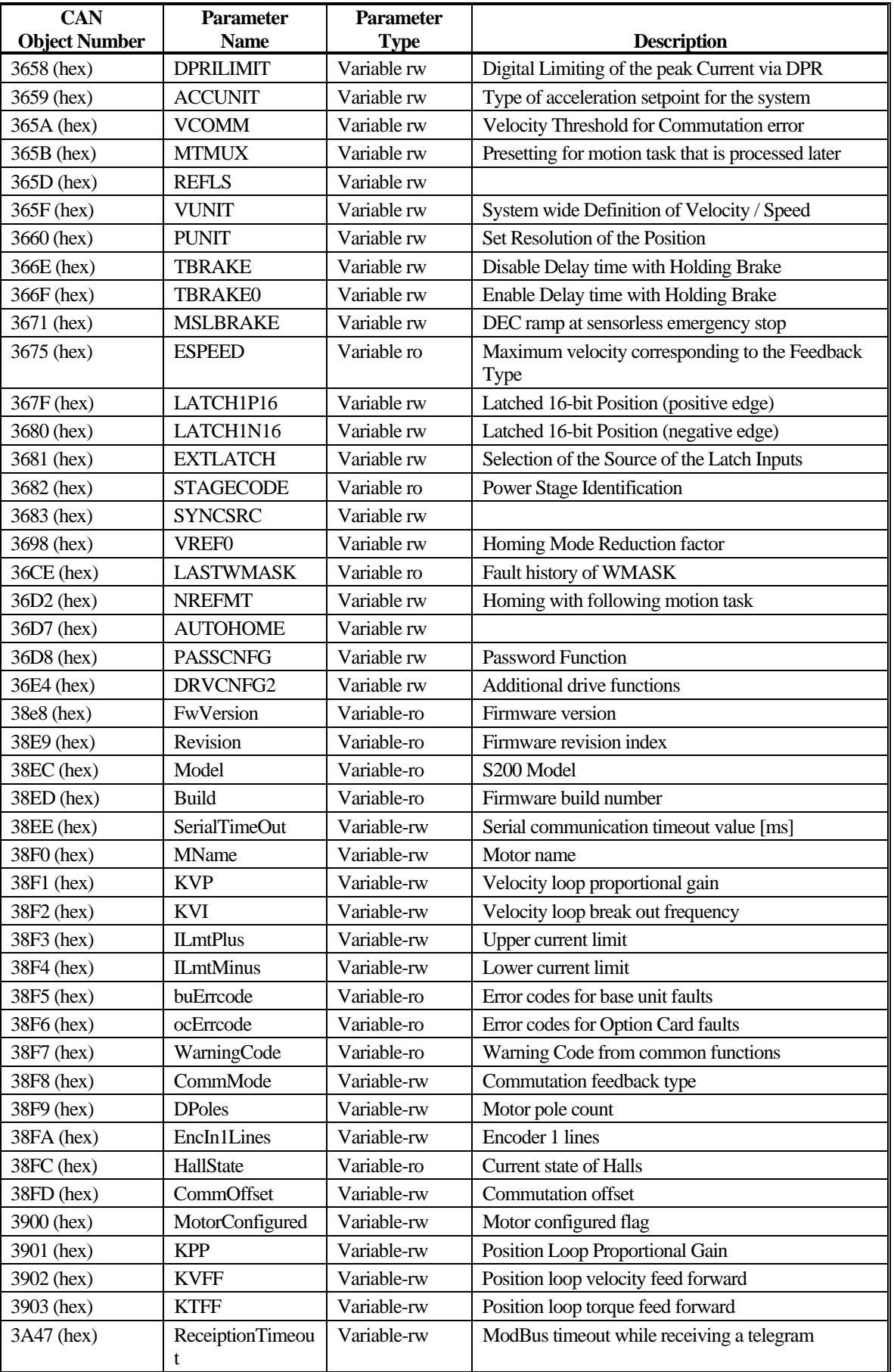

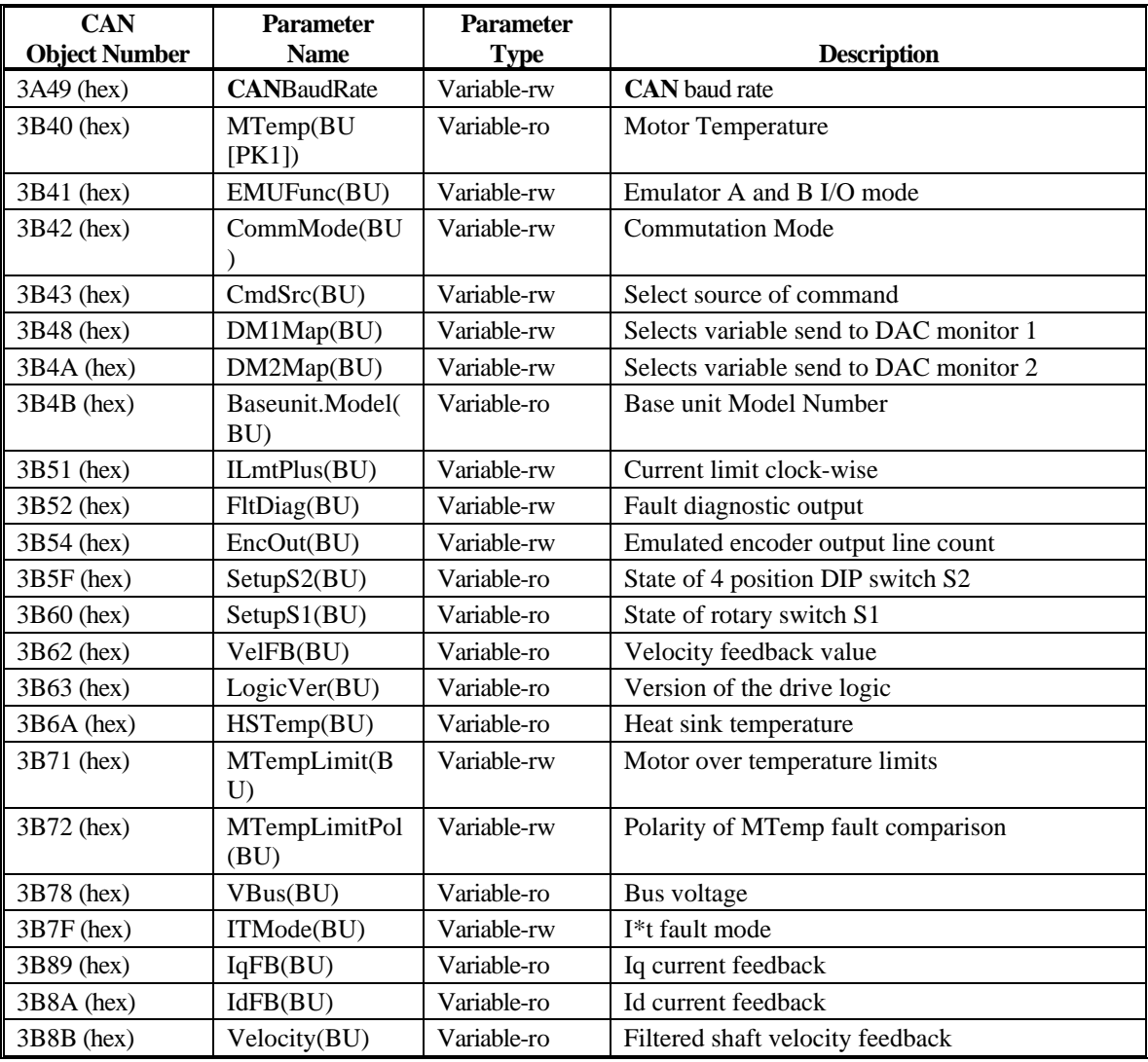

# **5. OBJECT DICTIONARY**

The following table defines the Object Dictionary.

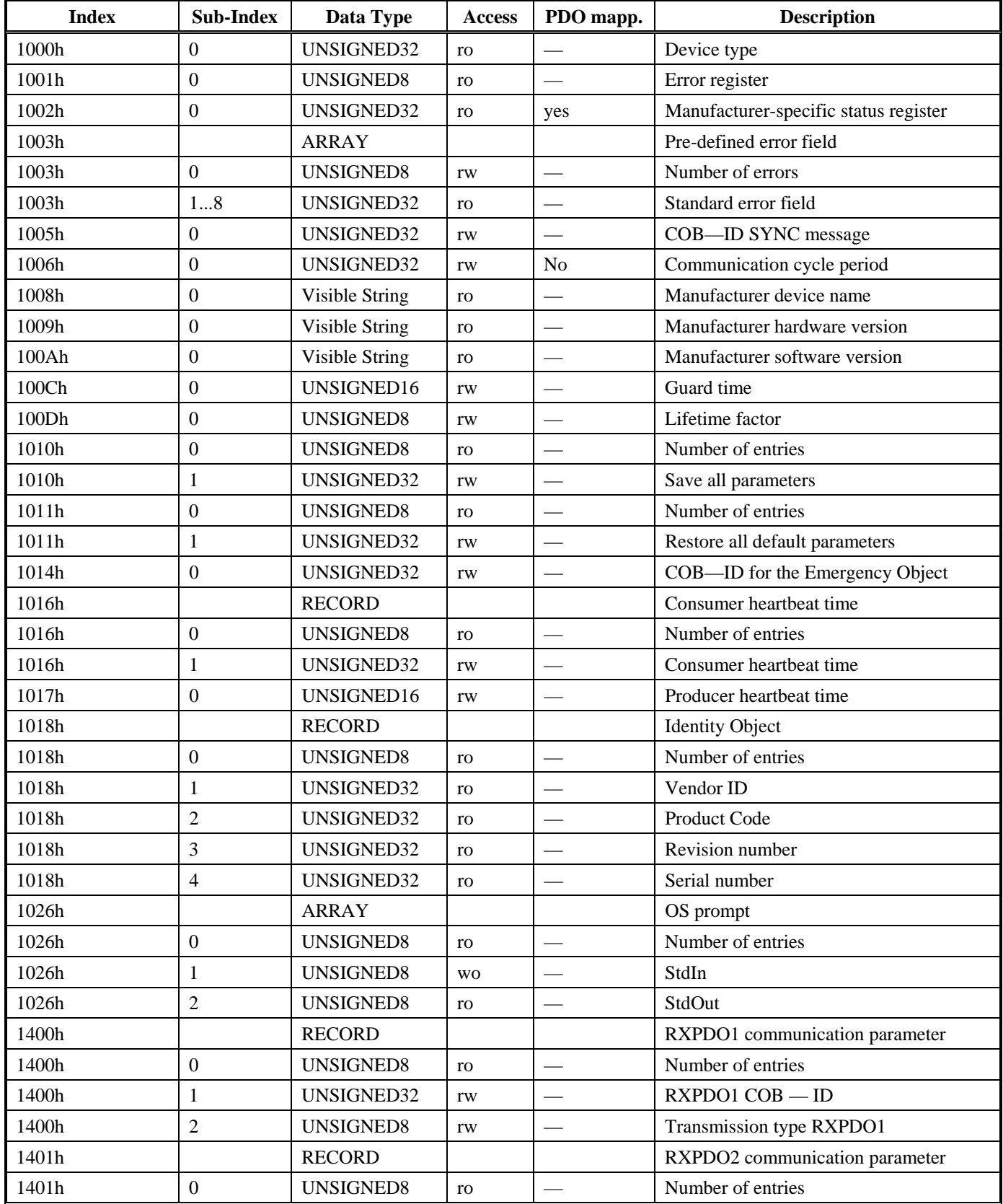

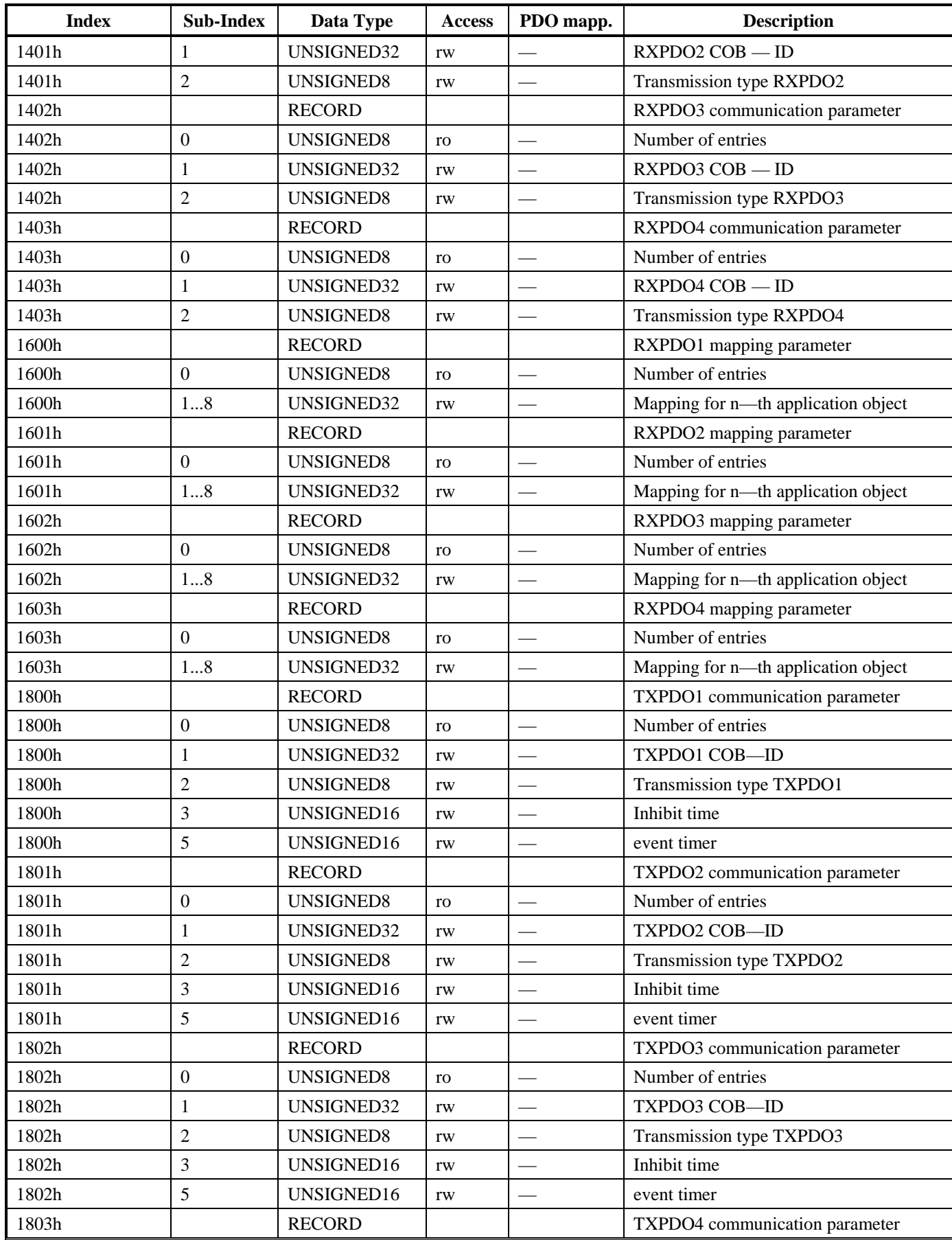

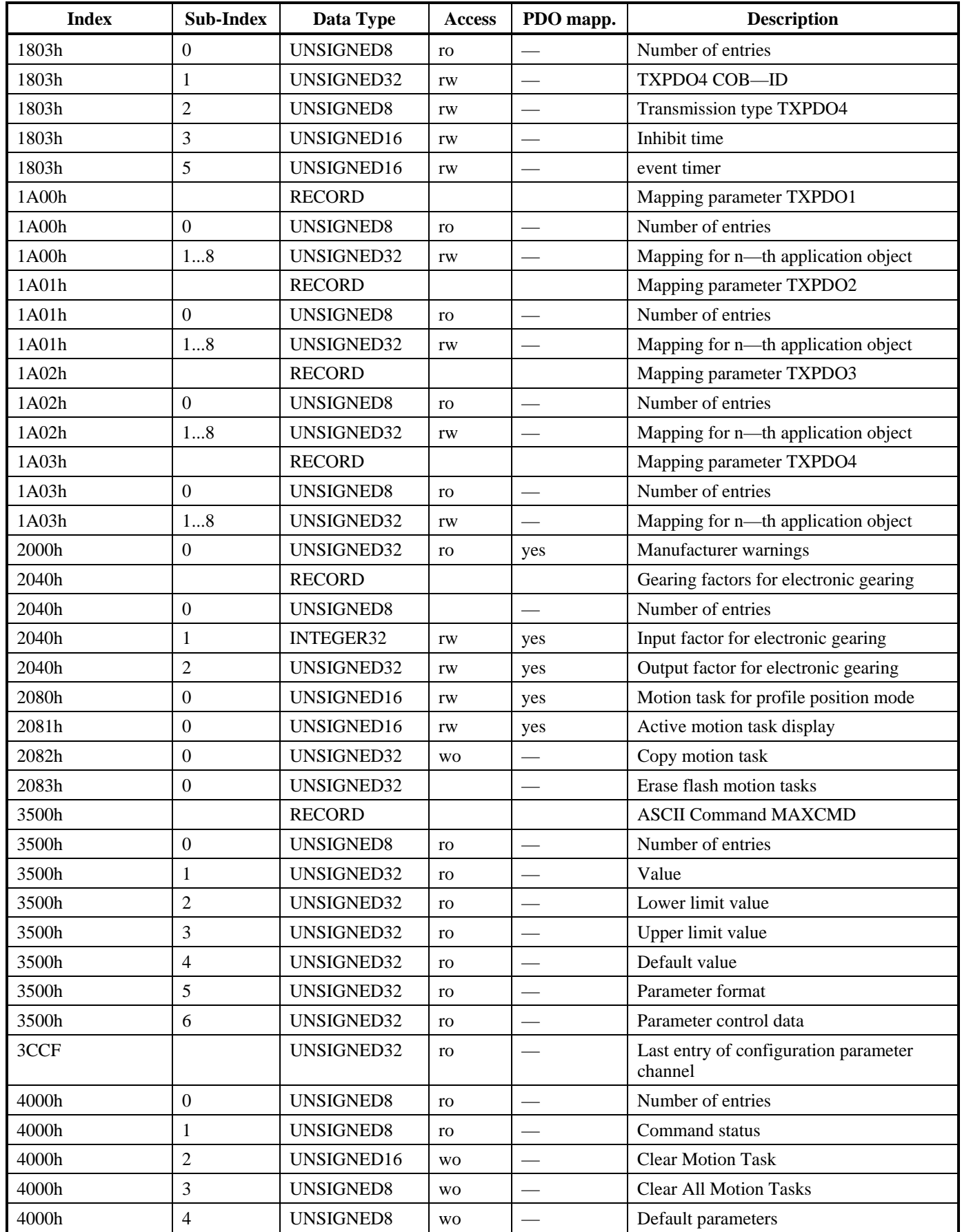

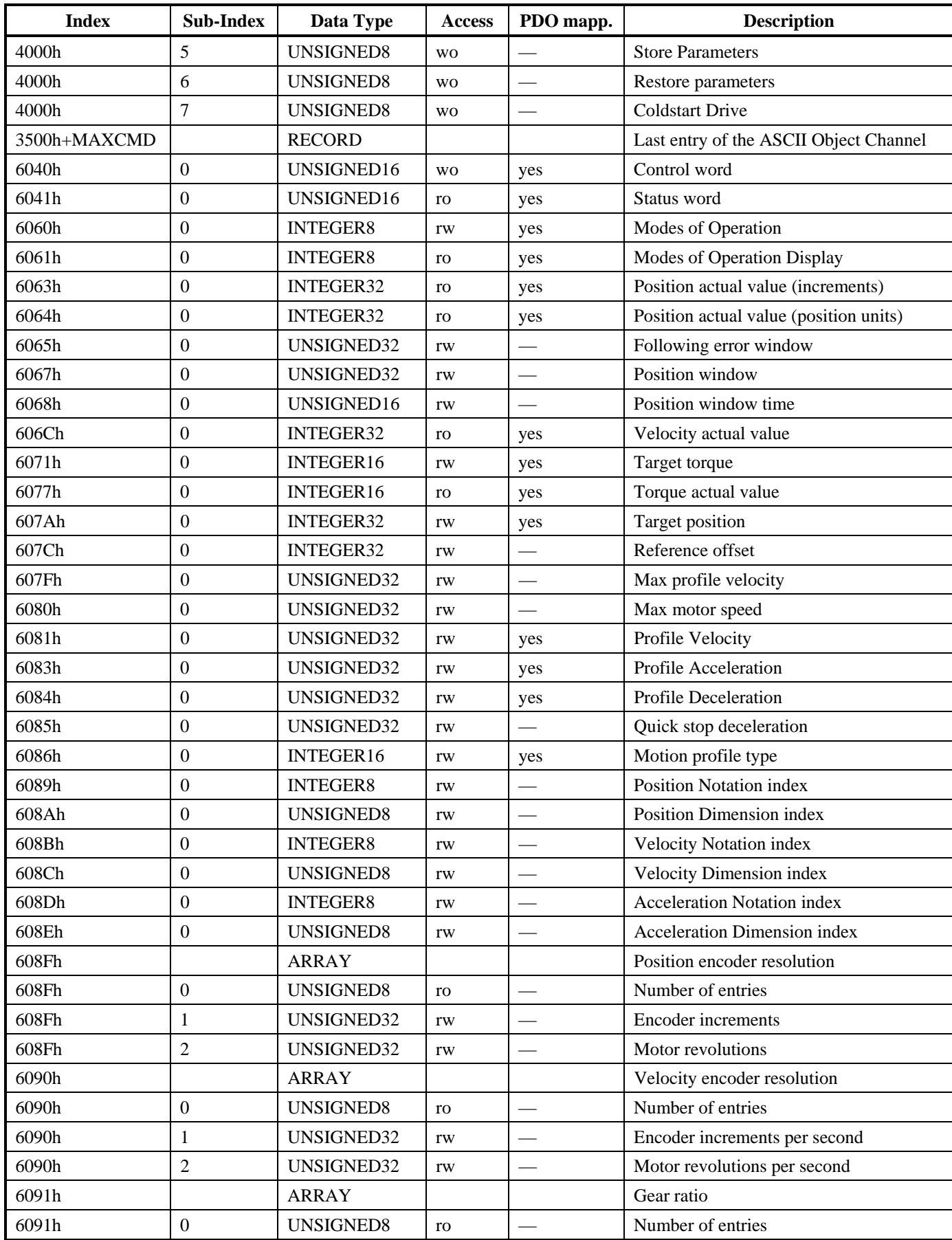

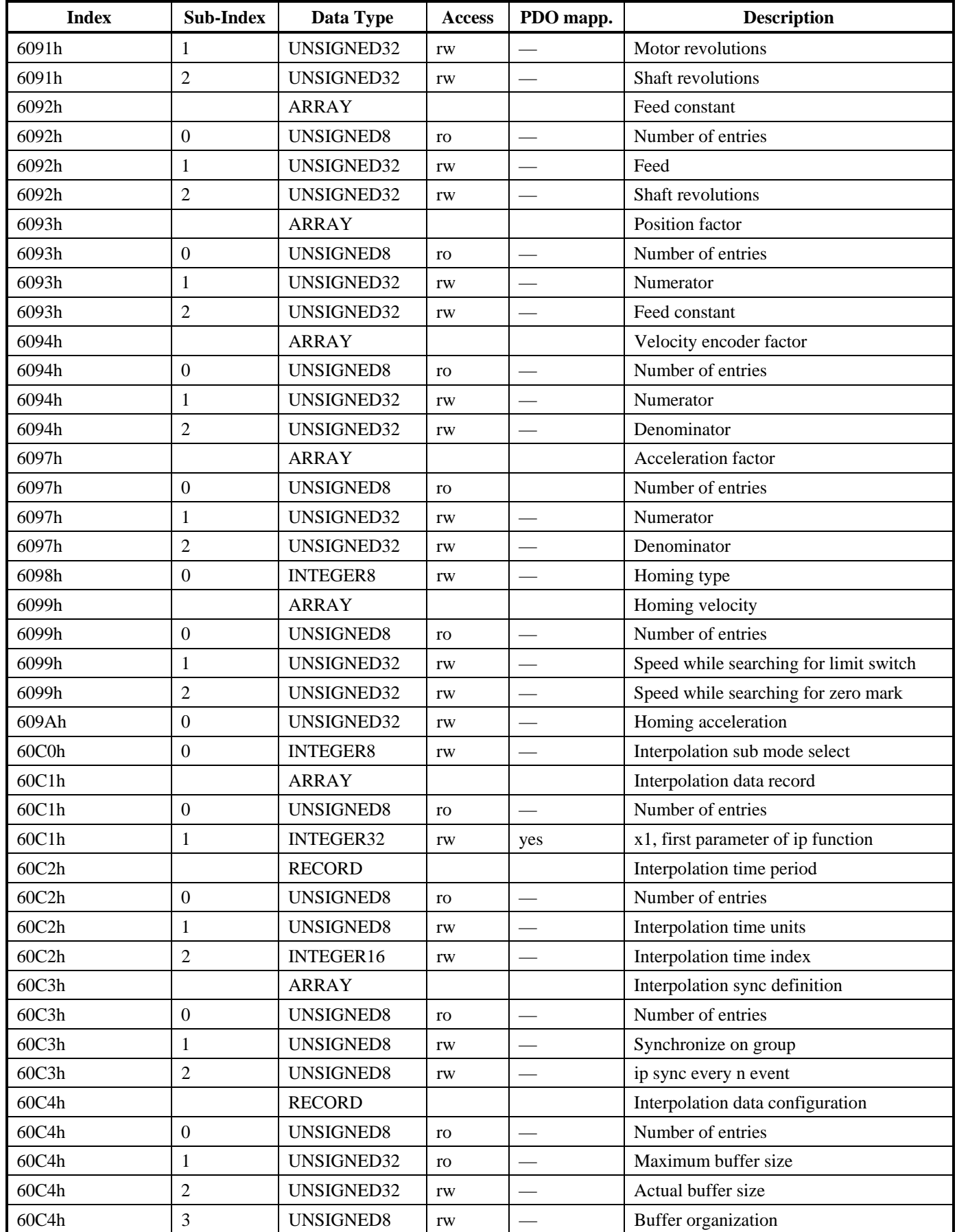

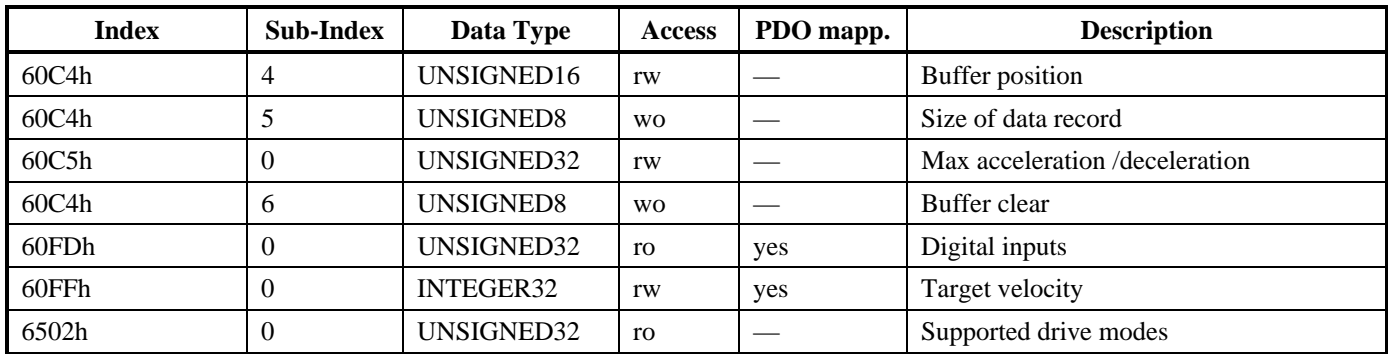

# **6. OBJECTS**

# **6. 1** *SDO 1A00-1A03H: 1ST - 4TH TXPDO MAPPING PARAMETER (DS301)*

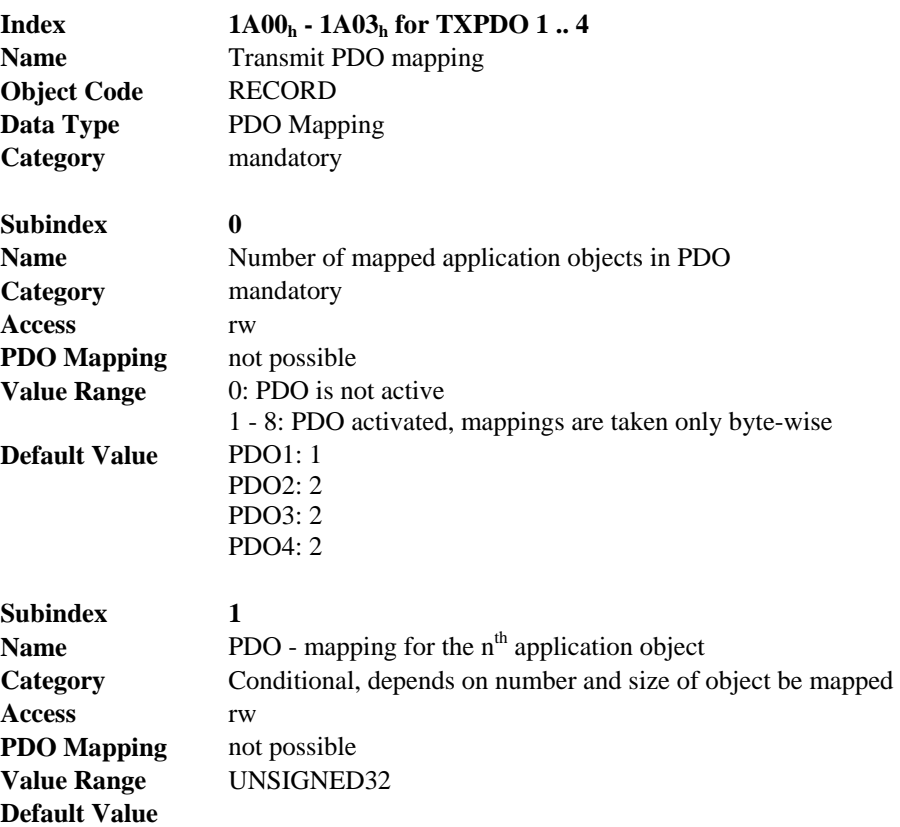

#### **6.1.1.** SEE 2.4.5, SDO PROTOCOL ERRORS

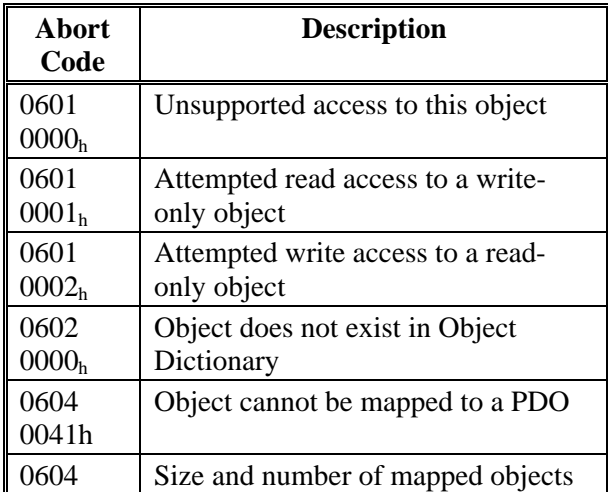

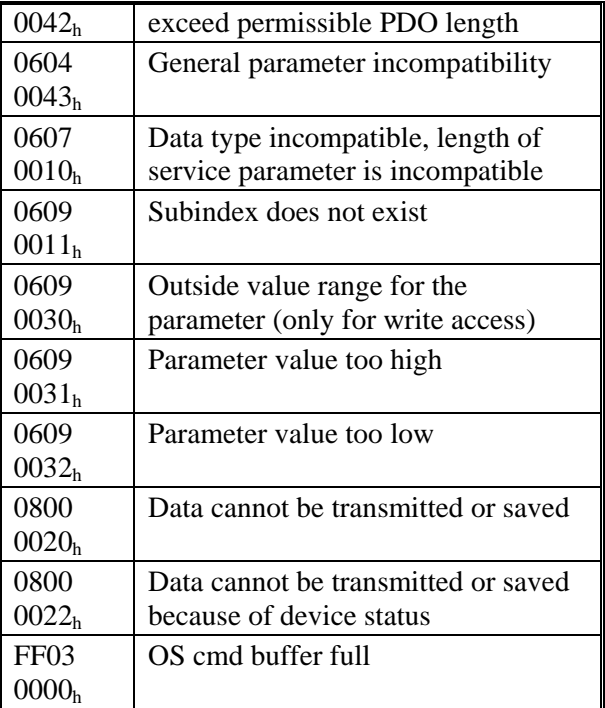

Abort Codes not listed above are reserved

Process Data Object (PDO)

**Subindex 2 Access** rw **PDO Mapping** not possible **Value Range** UNSIGNED32 **Default Value** 

Name **PDO** - mapping for the n<sup>th</sup> application object **Category** Conditional, depends on number and size of object be mapped

#### **6.1.2.** SEE2.4.5, SDO PROTOCOL ERRORS

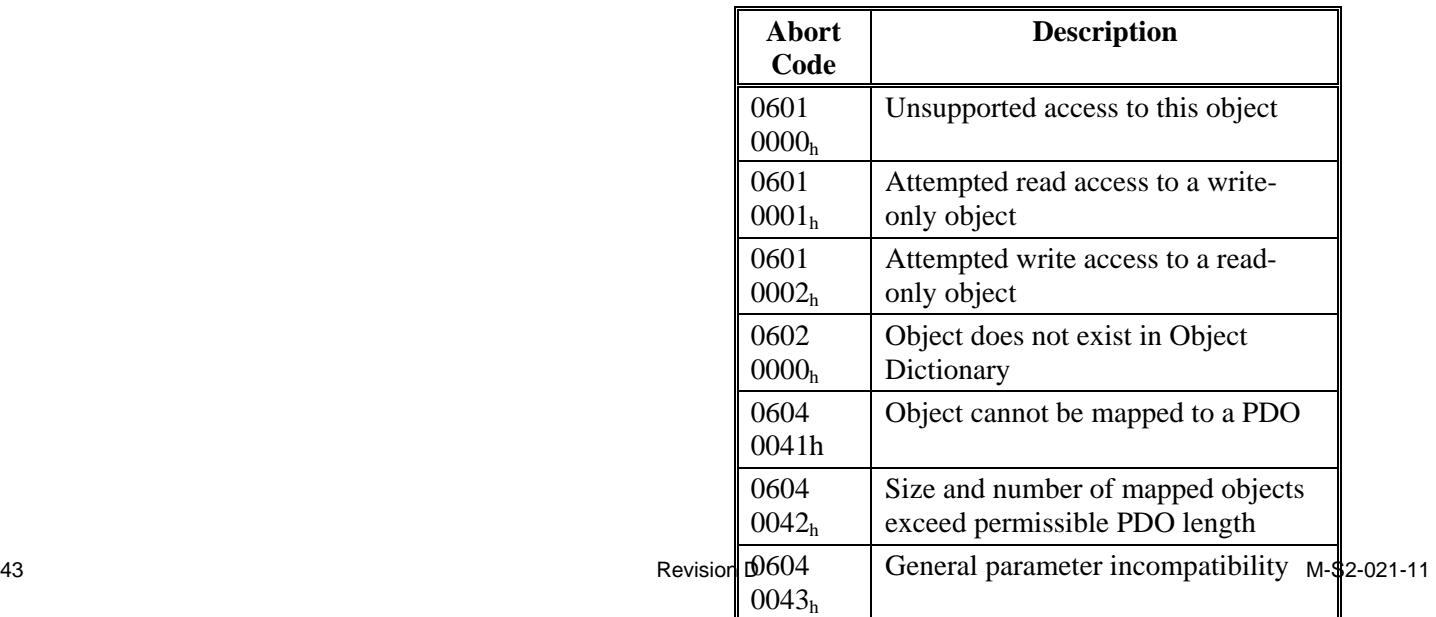

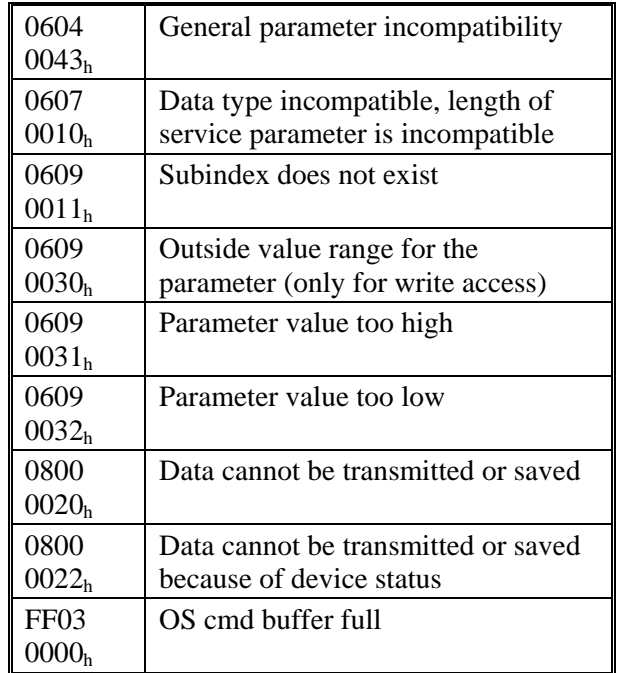

Abort Codes not listed above are reserved

Process Data Object (PDO)

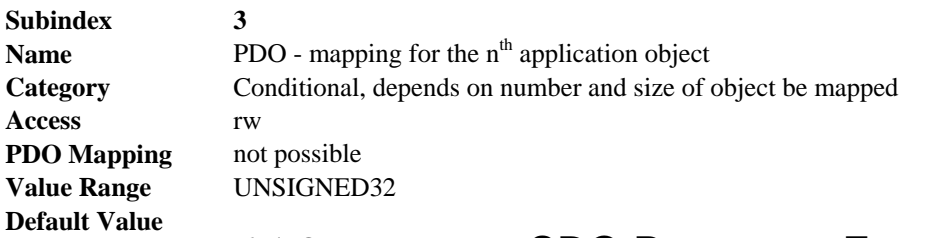

#### **6.1.3.** SEE 2.4.5, SDO PROTOCOL ERRORS

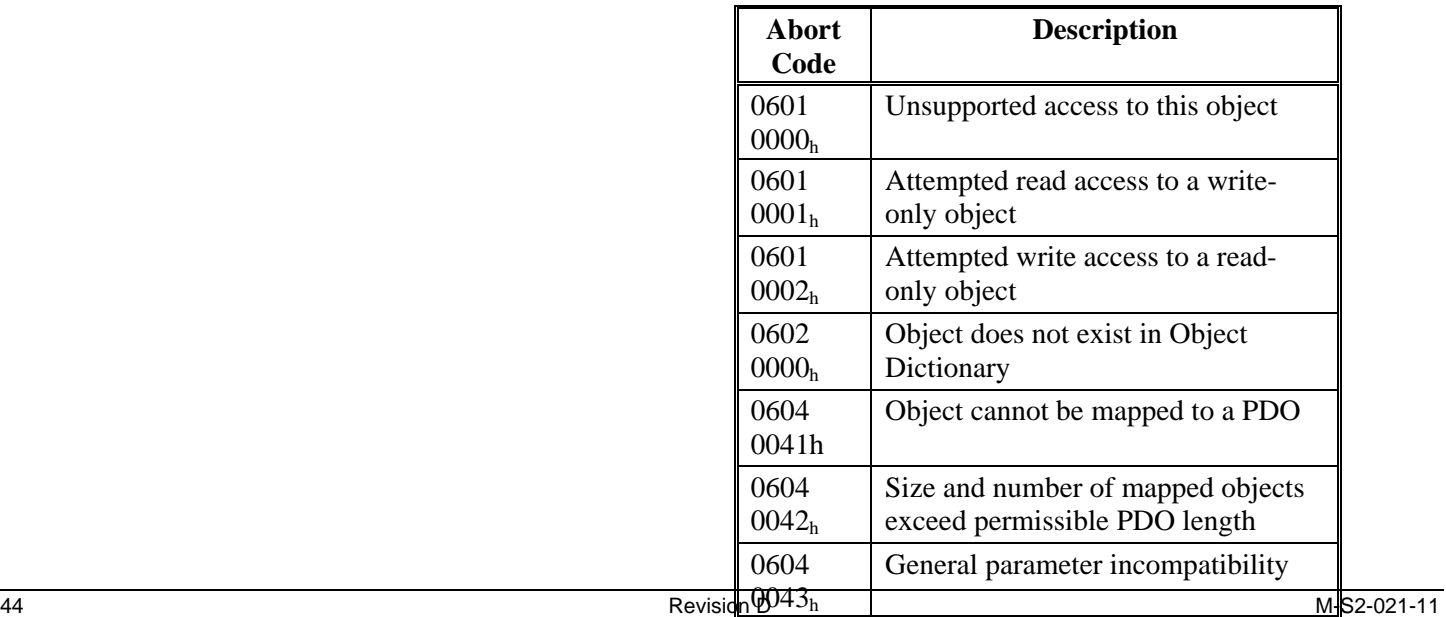

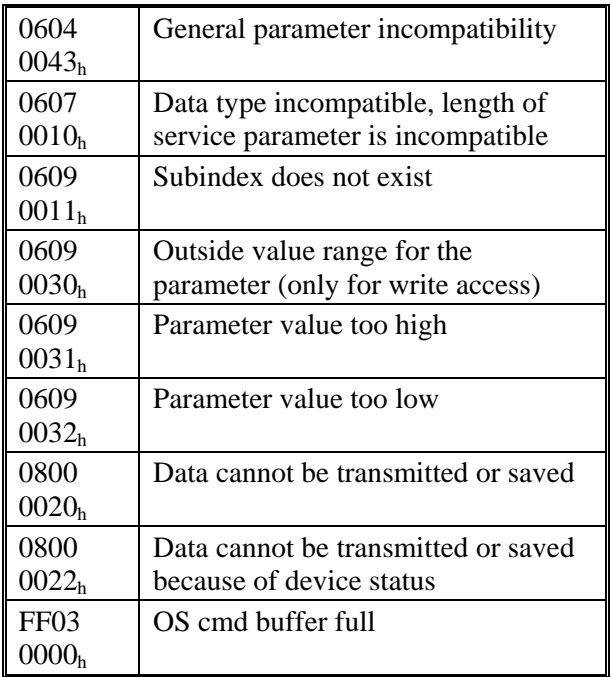

Abort Codes not listed above are reserved

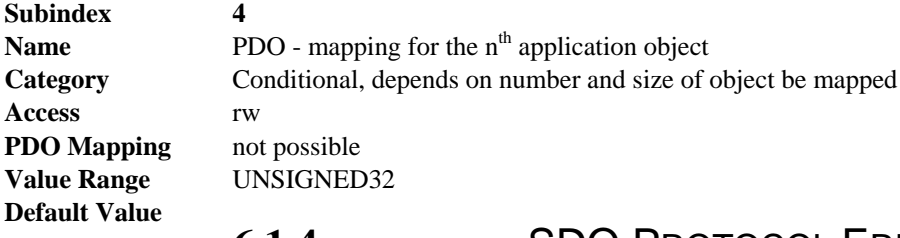

#### **6.1.4.** SEE 2.4.5, SDO PROTOCOL ERRORS

The *Abort SDO* protocol breaks off SDO transmission, and indicates the error that caused the break in transmission through an abort code (*error code*). The error code is in the format of an UNSIGNED32 value. The following table shows possible reasons for an abort SDO.

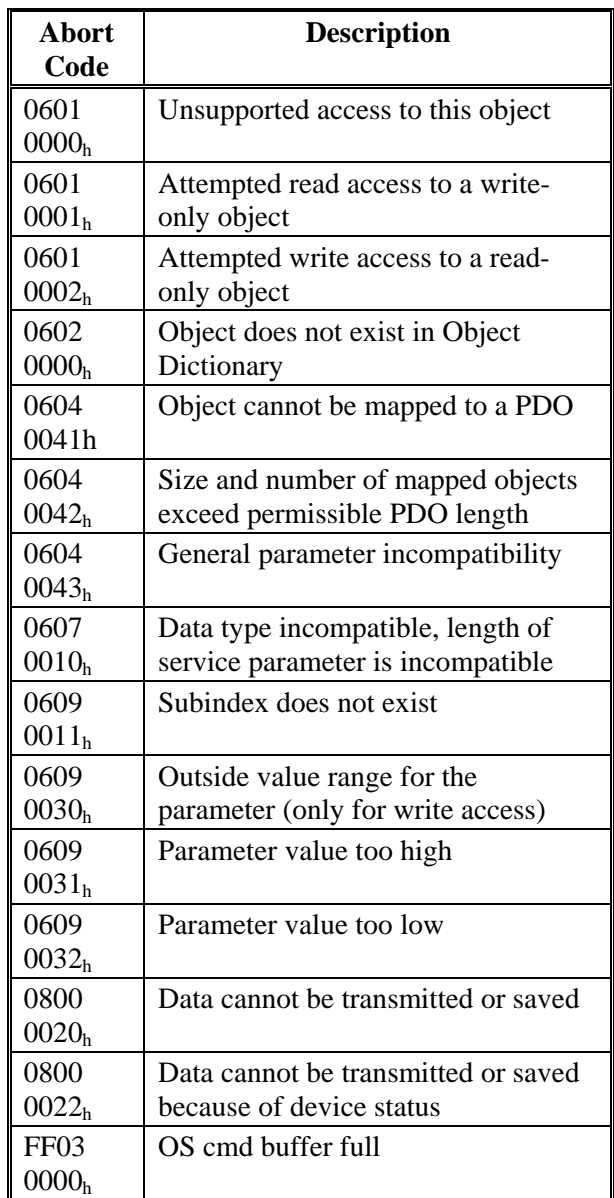

Abort Codes not listed above are reserved

**Subindex 5**  Name **PDO** - mapping for the n<sup>th</sup> application object **Category** Conditional, depends on number and size of object be mapped **Access** rw **PDO Mapping** not possible **Value Range** UNSIGNED32 **Default Value** 

#### **6.1.5.** SEE 2.4.5, **SDO PROTOCOL ERRORS**

The *Abort SDO* protocol breaks off SDO transmission, and indicates the error that caused the break in transmission through an abort code (*error code*). The error code is in the format of an UNSIGNED32 value. The following table shows possible reasons for an abort SDO.

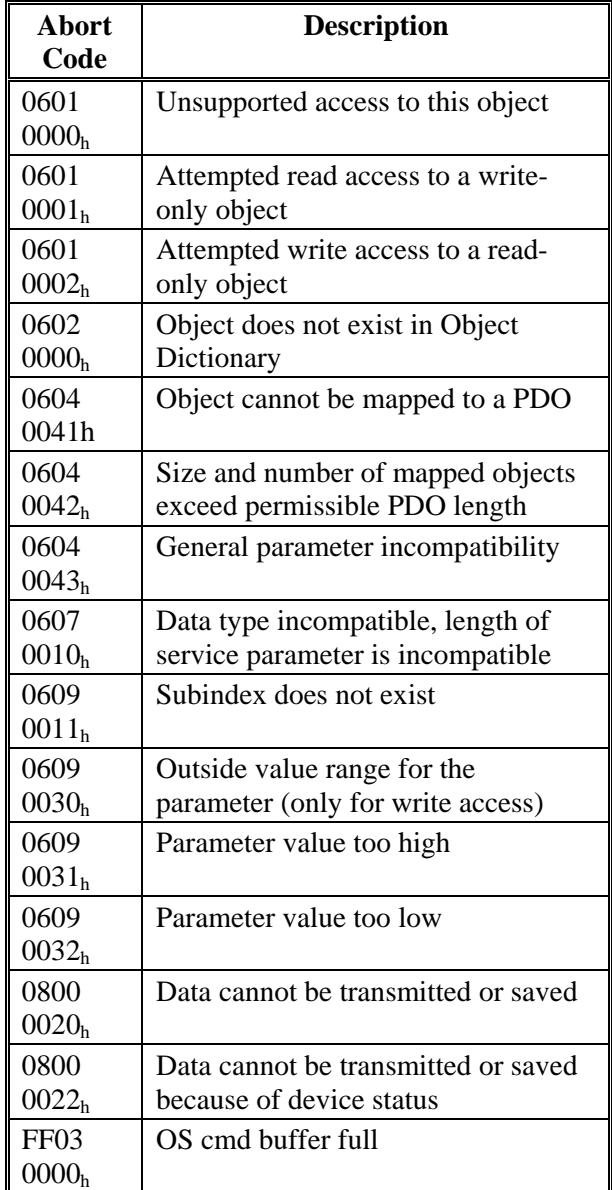

Abort Codes not listed above are reserved

**Category** Access **PDO Mapping Value Range Default Value** 

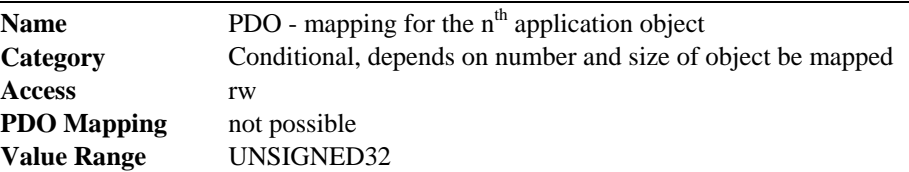

#### **6.1.6.** SEE 2.4.5, SDO PROTOCOL ERRORS

The *Abort SDO* protocol breaks off SDO transmission, and indicates the error that caused the break in transmission through an abort code (*error code*). The error code is in the format of an UNSIGNED32 value. The following table shows possible reasons for an abort SDO.

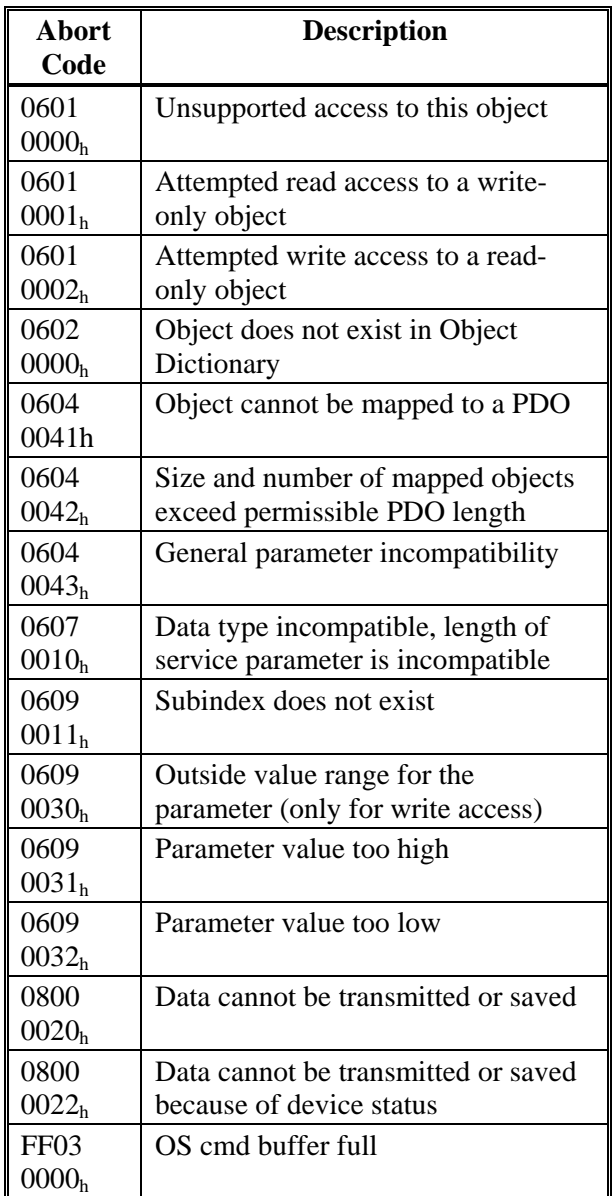

Abort Codes not listed above are reserved

Process Data Object (PDO)

**Subindex 7** 

Name **PDO** - mapping for the n<sup>th</sup> application object

**Access** rw **PDO Mapping** not possible **Value Range** UNSIGNED32 **Default Value** 

**Category** Conditional, depends on number and size of object be mapped

#### **6.1.7.** SEE 2.4.5, **SDO PROTOCOL ERRORS**

The *Abort SDO* protocol breaks off SDO transmission, and indicates the error that caused the break in transmission through an abort code (*error code*). The error code is in the format of an UNSIGNED32 value. The following table shows possible reasons for an abort SDO.

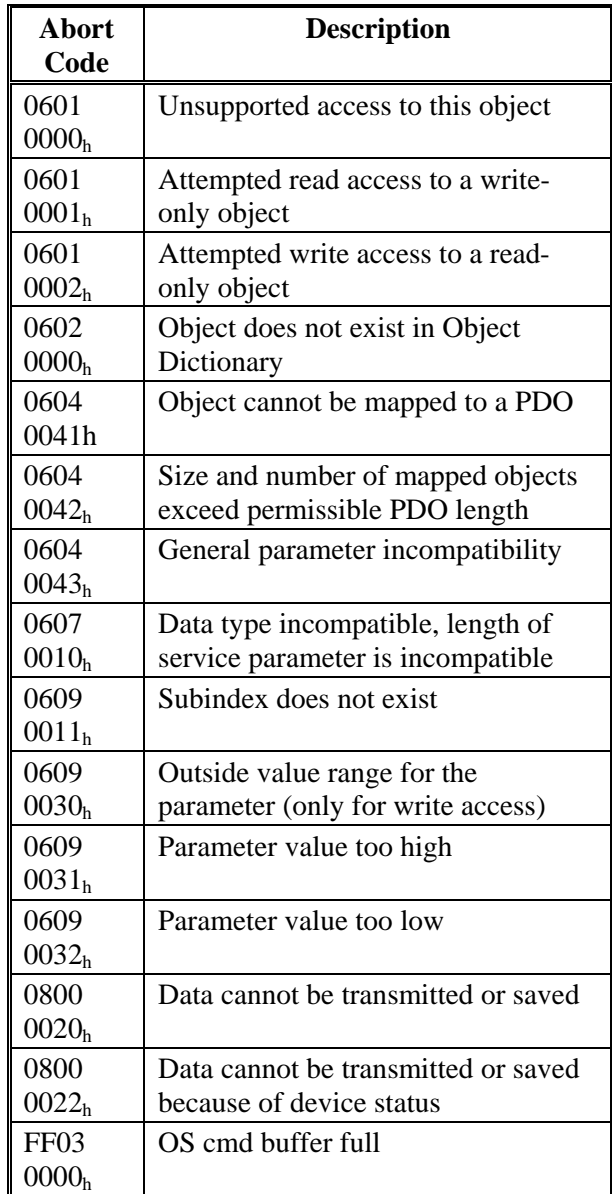

Abort Codes not listed above are reserved

Process Data Object (PDO)

**Subindex 8** 

Name **PDO** - mapping for the n<sup>th</sup> application object **Category** Conditional, depends on number and size of object be mapped

**Access** rw **PDO Mapping** not possible **Value Range** UNSIGNED32 **Default Value** 

#### **6.1.8.** SEE 2.4.5, **SDO PROTOCOL ERRORS**

The *Abort SDO* protocol breaks off SDO transmission, and indicates the error that caused the break in transmission through an abort code (*error code*). The error code is in the format of an UNSIGNED32 value. The following table shows possible reasons for an abort SDO.

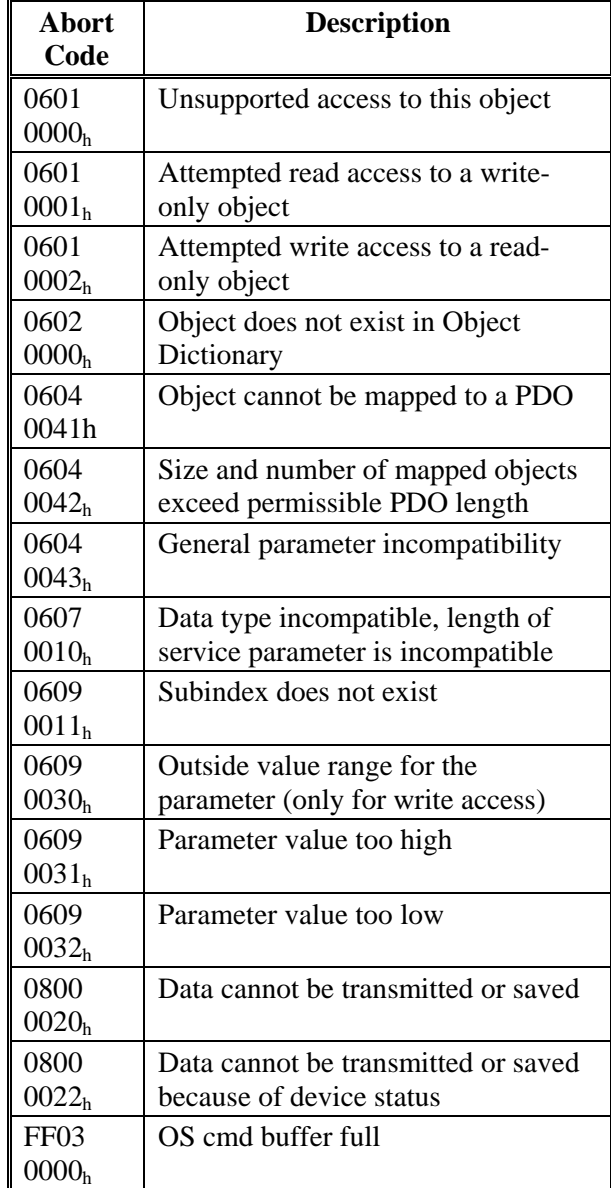

Abort Codes not listed above are reserved

# **6. 2** *SDO 100AH: MANUFACTURER SOFTWARE VERSION (DS301)*

The object contains the manufacturer software version (here: the **CAN**open-part of the drive firmware).

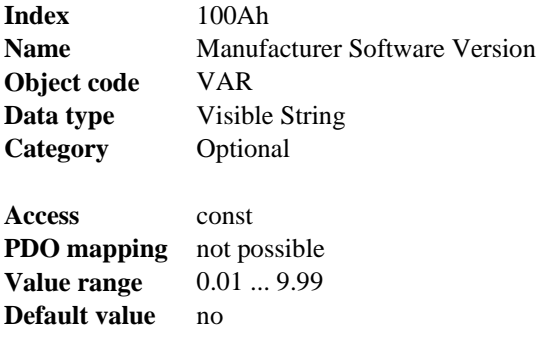

# **6. 3** *SDO 100CH: GUARD TIME (DS301)*

The arithmetical product of the SDOs 100Ch Guard Time and 100Dh Lifetime Factor is the response monitoring time. The Guard Time is given in milliseconds. The response monitoring is activated with the first Nodeguard object. If the value of the object Guard Time is set to zero, then the response monitoring is inactive.

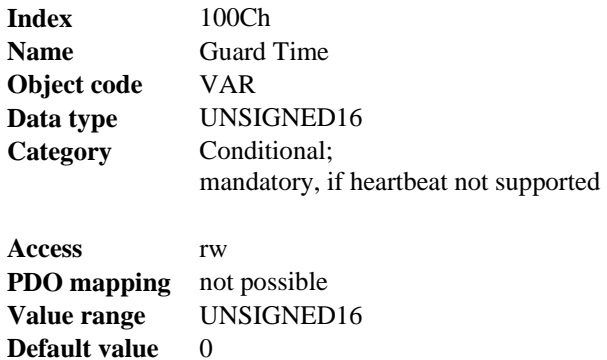

# **6. 4** *SDO 100DH: LIFETIME FACTOR (DS301)*

The product of Guard Time and Life Time Factor gives the life time for the nodeguarding protocol. If it's 0, the protocol is not used.

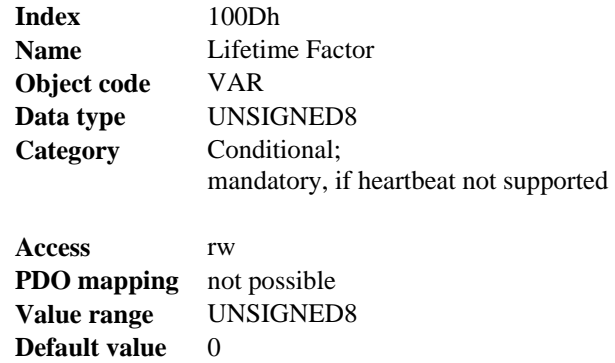

## **6. 5** *SDO 1000H: DEVICE TYPE (DS301)*

This object describes the device type (servo drive) and device functionality (DS402 drive profile). Definition:

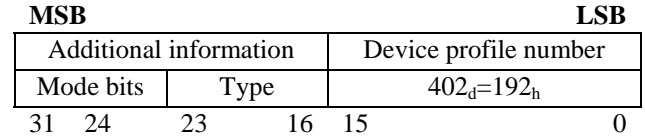

The device profile number is DS402, the type is 2 for servo amplifiers, the mode bits 28 to 31 are manufacturer specific and may be changed from its actual value of 0. A read access delivers 0x00002192 at the moment.

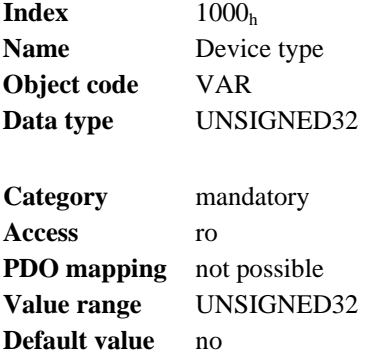

# **6. 6** *SDO 1001H: ERROR REGISTER (DS301)*

This object is an error register for the device. The device can map internal errors into this byte. It is a part of an Emergency object.

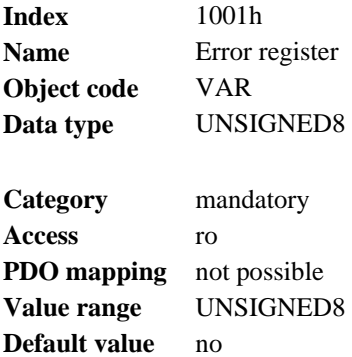

Error reasons to be signaled: If a bit is set to 1 the specified error has occurred. The generic error is signaled at any error situation.

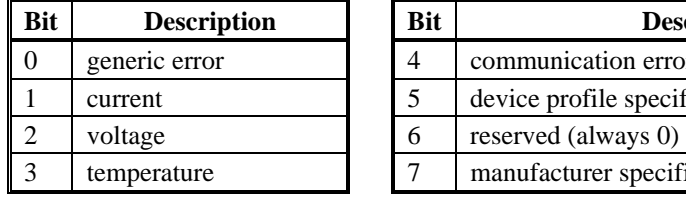

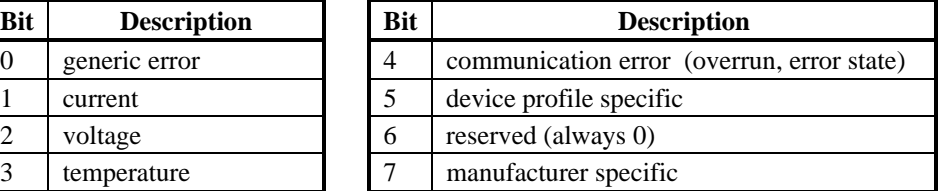

# **6. 7** *SDO 1002H: MANUFACTURER STATUS REGISTER (DS301)*

The manufacturer status register contains important drive information.

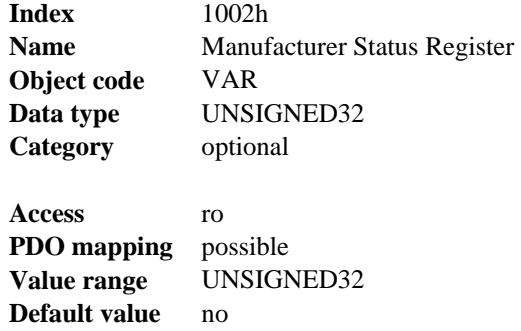

The following table shows the bit assignment for the status register:

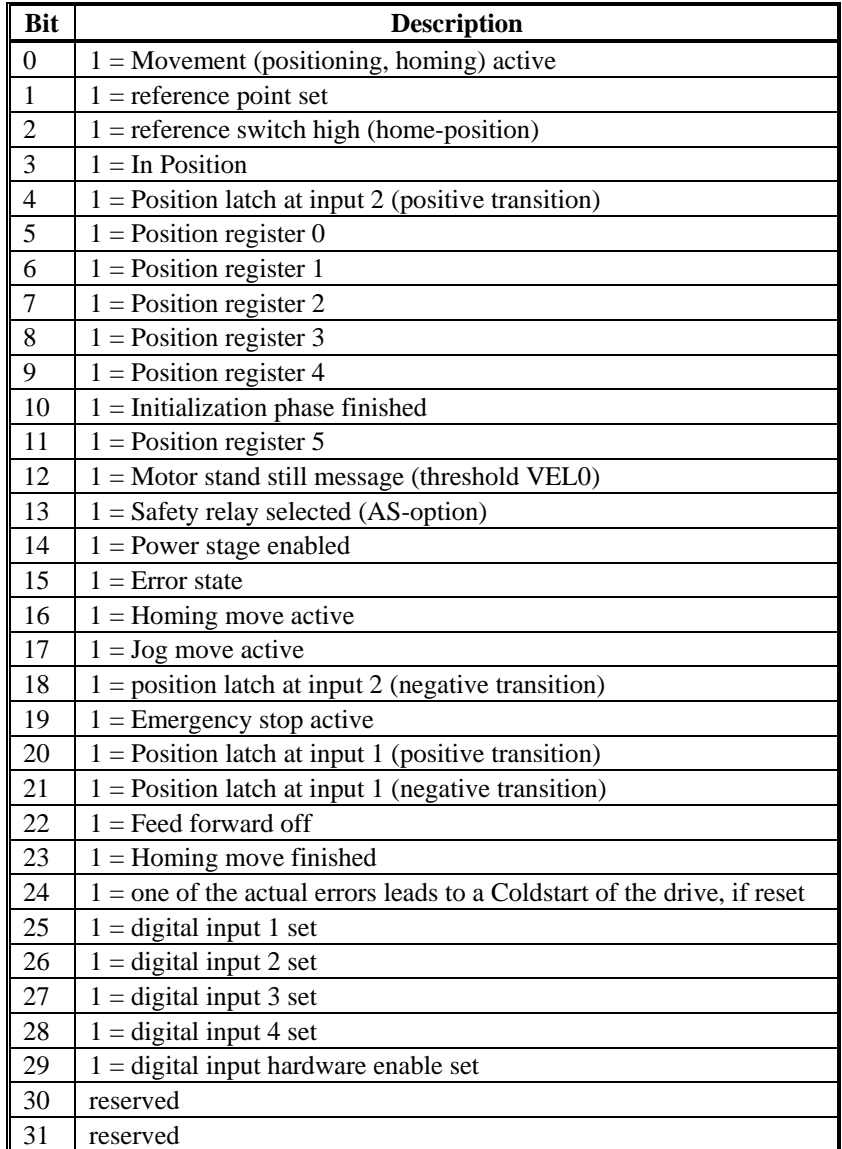

## **6. 8** *SDO 1003H: PREDEFINED ERROR FIELD (DS301)*

SDO 1003h provides an error history with a maximum size of 8 entries. Subindex 0 contains the number of errors that have occurred since the last reset of the error history, either by startup of the drive or resetting the error history by writing 0 to Subindex 0. A new Emergency-message is written into Subindex 1 shifting the old entries one Subindex higher. The old content of Subindex 8 is lost. The UNSIGNED32-information written to the sub indices is defined in the field Error Code in the description of the Emergency Messages.

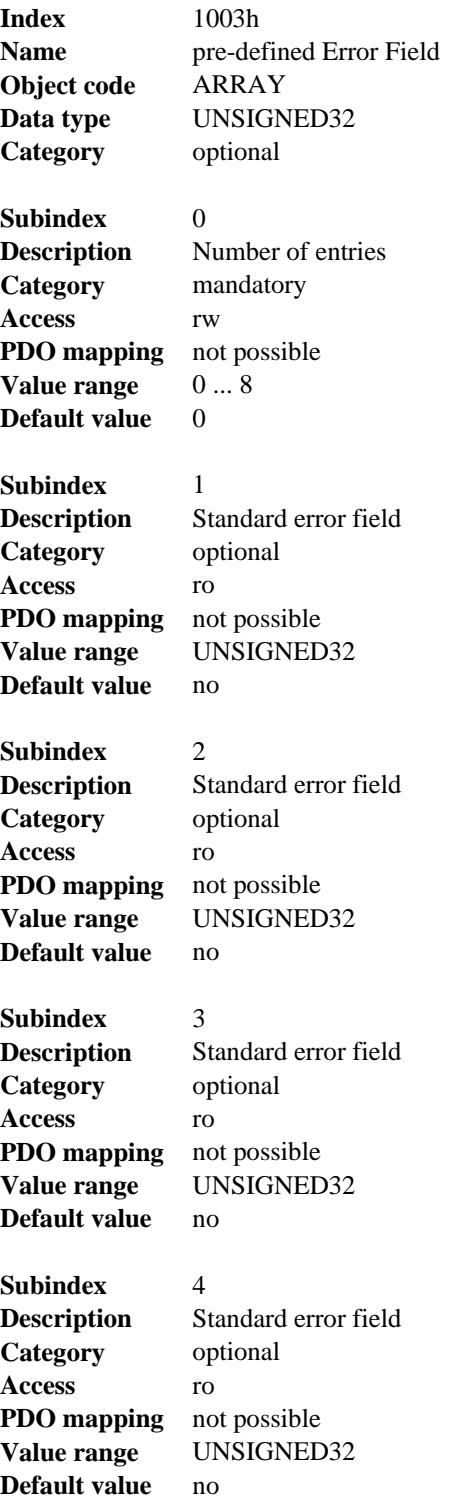

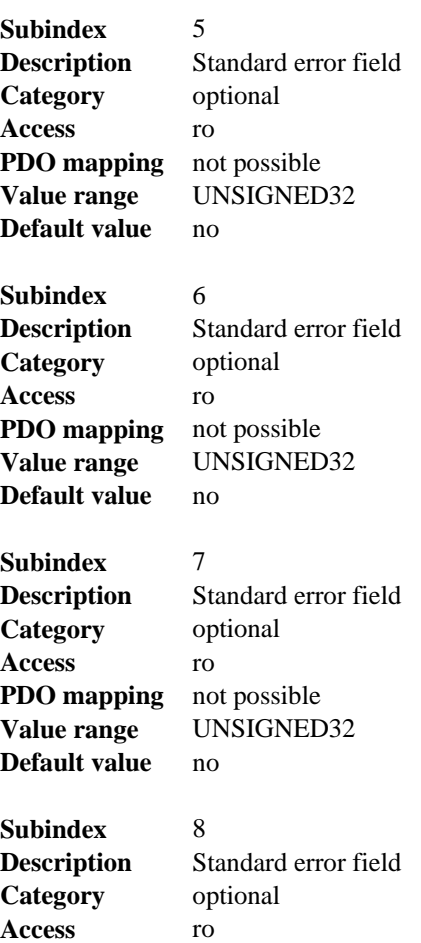

**PDO mapping** not possible Value range UNSIGNED32

**Default value** no

## **6. 9** *SDO 1005H: COB-ID OF THE SYNC MESSAGE (DS301)*

This object defines the COB-Id of the synchronization object (SYNC).

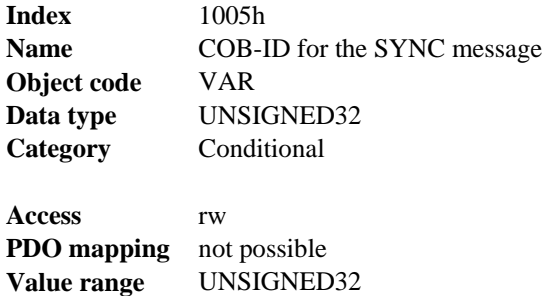

**Default value** no

#### Bit coded information:

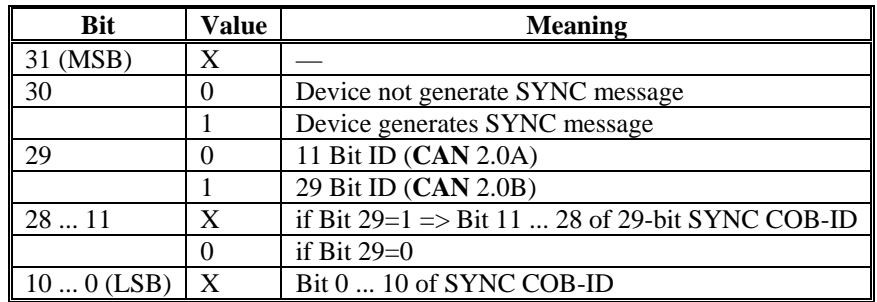

The device does not support the generation of SYNC-messages and only the 11-bit IDs. So the bits 11 to 30 are always 0.

### **6. 10** *SDO 1006H: COMMUNICATION CYCLE PERIOD (DS301)*

This object can be used to define the period (in  $\mu$ s) for the transmission of the SYNC telegram.

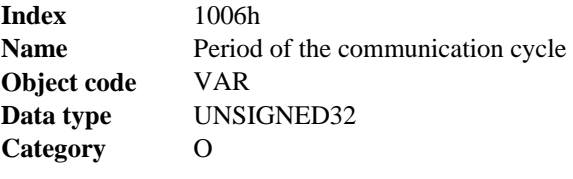

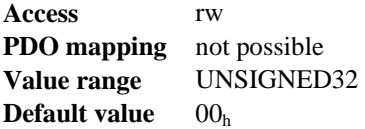

# **6. 11** *SDO 1008H: MANUFACTURER DEVICE NAME (DS301)*

The device name consists of four ASCII characters in the form S2*xx*, where *xx* is the power stage current.

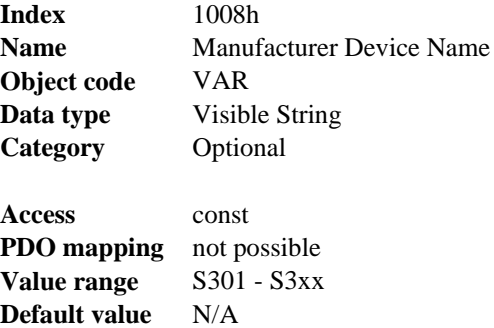

# **6. 12** *SDO 1009H: MANUFACTURER HARDWARE VERSION*

The object gives the layout version of the drive.

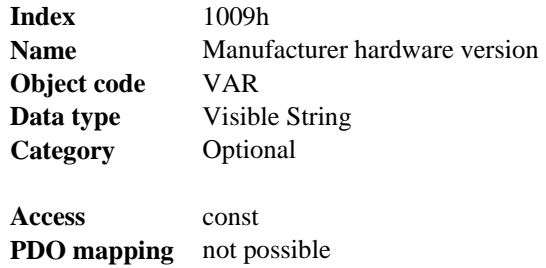

**Value range** - **Default value** N/A

## Objects 10/08 Danaher Motion

## **6. 13** *SDO 1010H: STORE PARAMETERS (DS301)*

This object supports the saving of parameters to a flash EEPROM. Only the Subindex 1 for saving of all parameters, which can also be saved in the parameter files via the GUI, is supported.

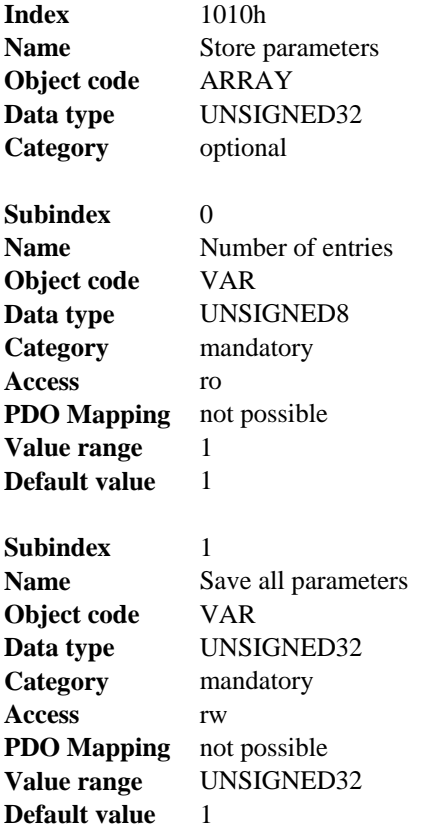

#### Data definition:

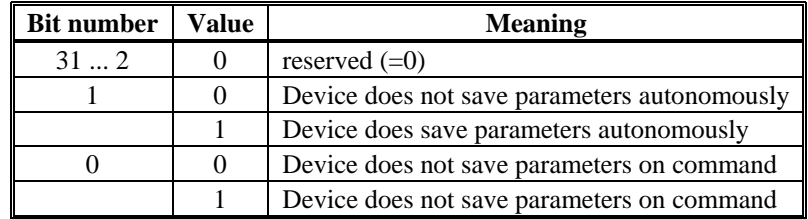

By read access to sub-index 1 the drive provides information about its storage functionality.

This drive provides a constant value of 1 by read access, i.e., all parameters can be saved by writing to SDO 1010 sub 1. In general the drive doesn't save parameters autonomously with the exception of e.g. the special treatment of the homing of multi-turn absolute encoders.

Storing of parameters is only done if a special signature ("save") is written to Subindex 1. "save" is equivalent to the unsigned  $32$  - number  $65766173<sub>h</sub>$ .

# **6. 14** *SDO 1011H: RESTORE DEFAULT PARAMETERS*

With this object, the default values of parameters according to the communication or device profile are restored. The S200 allows you to restore all default values.

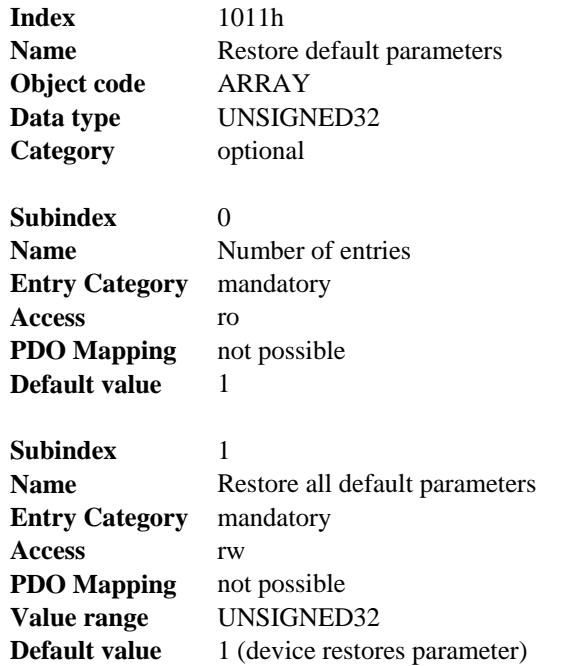

Restoring of parameters is only done, if a special signature ("load") is written to subindex 1. "load" has to be transmitted as unsigned 32 - number 64616F6Ch.

### **6. 15** *SDO 1014H: COB-ID FOR EMERGENCY MESSAGE (DS301)*

This object defines the COB-ID of the Emergency message.

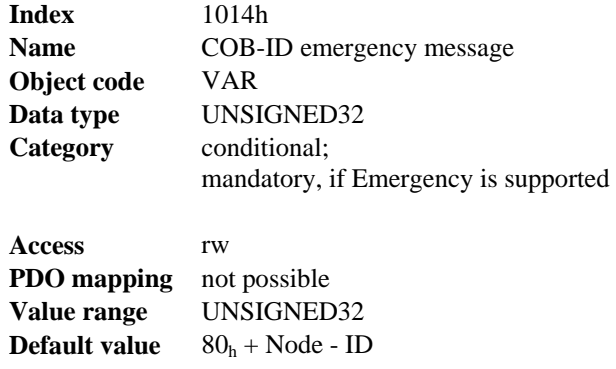

# **6. 16** *SDO 1016H: CONSUMER HEARTBEAT TIME*

The consumer heartbeat time defines the expected heartbeat cycle time and has to be higher than the corresponding producer heartbeat time configured on the device producing this heartbeat. Monitoring starts after the reception of the first heartbeat. If the consumer heartbeat time is 0 the corresponding entry is not used. The time is defined in milliseconds.

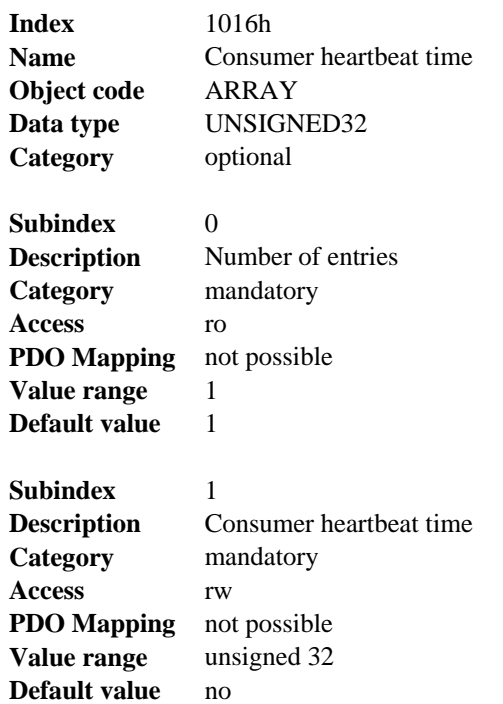

Definition of the entry value of sub-index 1

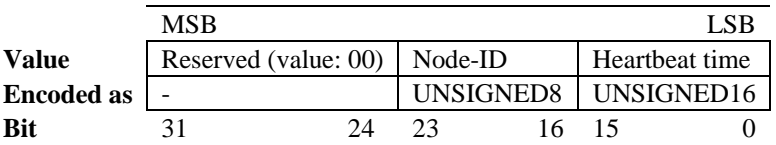

# **6. 17** *SDO 1017H: PRODUCER HEARTBEAT TIME*

The producer heartbeat time defines the cycle time of the heartbeat in ms. If it's 0, it is not used.

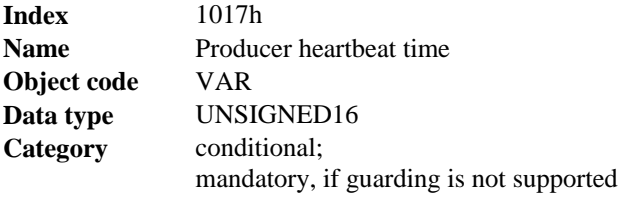

**Access** rw **PDO mapping** not possible **Value range** UNSIGNED16 **Default value** 0

# **6. 18** *SDO 1018H: IDENTITY OBJECT (DS301)*

The Identity Object contains general device information.

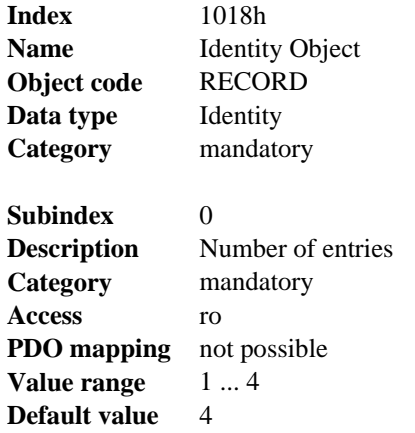

Subindex 1 is a unique number for a device manufacturer.

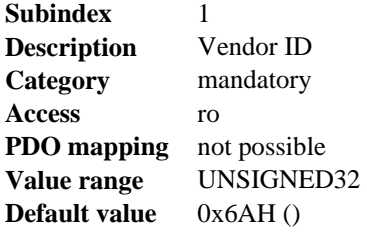

Subindex 2 contains the general device number (300) plus an information about DC-bus-voltage and current class.

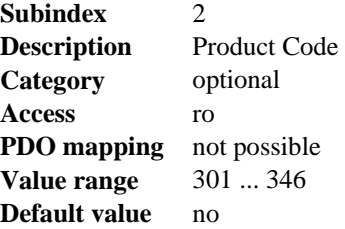

Subindex 3 consists of two revision numbers:

- the major revision number in the upper word containing the **CAN**-version

- the minor revision number containing the general firmware version

E.g. a value of 0x0022 0079 means **CAN**-version 0.34 and firmware version 1.21.

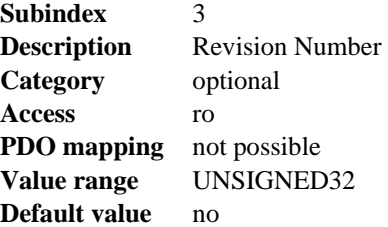

Subindex 4 gives the serial number of the drive.

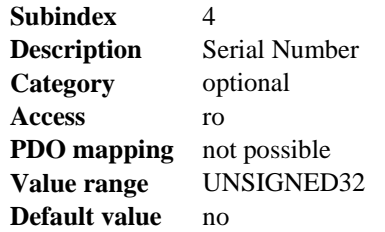

#### **6. 19** *SDO 1026H: OS PROMPT*

The OS prompt is used to build an ASCII - communication channel to the drive.

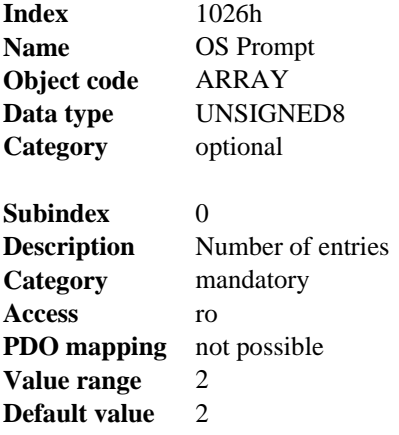

Subindex 1 is used to send one character to the drive.

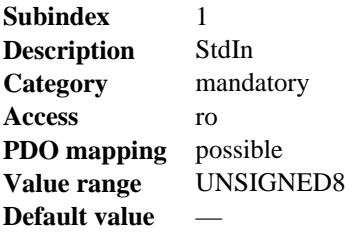

Subindex 2 is used to receive one character from the drive.

**Subindex** 2

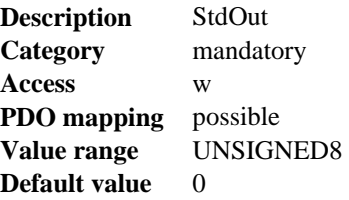

## **6. 20** *SDO 1400-1403H: 1ST - 4TH RXPDO COMMUNICATION PARAMETER (DS301)*

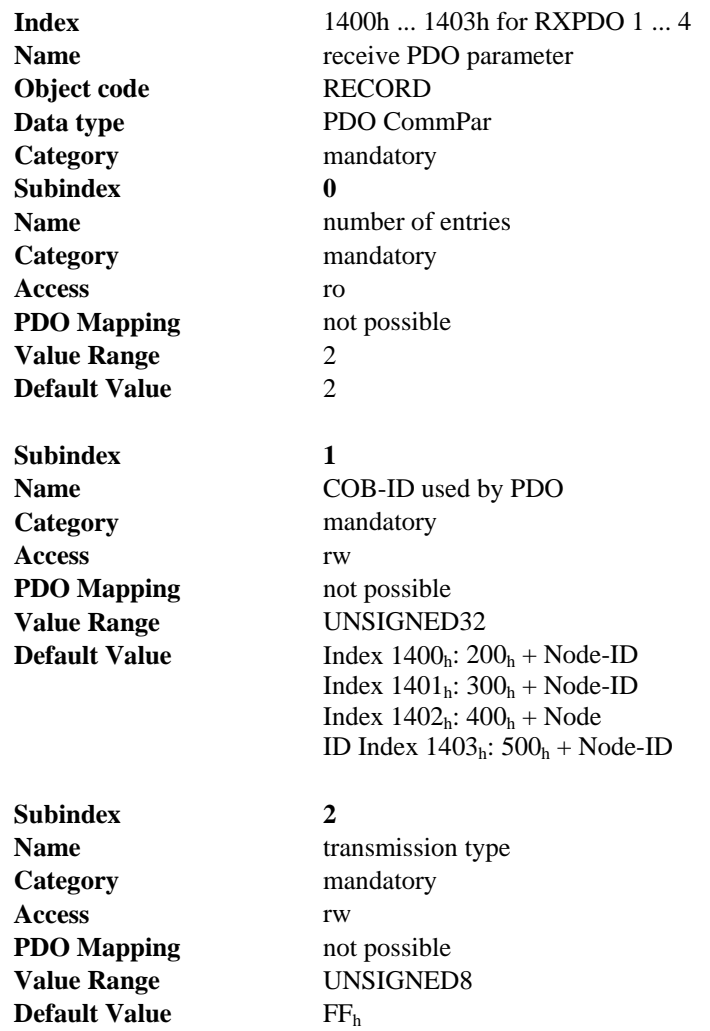

**Subindex 1** contains the COB-Id of the PDO as a bit coded information:

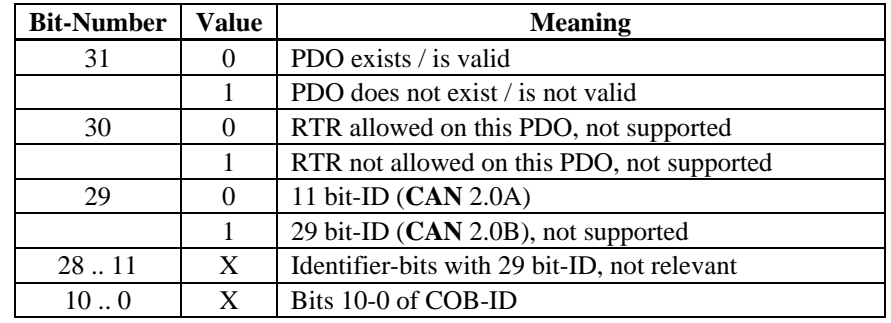

**Subindex 2** contains the transmission type of the PDO. There are two ways of setting:

- the value FFh or 255 for event-triggered PDO, which is directly interpreted by reception and taken into actions,
- values from 0 to 240, which cause a SYNC-telegram-controlled interpretation of the PDO contents. Values of 1 to 240 mean, that 0 to 239 SYNC-telegrams are ignored, before one is interpreted. The value 0 means, that only the next SYNC-telegram is interpreted.

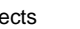

# **6. 21** *SDO 1600-1603H: 1ST - 4TH RXPDO MAPPING PARAMETER (DS301)*

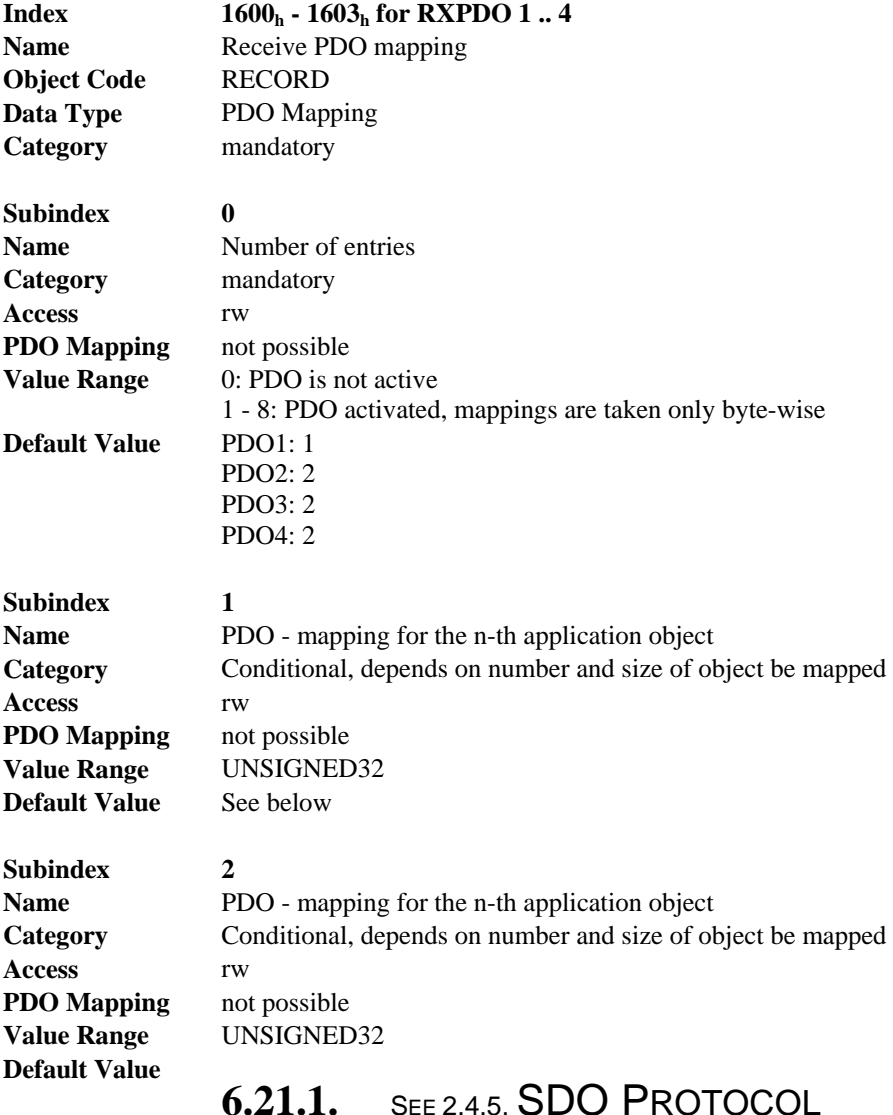

#### **6.21.1.** SEE 2.4.5, **SDO PROTOCOL ERRORS**

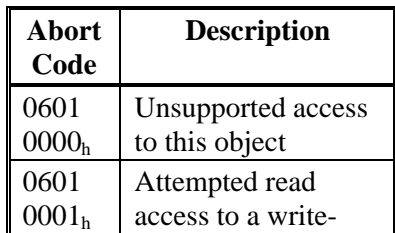

|                   | only object           |
|-------------------|-----------------------|
| 0601              | Attempted write       |
| 0002 <sub>h</sub> | access to a read-only |
|                   | object                |
| 0602              | Object does not       |
| 0000 <sub>h</sub> | exist in Object       |
|                   | Dictionary            |
| 0604              | Object cannot be      |
| 0041h             | mapped to a PDO       |
| 0604              | Size and number of    |
| 0042 <sub>h</sub> | mapped objects        |
|                   | exceed permissible    |
|                   | PDO length            |
| 0604              | General parameter     |
| 0043 <sub>h</sub> | incompatibility       |
| 0607              | Data type             |
| 0010 <sub>h</sub> | incompatible, length  |
|                   | of service parameter  |
|                   | is incompatible       |
| 0609              | Subindex does not     |
| 0011 <sub>h</sub> | exist                 |
| 0609              | Outside value range   |
| 0030 <sub>h</sub> | for the parameter     |
|                   | (only for write       |
|                   | access)               |
| 0609              | Parameter value too   |
| 0031 <sub>h</sub> | high                  |
| 0609              | Parameter value too   |
| 0032 <sub>h</sub> | low                   |
| 0800              | Data cannot be        |
| 0020 <sub>h</sub> | transmitted or saved  |
| 0800              | Data cannot be        |
| 0022 <sub>h</sub> | transmitted or saved  |
|                   | because of device     |
|                   | status                |
| FF <sub>03</sub>  | OS cmd buffer full    |
| 0000 <sub>h</sub> |                       |

Abort Codes not listed above are reserved

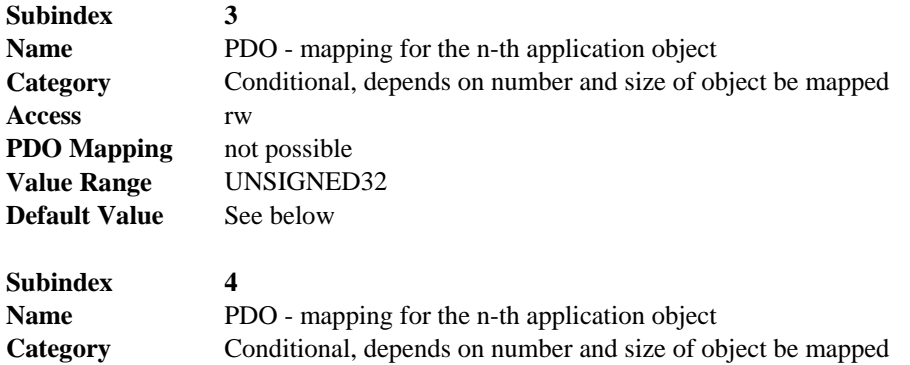
**Access** rw **PDO Mapping** not possible **Value Range** UNSIGNED32 **Default Value** 

#### **6.21.2. 2.4.5, SDO PROTOCOL ERRORS**

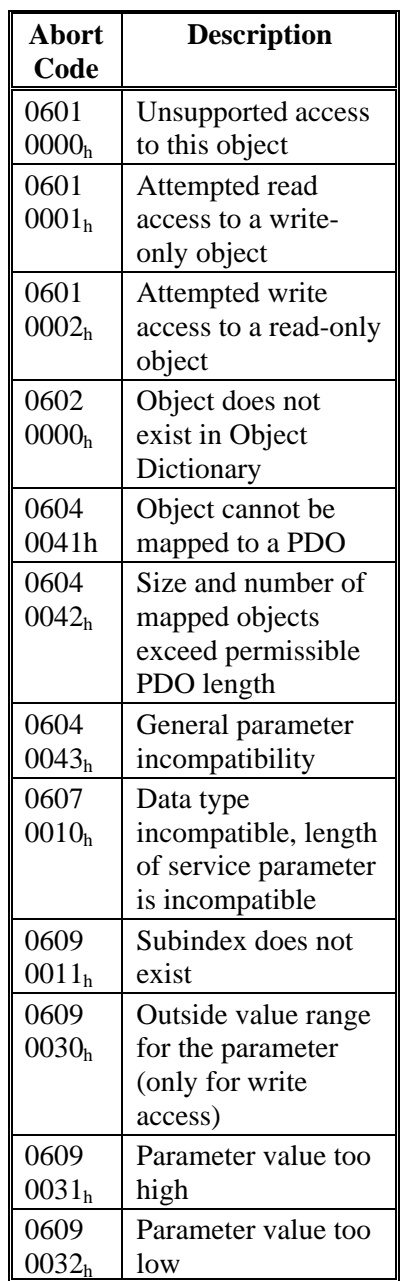

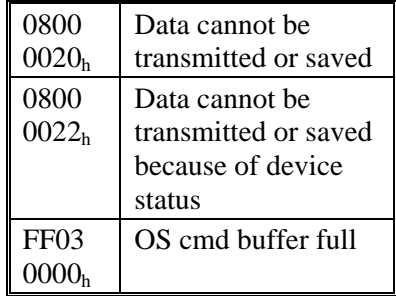

Abort Codes not listed above are reserved

Process Data Object (PDO)

**Subindex 5 Name** PDO - mapping for the n-th application object **Category** Conditional, depends on number and size of object be mapped **Access** rw **PDO Mapping** not possible **Value Range** UNSIGNED32 **Default Value** 

#### **6.21.3.** SEE 2.4.5, **SDO PROTOCOL ERRORS**

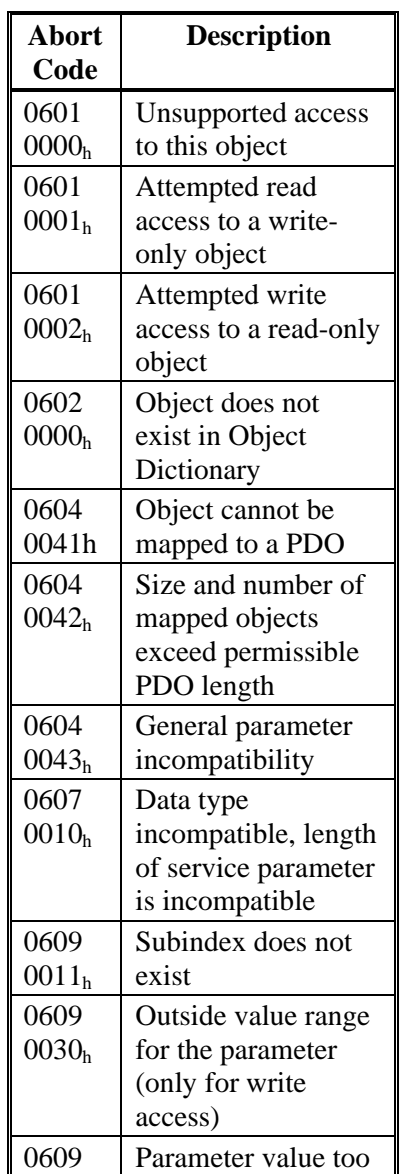

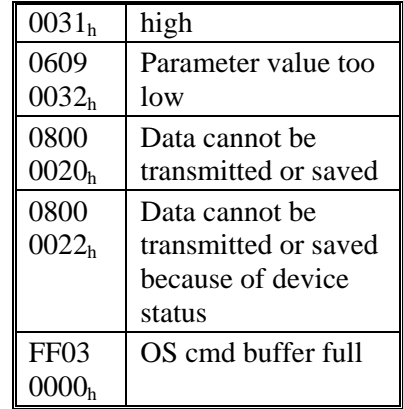

Abort Codes not listed above are reserved

Process Data Object (PDO)

**Subindex 6 Access** rw **PDO Mapping** not possible **Default Value** 

**Name** PDO - mapping for the n-th application object **Category** Conditional, depends on number and size of object be mapped

**Value Range** UNSIGNED32

#### **6.21.4.** SEE 2.4.5, SDO PROTOCOL **ERRORS**

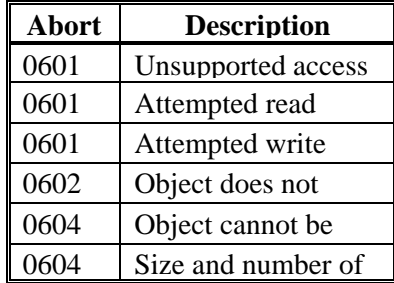

|                   | PDO length           |
|-------------------|----------------------|
| 0604              | General parameter    |
| 0043 <sub>h</sub> | incompatibility      |
| 0607              | Data type            |
| 0010 <sub>h</sub> | incompatible, length |
|                   | of service parameter |
|                   | is incompatible      |
| 0609              | Subindex does not    |
| 0011 <sub>h</sub> | exist                |
| 0609              | Outside value range  |
| 0030 <sub>h</sub> | for the parameter    |
|                   | (only for write      |
|                   | access)              |
| 0609              | Parameter value too  |
| 0031 <sub>h</sub> | high                 |
| 0609              | Parameter value too  |
| 0032 <sub>h</sub> | low                  |
| 0800              | Data cannot be       |
| 0020 <sub>h</sub> | transmitted or saved |
| 0800              | Data cannot be       |
| 0022 <sub>h</sub> | transmitted or saved |
|                   | because of device    |
|                   | status               |
| FF <sub>03</sub>  | OS cmd buffer full   |
| 0000 <sub>h</sub> |                      |

Abort Codes not listed above are reserved

Process Data Object (PDO)

**Subindex 7 Access** rw **PDO Mapping** not possible **Default Value** 

**Name** PDO - mapping for the n-th application object **Category** Conditional, depends on number and size of object be mapped **Value Range** UNSIGNED32

#### **6.21.5.** SEE 2.4.5, **SDO PROTOCOL ERRORS**

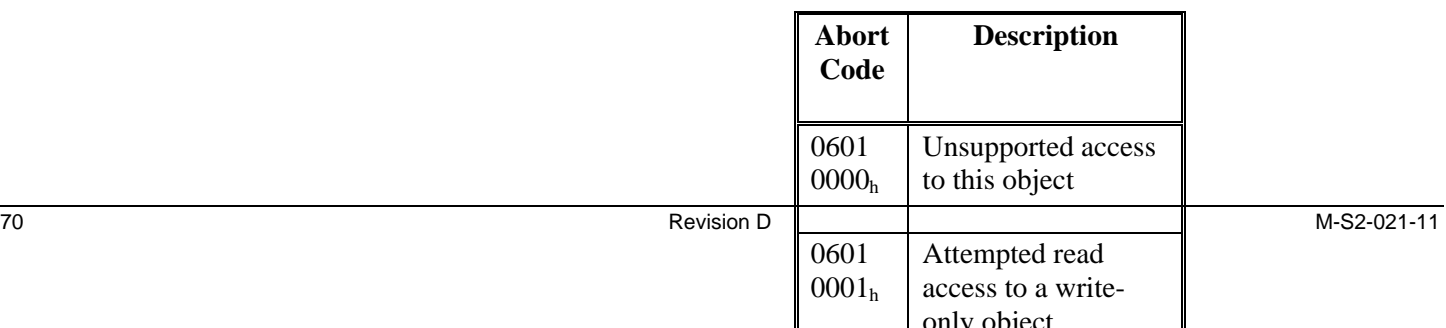

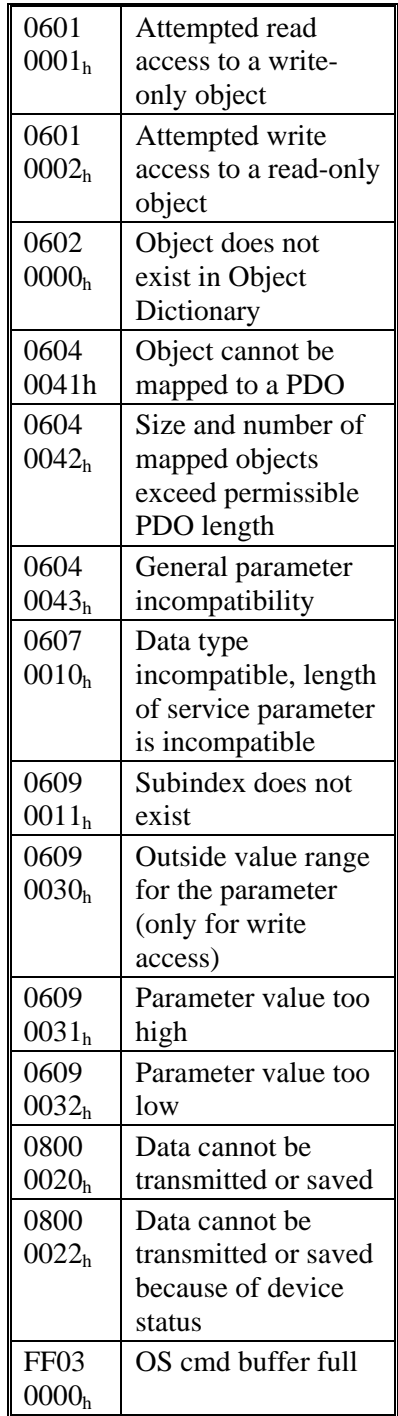

Abort Codes not listed above are reserved

Process Data Object (PDO)

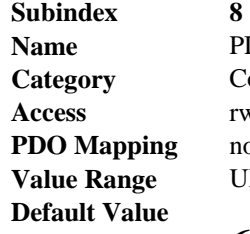

PDO - mapping for the n-th application object Conditional, depends on number and size of object be mapped **Access** rw not possible UNSIGNED32

#### **6.21.6.** SEE 2.4.5, SDO PROTOCOL

#### ERRORS

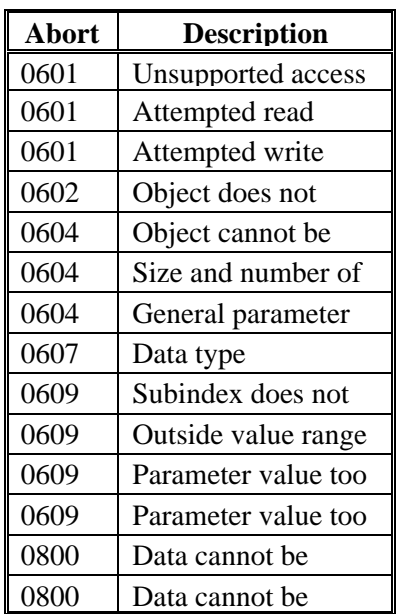

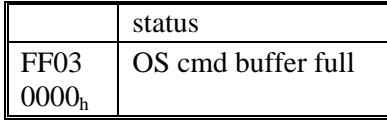

Abort Codes not listed above are reserved

Process Data Object (PDO)

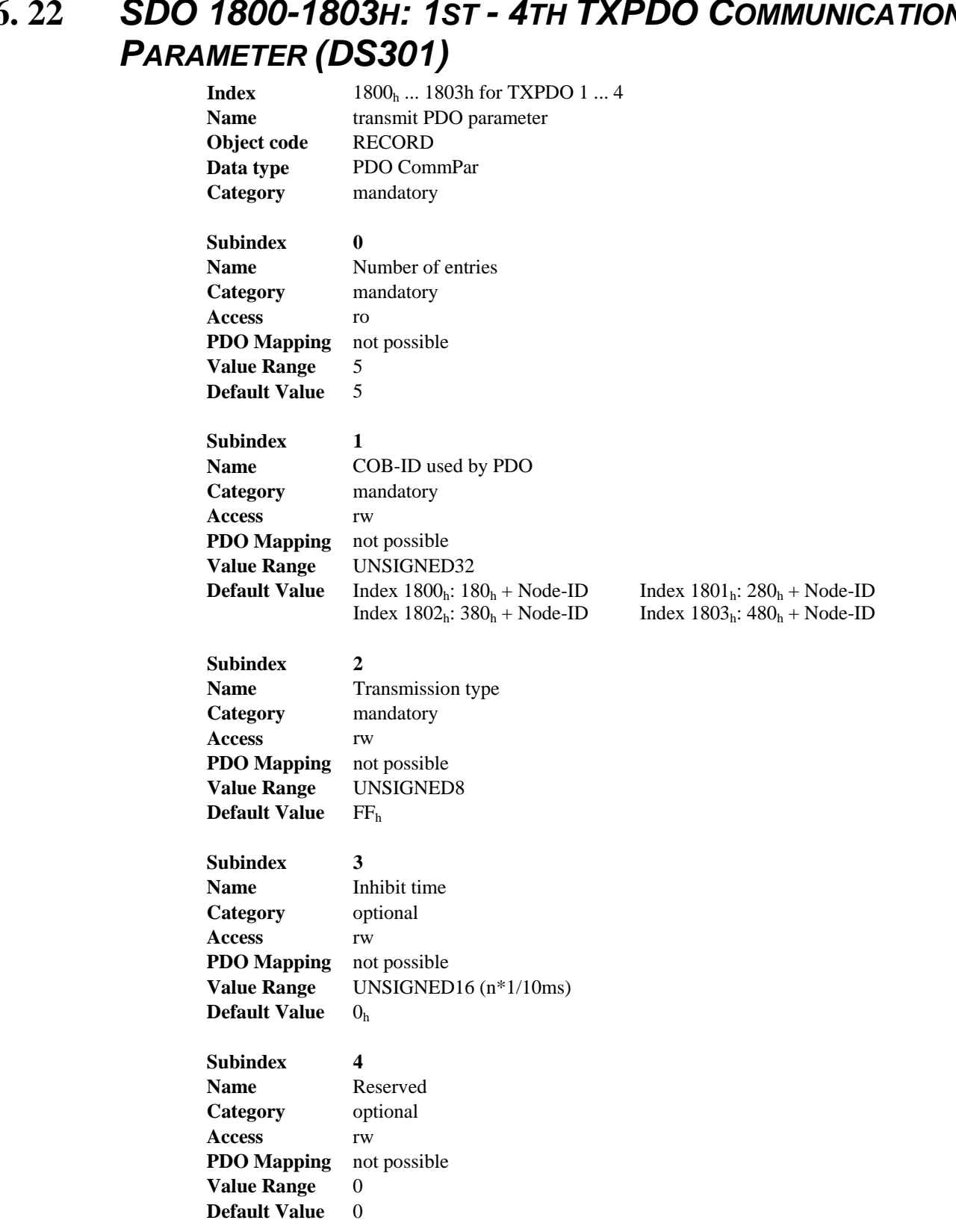

# **6. 22** *SDO 1800-1803H: 1ST - 4TH TXPDO COMMUNICATION*

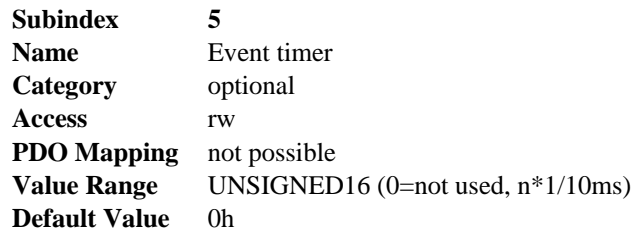

**Subindex 1** contains the COB-Id of the PDO as a bit coded information:

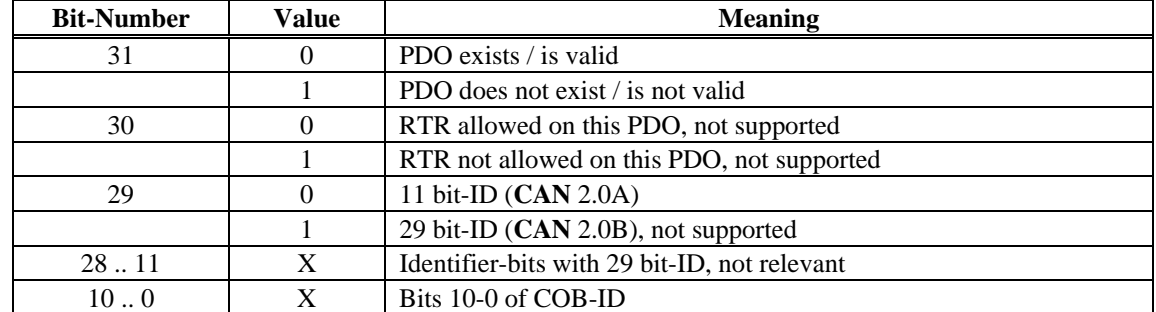

**Subindex 2** contains the transmission type of the PDO. There are two ways of setting:

- a value of FFh or 255 for an event-triggered PDO, which is sent immediately after a change in the mapped application objects. Setting of sub-index 3 or 5 has an influence on the sending of a PDO. With sub-index 3 you can configure, in which minimal time the so configured Transmit-PDOs are sent, if PDO-data contents change (reduction of bus-load). With subindex 5 (event time) a timer is used, which is reset with every event-triggered sending of this PDO. If there is no change of the PDO-content in this time, the PDO is sent caused by this timer event.
- values from 0 to 240 cause a SYNC-Telegram controlled sending of the PDO. Values of 1 to 240 define how often the SYNC-telegram leads to a sending of a PDO. The value 0 means, that only the next SYNC-telegram leads to a sending of the so configured PDOs.

#### Objects **10/08** Danaher Motion **Danaher Motion** 2008 2014

#### **6. 23** *SDO 2000H: MANUFACTURER WARNINGS*

This object provides information about drive internal warnings.

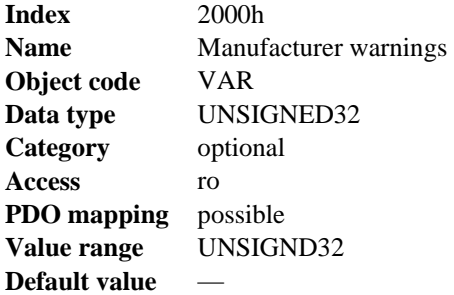

#### Bit coded warnings:

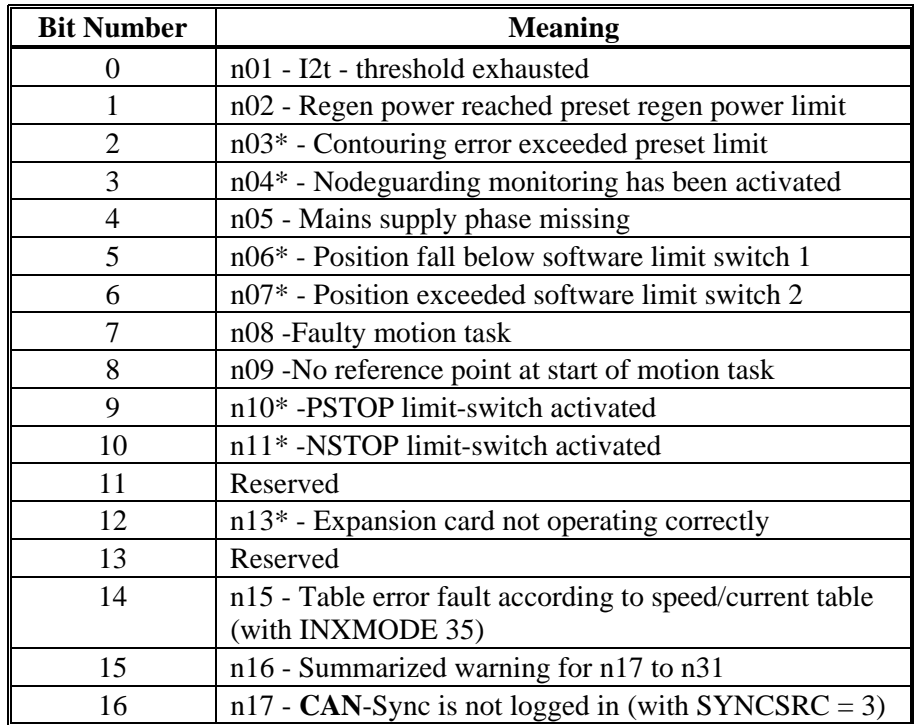

\**these warning messages result in a controlled shut-down of the drive (braking by emergency stop ramp)*

### **6. 24** *SDO 2040H: GEARING FACTOR FOR ELECTRONIC GEARING*

This object defines the gearing factor for the electronic gearing between a master and a slave drive, which are connected via roD. These objects are relevant only for the OPMODE 4 resp. the **CAN**open-mode 0x84.

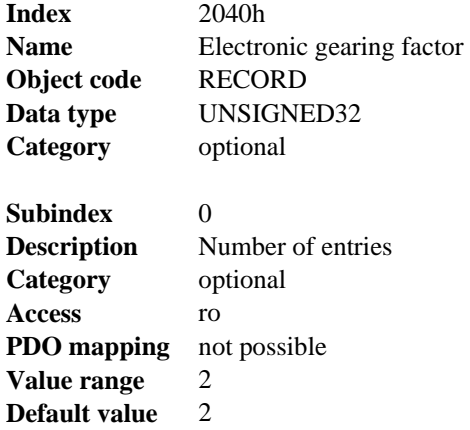

Subindex 1 is related to the master input signal depending on selected feedback and GEARMODE.

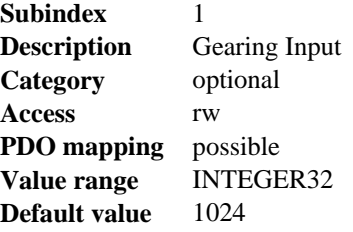

Subindex 2 gives the movement of the slave in dependency of the master pulses.

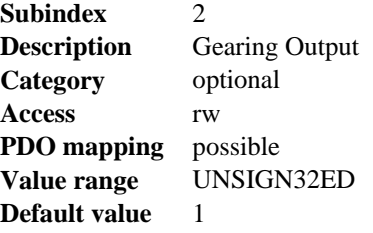

#### **6. 25** *SDO 2080H: MOTION TASK FOR PROFILE POSITION MODE*

This object is an extension to the profile position mode. If the value of the object is not 0, the addressed motion task will be started with the next rising flank of the "New set point" bit of the control word (bit 4), if the bit "Change Set Immediately" (bit 5) is set. After the motion task is started, the value of the object will be reset automatically to 0.

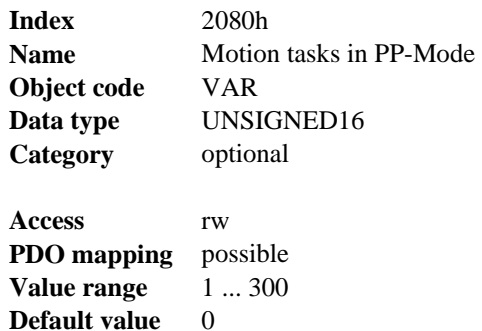

#### **6. 26** *SDO 2081H: ACTIVE MOTION TASK DISPLAY*

This object shows the last motion task, which has been started in the drive. Motion tasks numbers from 1 to 200 show Flash-EEPROM motion tasks, numbers from 201 to 300 show RAM-motion tasks. If there is no value in object 2080h and a motion task is started via the new-set point /set point acknowledge mechanism of the profile position mode, motion task 0 is used and shown.

If you start a set of stored motion tasks (bit 3 of the motion task control word O\_C, SDO 35B9 sub1 set), the active motion task will be shown in this object.

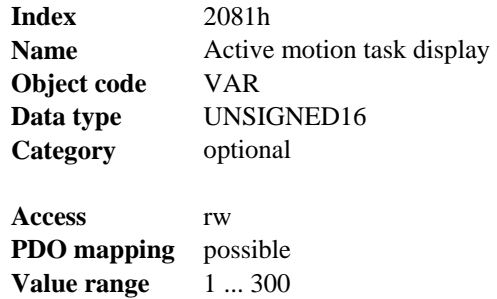

**Default value** 0

### **6. 27** *SDO 2082H: COPY MOTION TASKS*

With the help of this object motion tasks can be copied in the drive. The motion task addressed in the low word is copied to the motion task addressed in the high word.

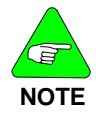

*EEPROM motion task between 1 and 200 can be written only if the power stage is disabled!*

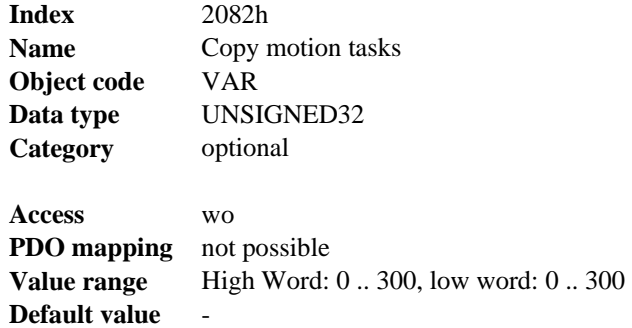

#### **6. 28** *SDO 2083: DELETE MOTION TASKS*

This object gives the possibility to delete all Flash-EEPROM motion tasks. This action is only been taken, if a special signature ("prom") is written. "prom" has to be transmitted as unsigned  $32$  - number 6D6F7270<sub>h</sub>.

Deletion is only possible if the power stage is disabled and the NMT-state is PREOPERATIONAL.

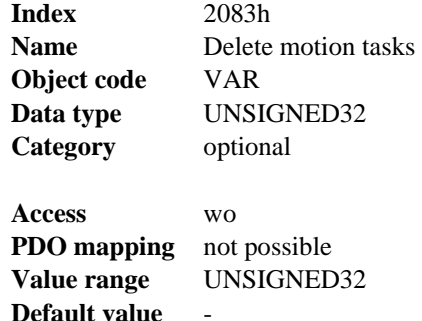

#### **6. 29** *SDO>3500H MANUFACTURER SPECIFIC OBJECT CHANNEL*

 $Index$  > 3500<sub>h</sub>

The Object Dictionary has been expanded beyond Index 3500h (reserved object range 3500h ... 3CD0h) for all Device Objects that can be described in up to 4 bytes of user data.

This range can be dynamically extended, i.e., if extensions are made, new device parameters that fulfill the above-mentioned format are **automatically** added to the table for the core firmware. SDO 3500<sub>h</sub> (Subindex  $01<sub>h</sub>$ , read) can be used to show the total number of objects in the Object Channel.

Each object in this range is described with the aid of 8 Sub-indices. The structure is built up as follows:

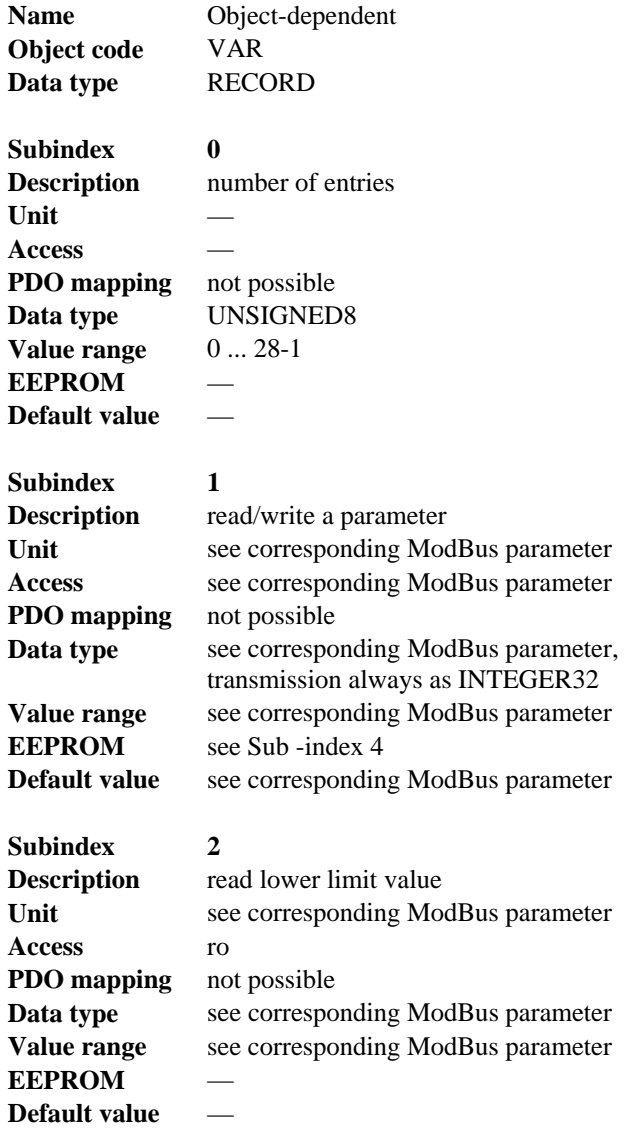

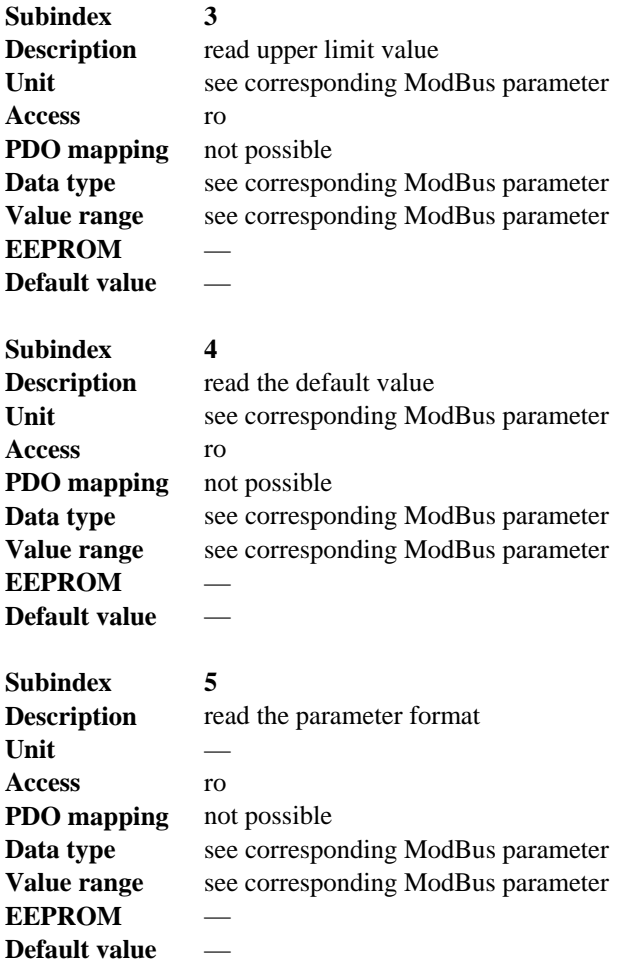

Possible parameter formats:

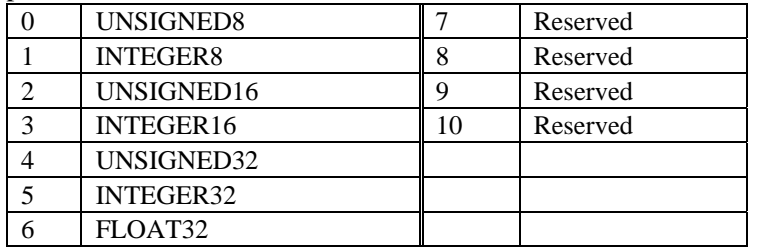

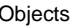

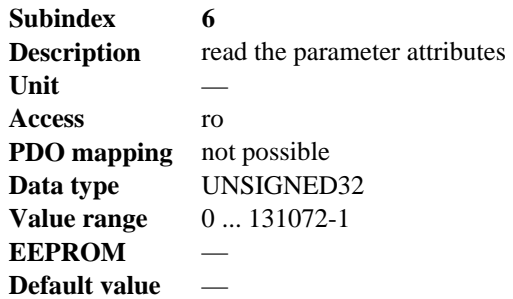

#### **Description:**

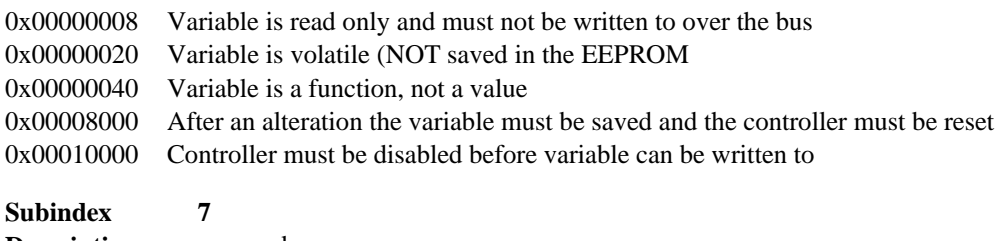

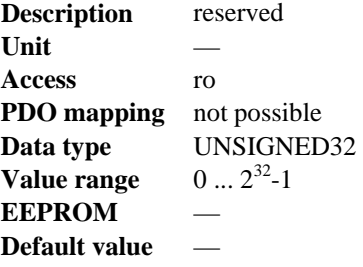

#### **6. 30** *SDO 4000H: EXECUTE COMMAND*

This SDO triggers the execution of S200 specific commands. The command engine accepts only one command at a time and rejects commands while being busy and returns the error code EC\_COMMANDBUSY (FF040000h).

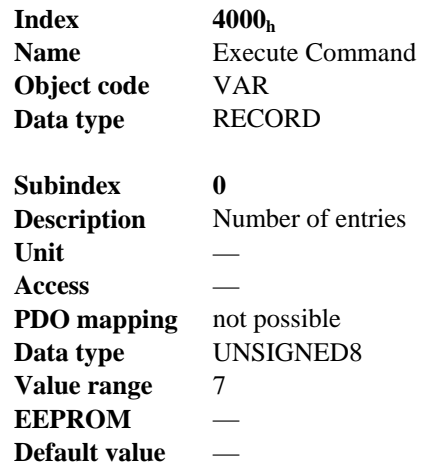

Returns the number of entries (sub-indices).

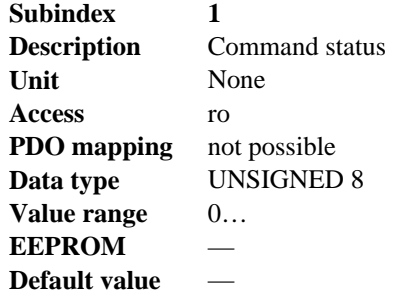

Read the status of the last issued command. The command execution is in progress, if the returned value is non-zero.

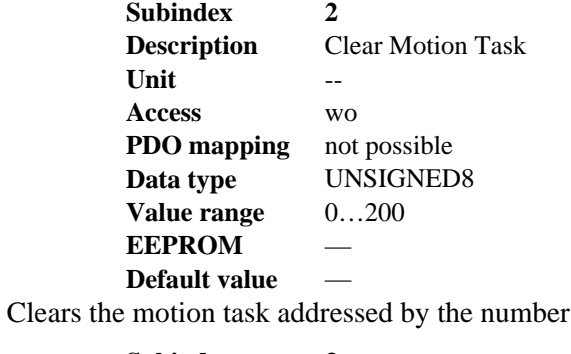

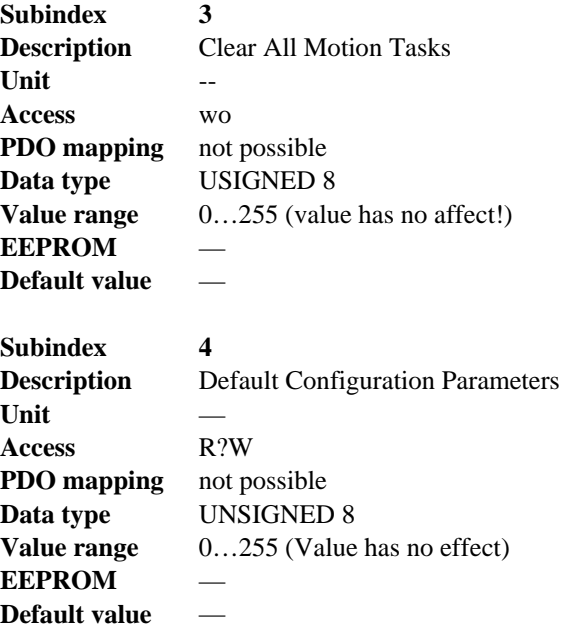

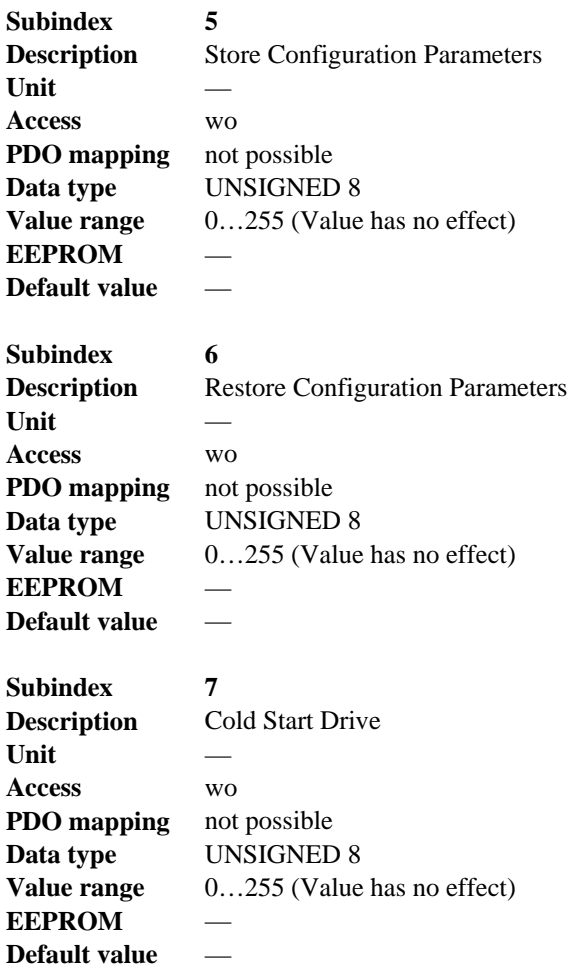

Resets the drive and reboots the firmware.

#### **6. 31** *SDO 60C5H: MAX ACCELERATION*

To prevent the motor and the application from being destroyed, the max acceleration can be used to limit the acceleration to an acceptable value.The max acceleration is given in user defined acceleration units (608Dh, 608Eh). It is converted to position increments per s² using the acceleration factor (6097h).

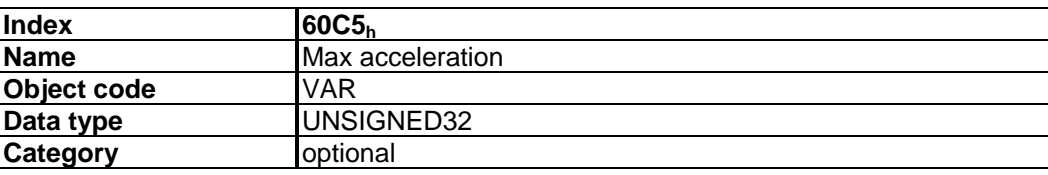

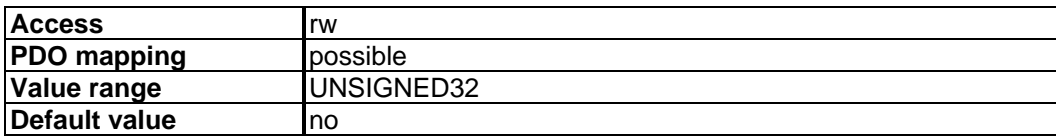

#### **6. 32** *SDO 60FD: DIGITAL INPUTS (DS402)*

This index defines simple digital inputs for drives. The bits 0 to 2 can be supported by the drive, if the needed function is configured to the digital inputs with the ASCII - commands INxMODE (x may be 1 to 4), e.g. IN3MODE = 2,  $\overrightarrow{PSTOP}$  - function, see ASCII - manual).

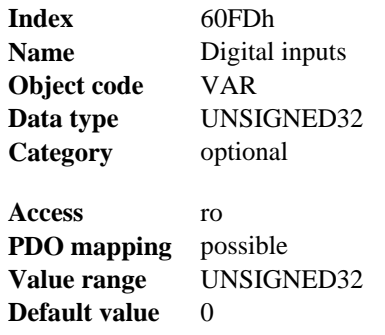

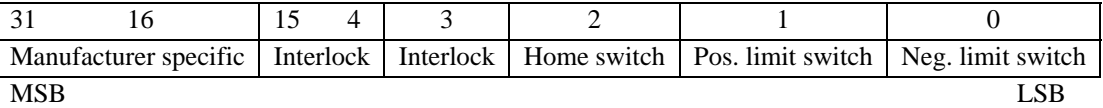

The switch must be "active high".

## **6. 33** *SDO 60FFH: TARGET VELOCITY (DS402)*

The speed set point (*target velocity*) represents the set point for the ramp generator. The scaling of this value depends on the factor *velocity encoder resolution* (SDO 6094h).

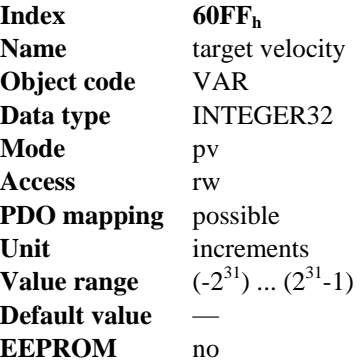

#### **6. 34** *SDO 6040H: CONTROL WORD (DS402)*

The control commands are built up from the logical combination of the bits in the control word and external signals (e.g., enable output stage). The definitions of the bits are shown below:

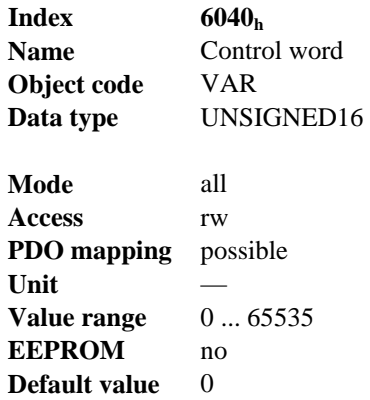

Bit assignment im control word

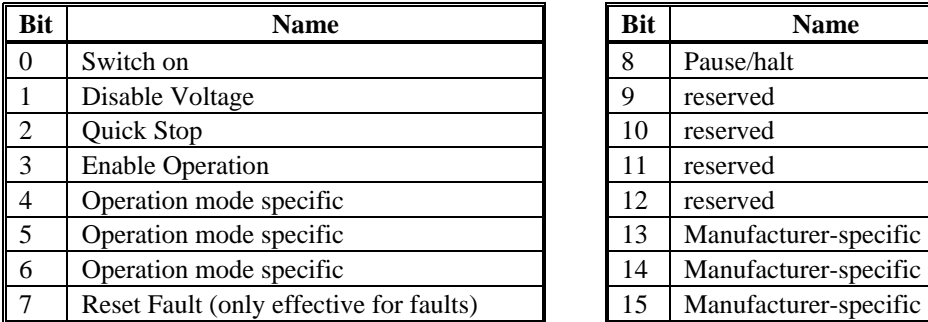

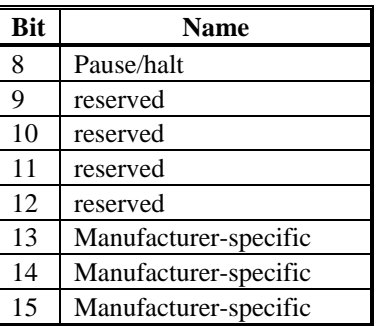

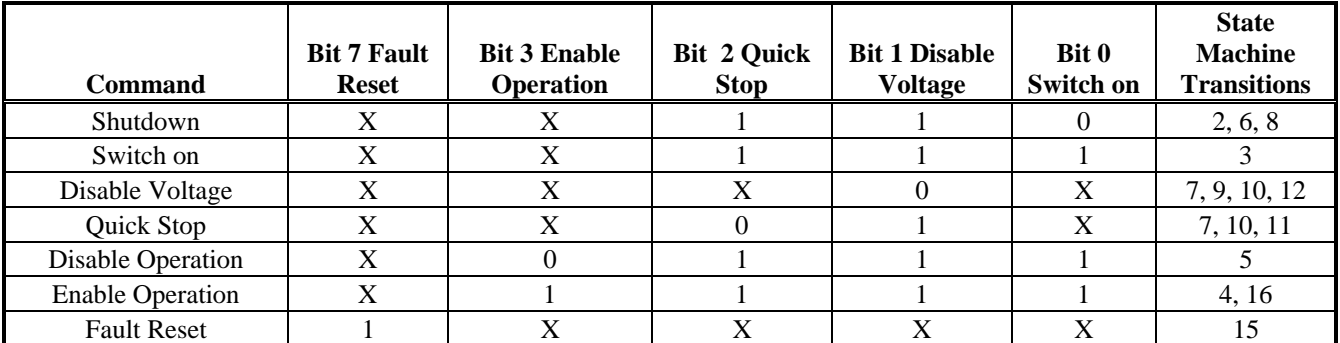

#### Commands in the control word

*Bits marked by an X are irrelevant.* 

*State Machine Transitions are explained in Section 2.5* 

#### **Mode-dependent bits in the control word**

The following table shows the mode-dependent bits in the control word. Only manufacturer-specific modes are supported at present. The individual modes are set by SDO 6060h *Modes of operation*.

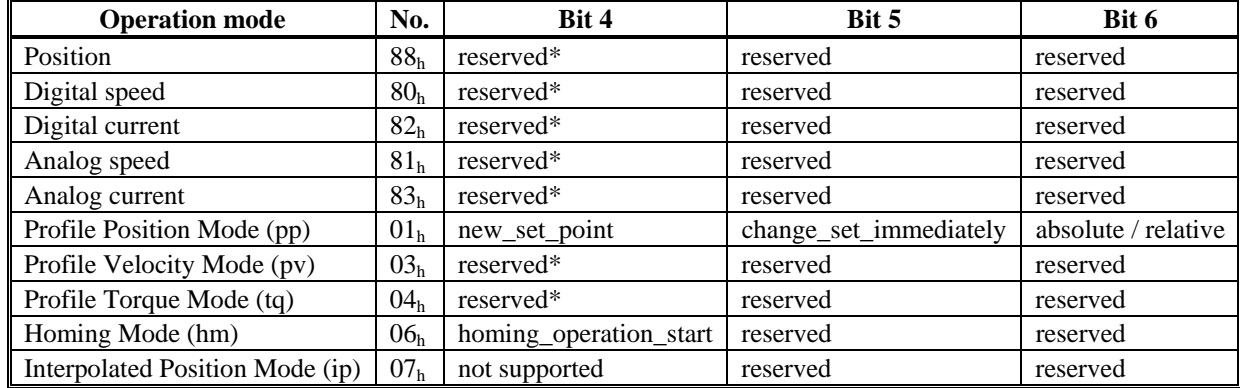

**\***Executing motion with this operation mode is accomplished using bit 3 and specific SDOs. See examples section for more information on the specific SDO used.

#### **Description of the remaining bits in the control word**

The remaining bits in the control word are described below.

- **Bit 8 Pause** If Bit 8 is set, then the drive halts (pauses) in all modes. The setpoints (speed for homing or jogging, motion task number, setpoints for digital mode) for the individual modes are retained.
- **Bit 9,10** These bits are reserved for the drive profile (DS402).

**Bit 13, 14, 15** These bits are manufacturer-specific, and reserved at present.

#### **6. 35** *SDO 6041H: STATUS WORD (DS402)*

The momentary state of the status machine can be read out with the aid of the status word.

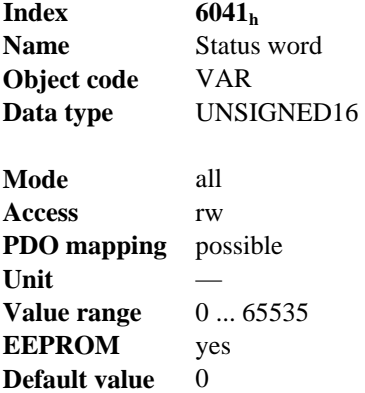

#### **Bit assignment in the status word**

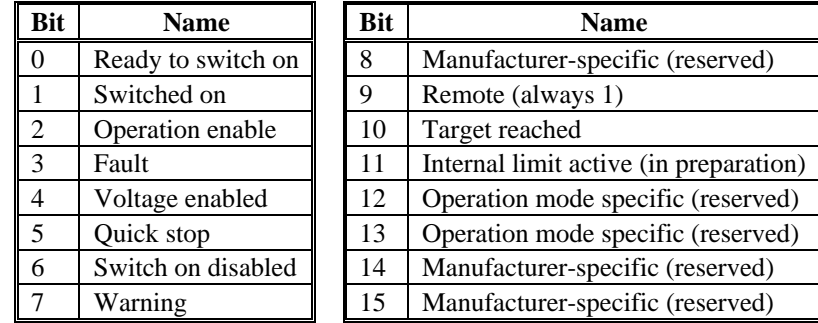

#### **States of the status machine**

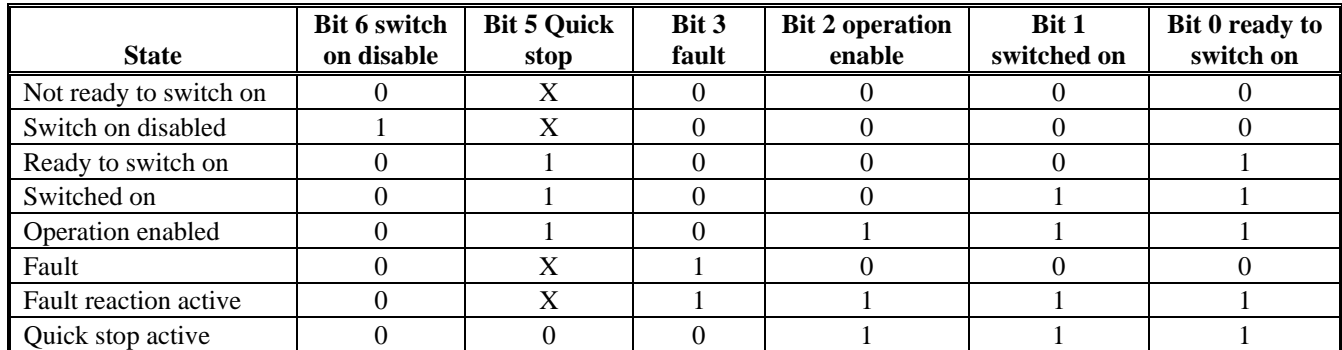

*Bits marked by X are irrelevant* 

#### **Description of the remaining bits in the status word**

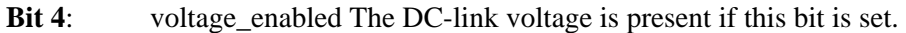

- **Bit 7**: warning There are several possible reasons for Bit 7 being set and this warning being produced. The reason for this warning can be revealed by using the SDO 20subindex manufacturer warnings.
- **Bit 9:** remote is always set to 1, i.e. the drive can always communicate and be influenced via the RS232 - interface.
- **Bit 10:** target\_reached This is set when the drive has reached the target position.
- **Bit 11:** internal\_limit\_active is not supported at present

### **6. 36** *SDO 606CH: VELOCITY ACTUAL VALUE (DS402)*

The *object velocity actual value* represents the actual speed. The scaling of the value depends on the factor *velocity encoder resolution* (SDO 6094h).

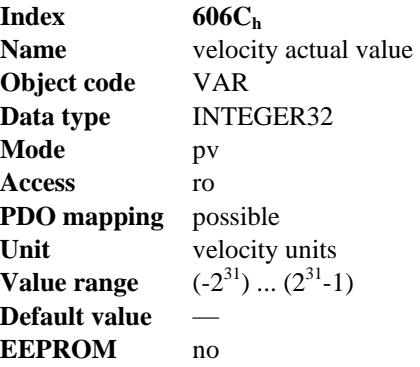

### **6. 37** *SDO 6060H: MODES OF OPERATION (DS402)*

This object is used to set the mode, which can be read out by SDO 6061h. Two types of operating mode can be distinguished:

#### **Manufacturer-Specific Operating Modes**

These modes of operation have been optimized to the functionality of the equipment.

#### **Operating Modes As Per CANopen Drive Profile DS402**

These operating modes are defined in the **CAN**open drive profile DS402.

After the mode has been changed, the corresponding set point must be set once more (for instance, the homing velocity in the mode homing\_setpoint). If the position or jogging mode is stored, then the Homing mode is set after a *RESET* of the servo amplifier.

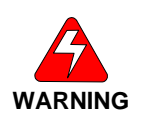

#### *Never change the mode while the motor is running! The drive could do unexpected movements.*

*When the amplifier is enabled, a mode change is only permissible at zero speed. Set the speed set point to 0 before changing over.*

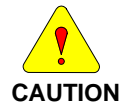

*An operating mode only becomes valid when it can be read by SDO 6061h.* 

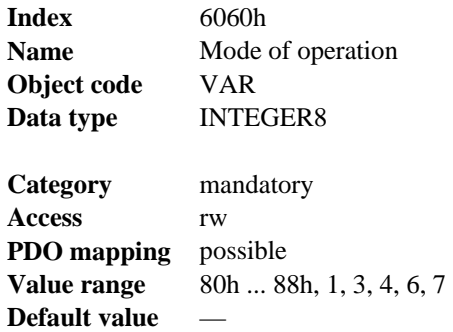

Supported modes (negative values are manufacturer specific modes):

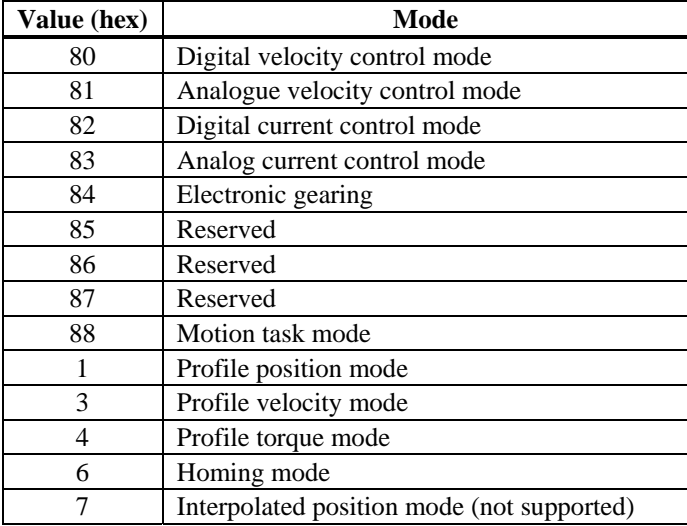

#### **6. 38** *SDO 6061H: MODES OF OPERATION DISPLAY (DS402)*

This object can be used to read the mode that is set by SDO 6060h. An operating mode only becomes valid when it can be read by SDO  $6061_h$  (see also SDO  $6060_h$ ).

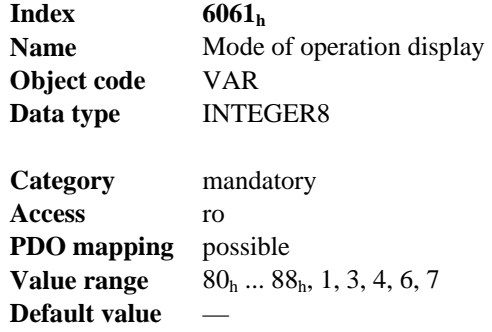

#### **6. 39** *SDO 6063H: POSITION ACTUAL VALUE (DS402)*

The object *position actual value* provides the momentary actual position in increments. The resolution is defined with SDO 608F as power-of-two number (see *PRBASE* command).

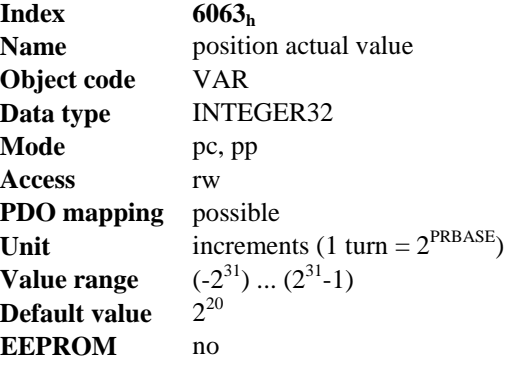

#### **6. 40** *SDO 6064H: POSITION ACTUAL VALUE (DS402)*

The object *position actual value* provides the actual position. The resolution can be altered by the gearing factors of the position controller (SDO 6092).

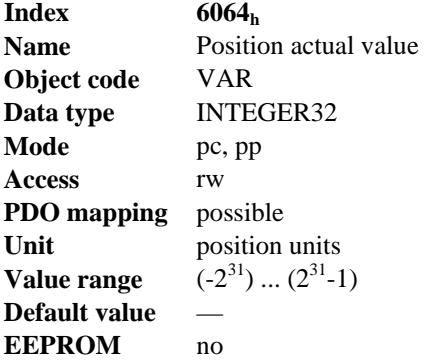

#### **6. 41** *SDO 6065H: FOLLOWING ERROR WINDOW*

The *following error window* defines a range of tolerated position values symmetrically to the position demand value. A following error might occur when a drive is blocked, unreachable profile velocity occurs, or at wrong closed loop coefficients. If the value of the following error window is 0, the following control is switched off.

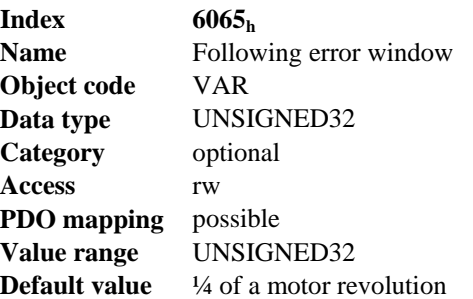

### **6. 42** *SDO 6067H: POSITION WINDOW (DS402)*

The position window defines a symmetrical range of accepted positions relative to the target position. If the actual value of the position encoder is within the position window, the target position is considered reached. The status word bit *Target reached* goes to 1.

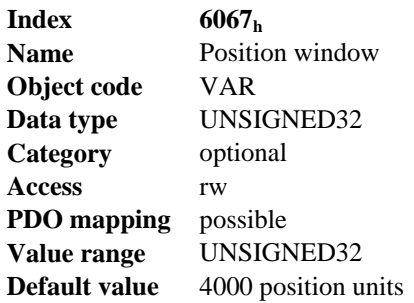

### **6. 43** *SDO 6068H: POSITION WINDOW TIME (DS402)*

When the *actual position* is within the position window during the defined position window time which is given in multiples of milliseconds, the corresponding bit 10 *target reached* in the status word is set to one.

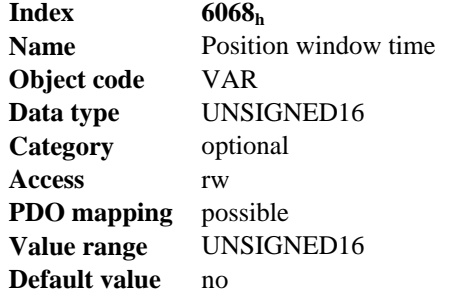

### **6. 44** *SDO 607AH: TARGET POSITION (DS402)*

The object *target position* defines the target position for the drive. The target position is interpreted as a relative distance or an absolute position, depending on Bit 6 of the control word.

The type of relative movement can be further defined by the manufacturer-specific parameter  $35B9<sub>h</sub>$ Subindex 1.

The mechanical resolution is set by the gearing factors Object 6093<sub>h</sub> Subindex 1 and 2.

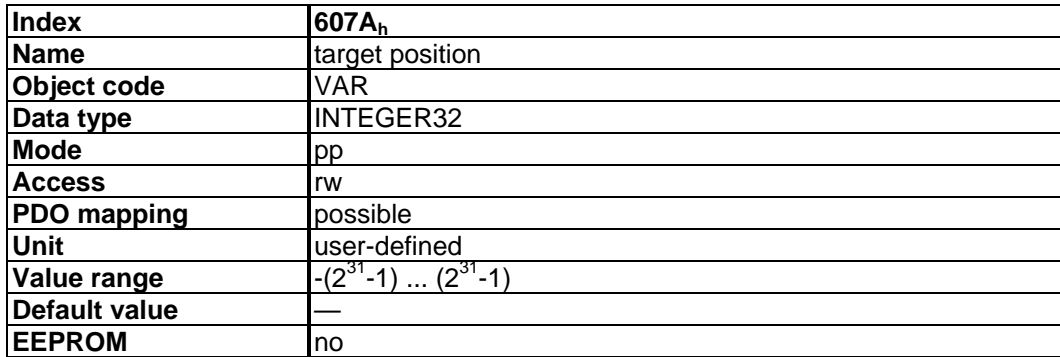

#### **6. 45** *SDO 607CH: HOMING OFFSET (DS402)*

The reference offset (*home offset*) is the difference between the zero position for the application and the zero point of the machine. All subsequent absolute motion tasks take account of the reference offset.

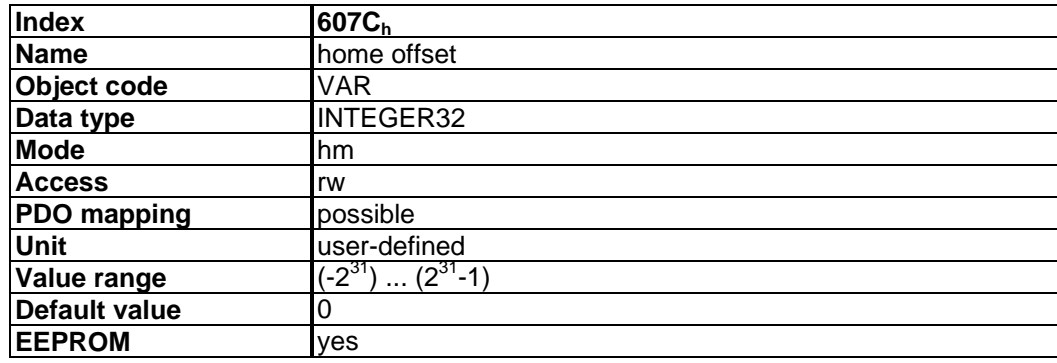

### **6. 46** *SDO 607DH: SOFTWARE POSITION LIMIT (DS402)*

*Software position limit* contains the sub-parameters *min position limit* and *max position limit*. New effective target positions are checked against these limits. The limits are relative to the machine home position, which is build through homing including the home offset (Object 607C).

As default the software position limits are switched off. If the values are changed from these default values a special configuration is made in the drive. Therefore the new values have to be saved and the drive has to be restarted to take the software limits into action.

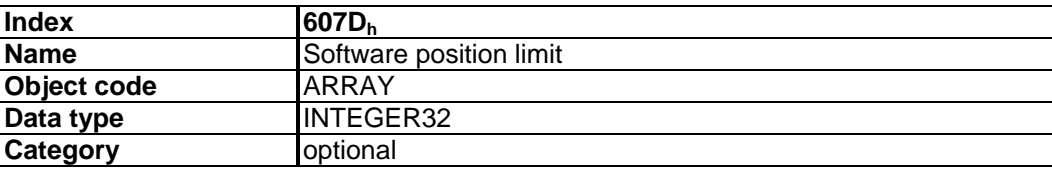

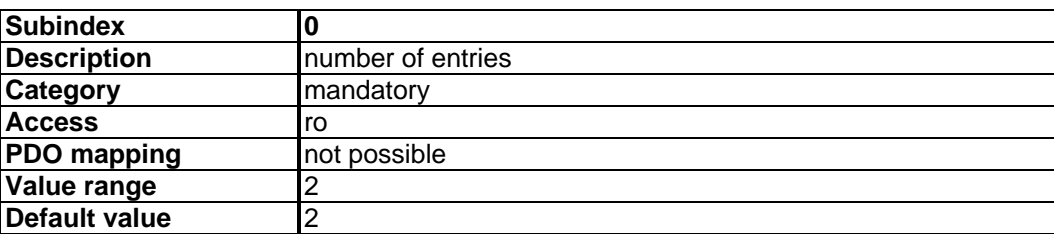

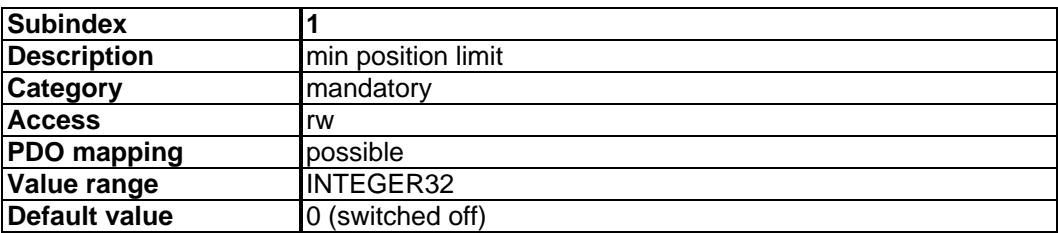

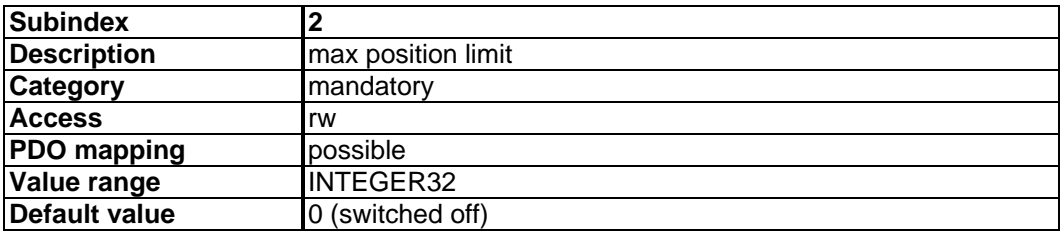

### **6. 47** *SDO 607FH: MAX PROFILE VELOCITY (DS402)*

The maximum profile velocity is the maximum allowed speed in either direction during a profiled move. It is given in the same units as profile velocity.

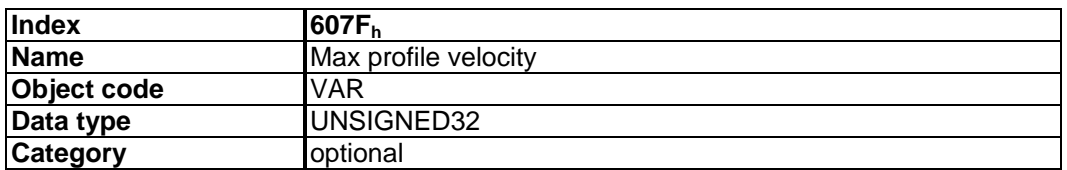

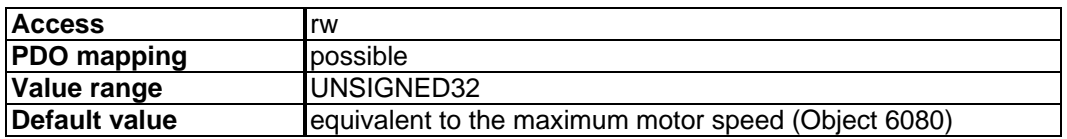

#### **6. 48** *SDO 6071H: TARGET TORQUE (DS402)*

This parameter is the input value for the torque controller in profile torque mode and the value is given per thousand of rated torque.

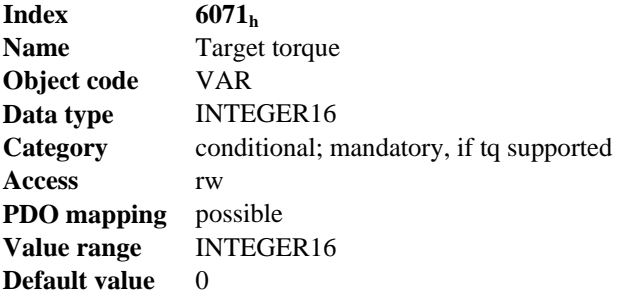

## **6. 49** *SDO 6073H: MAX CURRENT (DS402)*

This value represents the maximum permissible torque creating current in the motor and is given per thousand of rated current.

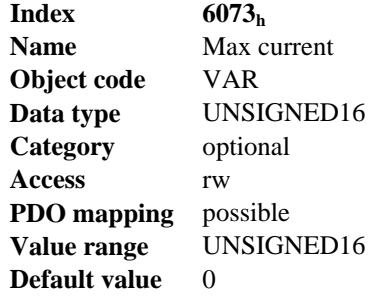

### **6. 50** *SDO 6077H: TORQUE ACTUAL VALUE (DS402)*

The torque actual value corresponds to the instantaneous torque in the drive motor. The value is given per thousand of rated torque.

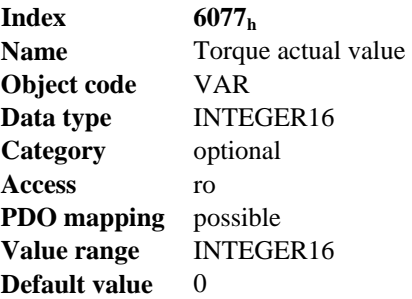

### **6. 51** *SDO 608AH: POSITION DIMENSION INDEX (DS402)*

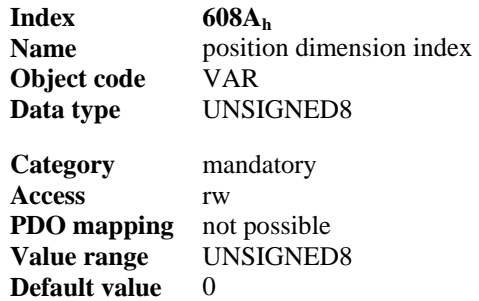

The *position dimension index* defines the SI-units of the used position set points. Relationship between the SDO-values and the manufacturer-specific parameter **PUNIT** is:

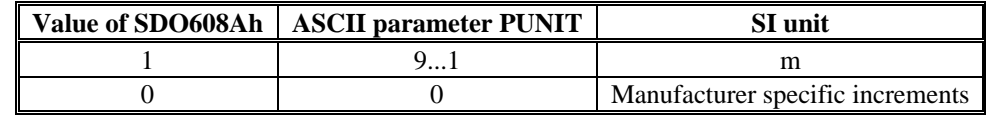

The parameter **PUNIT** can be stored in the drive. The values of SDO 6089h and 608Ah are initialized by that parameter.

#### **6. 52** *SDO 608BH: VELOCITY NOTATION INDEX (DS402)*

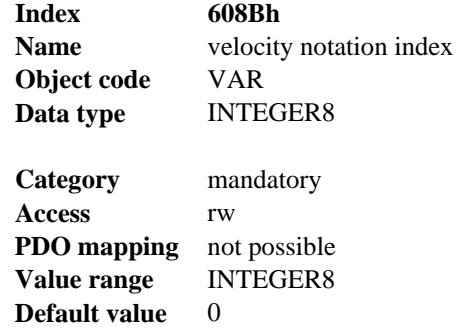

The *velocity notation index* scales velocity set points, which units are defined with the "velocity dimension index" as SI-units, in powers of ten.

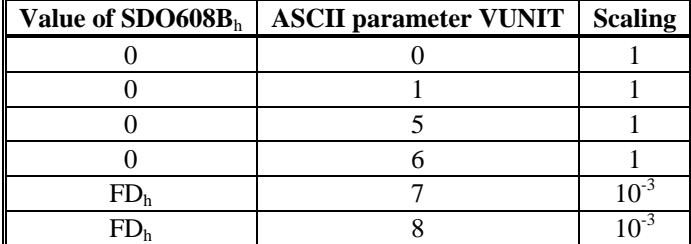

Relationship between the SDO-values and the parameter VUNIT:

### **6. 53** *SDO 608CH: VELOCITY DIMENSION INDEX (DS402)*

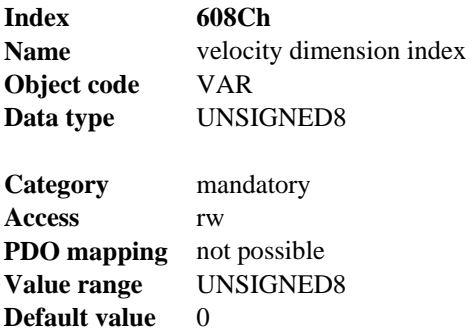

The *velocity dimension index* defines the SI-unit of the used velocity set points. Relationship between the SDO-values and the manufacturer-specific parameter VUNIT:

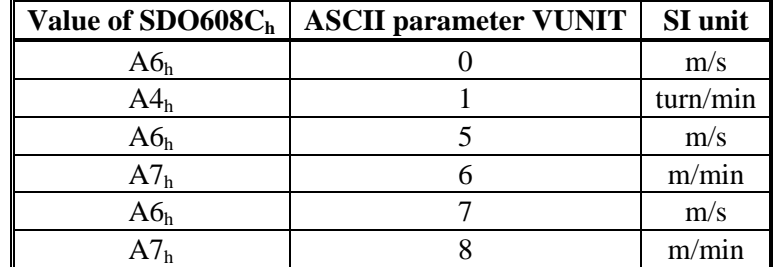

The parameter VUNIT can be stored in the drive. The values for SDOs 608Bh and 608Ch are initialized by this parameter. Only the described values for VUNIT are possible with the profile DS402.

#### **6. 54** *SDO 608DH: ACCELERATION NOTATION INDEX (DS402)*

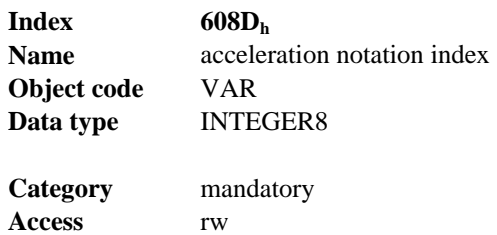

**PDO mapping** not possible **Value range** INTEGER8 **Default value** 0

The *acceleration notation index* scales acceleration set points, which units are defined with the, acceleration dimension index" as SI-units, in powers of ten.

Relationship between the SDO-values and the parameter ACCUNIT:

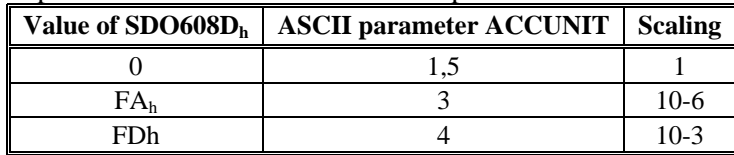

### **6. 55** *SDO 608EH: ACCELERATION DIMENSION INDEX (DS402)*

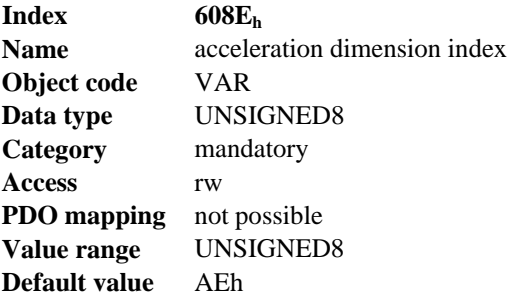

The *acceleration dimension index* defines the SI-unit of the used acceleration set points.

Relationship between the SDO-values and the manufacturer-specific parameter ACCUNIT:

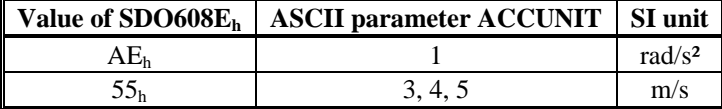

The parameter ACCUNIT can be stored in the drive. The values for SDOs 608Dh and 608Eh are initialized by this parameter. Only the described values for ACCUNIT are possible with the profile DS 402.

#### **6. 56** *SDO 608FH: POSITION ENCODER RESOLUTION (DS402)*

The position encoder resolution defines the ratio of encoder increments per motor revolution. This object is used in the same way for SDO 6090 (velocity encoder resolution).

position encoder resolution = encoder increments motor revolutions

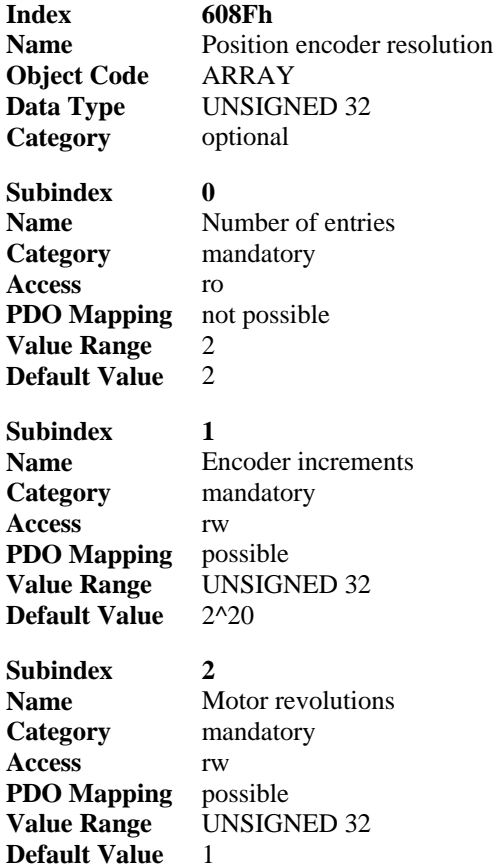

### **6. 57** *SDO 6080H: MAX MOTOR SPEED (DS402)*

The max motor speed is the maximum allowable speed for the motor in either direction and is given inrpm. This is used to protect the motor and can be taken from the motor data sheet.

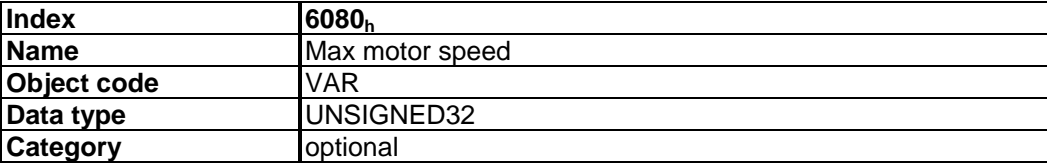

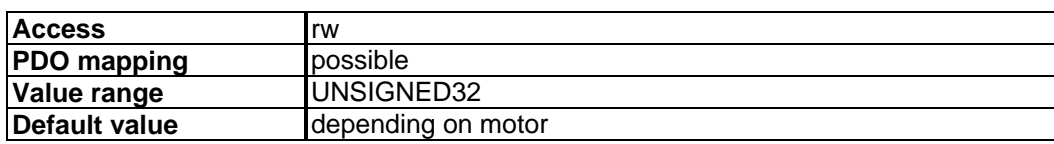

#### **6. 58** *SDO 6081H: PROFILE VELOCITY (DS402)*

The *profile velocity* is the final velocity that should be reached after the acceleration phase of a motion task. The scaling used depends on the setting of the *velocity encoder factor* (Object 6094h).

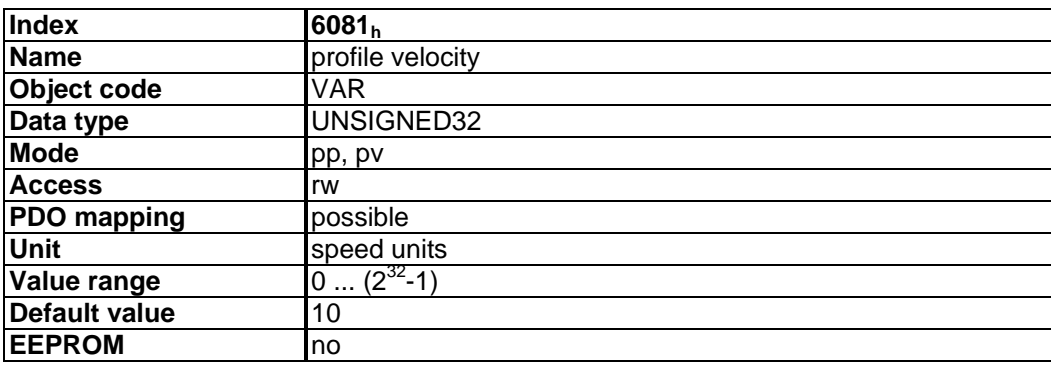

The application of the setpoint depends on the operation mode (pp, pv) that is set.

### **6. 59** *SDO 6083H: PROFILE ACCELERATION (DS402)*

The acceleration ramp (*profile acceleration*) is given in units that are defined by the user (position units per s²). They can be transformed with the acceleration factor defined by Object 6097 sub1 & 2.

The type of acceleration ramp can be selected as a linear ramp or a sin<sup>2</sup> ramp (see Object 6086<sub>h</sub>).

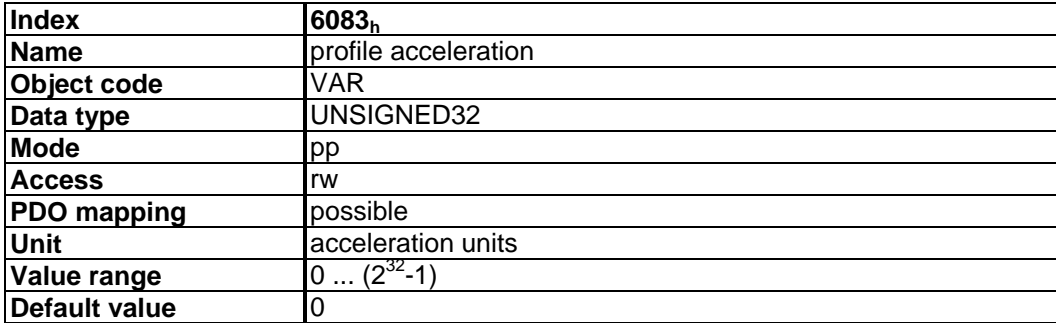
### **6. 60** *SDO 6084H: PROFILE DECELERATION (DS402)*

The braking/deceleration ramp is handled in the same way as the acceleration ramp (see Object  $6083_h$ ).

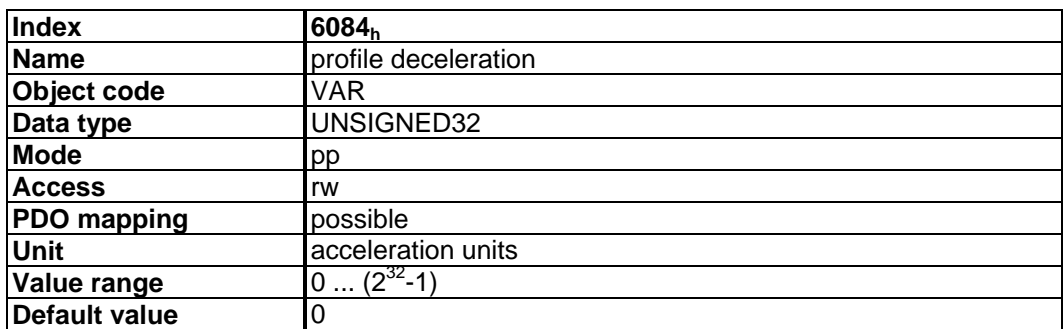

### **6. 61** *SDO 6085H: QUICK STOP DECELERATION (DS402)*

The *quick stop deceleration* is the deceleration used to stop the motor if the 'Quick Stop' command is given. The units are the same as for the profile acceleration ramp and the profile deceleration ramp.

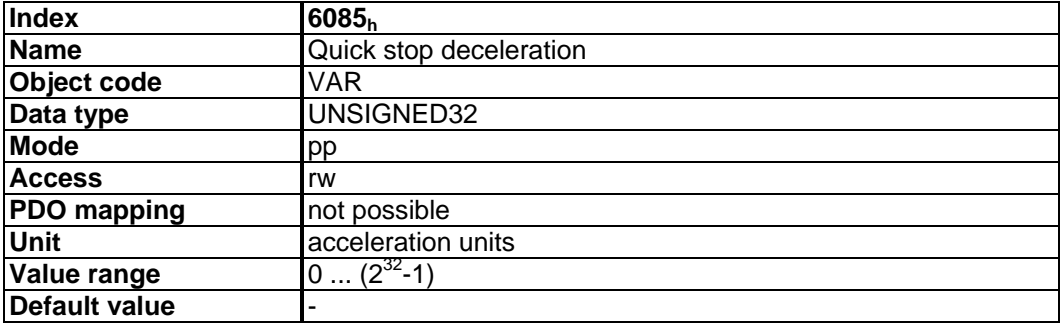

### **6. 62** *SDO 6086H: MOTION PROFILE TYPE (DS402)*

The type of acceleration ramp can be selected by this object as a linear or as sin<sup>2</sup> ramp.

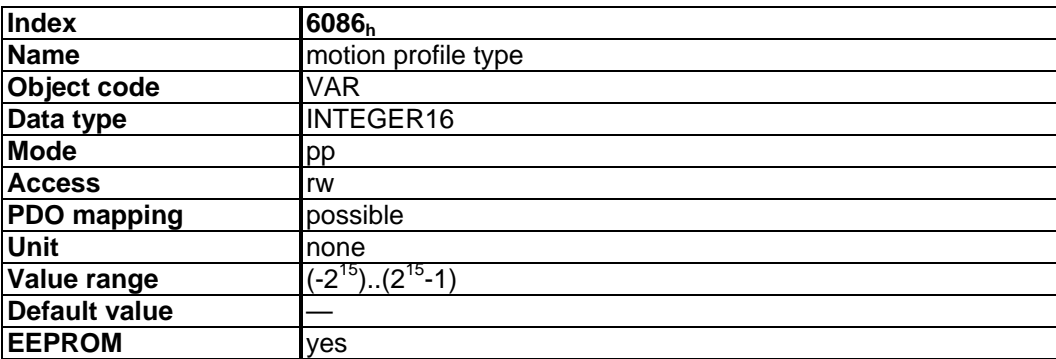

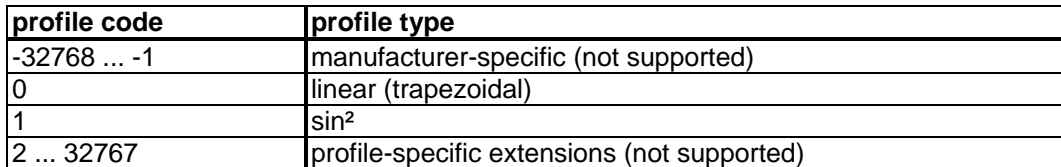

### **6. 63** *SDO 6089H: POSITION NOTATION INDEX (DS402)*

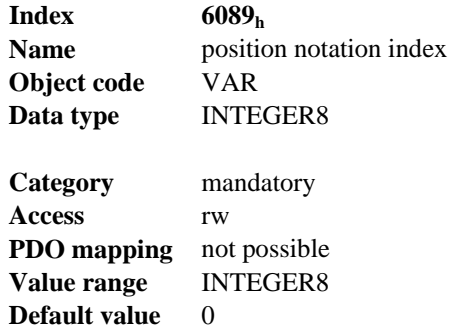

The *position notation index* scales position set points, which units are defined with the *position dimension index* in SI-units, in powers of ten.

Relationship between the values for SDO 6089 and the manufacturer specific parameter PUNIT:

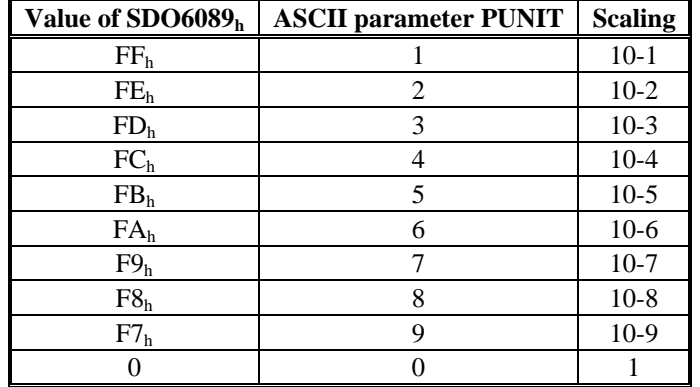

### **6. 64** *SDO 609AH: HOMING ACCELERATION (DS402)*

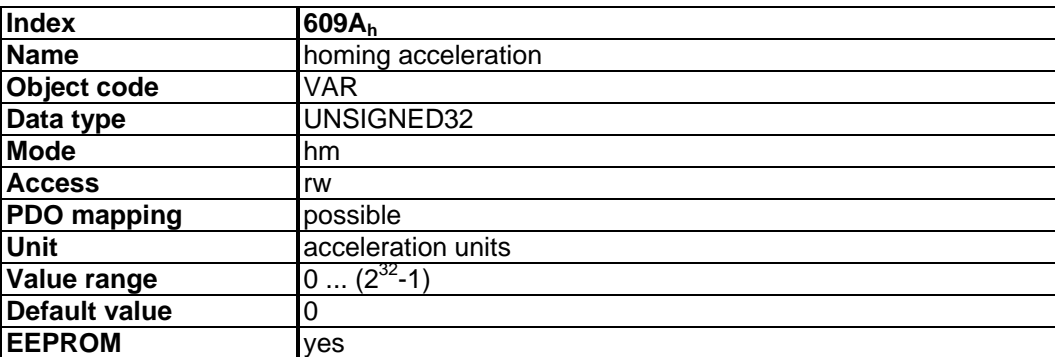

### **6. 65** *SDO 6091H: GEAR RATIO (DS402)*

The gear ratio defines the ratio of motor shaft revolution per driving shaft revolutions.

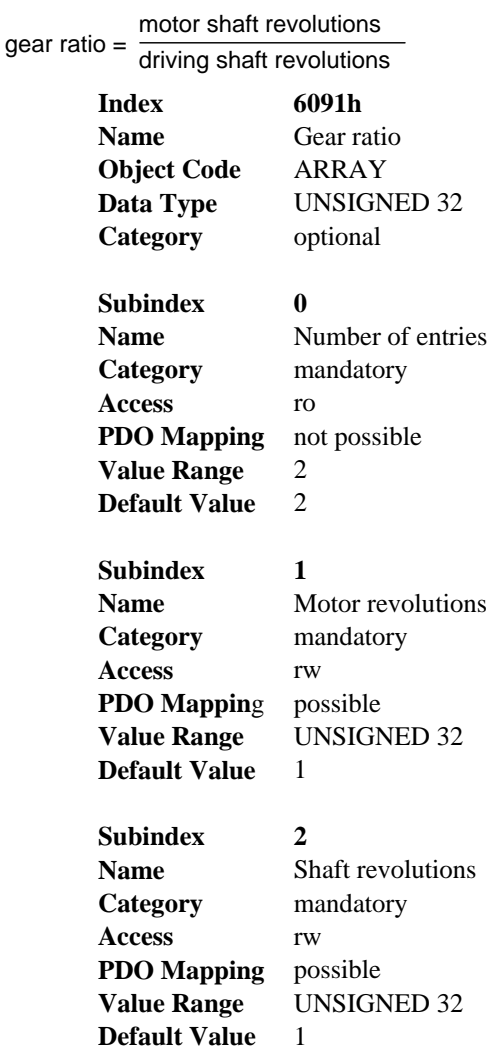

### **6. 66** *SDO 6092H: FEED CONSTANT (DS402)*

The feed constant defines the ratio of feed in position units per driving shaft revolutions. This includes the gear, if present.

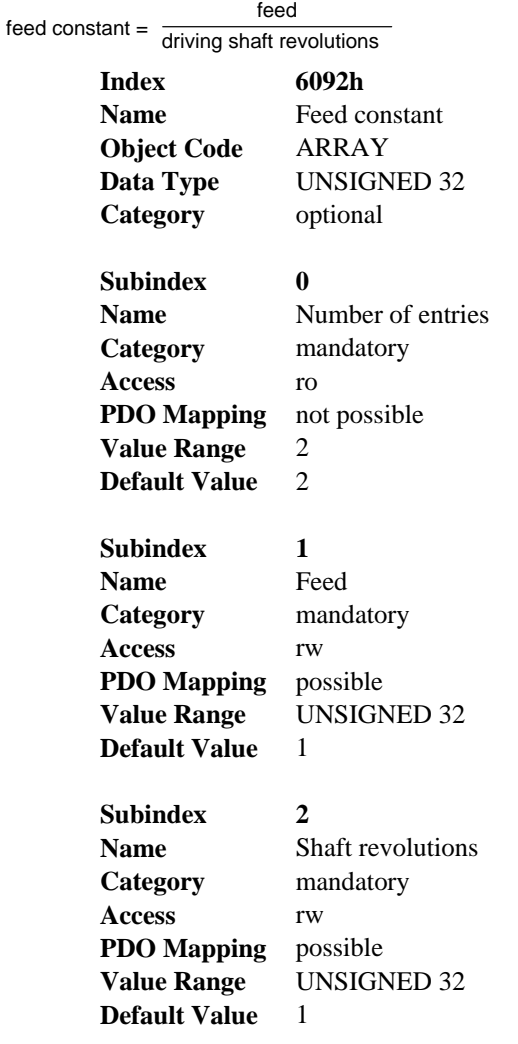

### **6. 67** *SDO 6093H: POSITION FACTOR (DS402)*

The position factor converts the desired position (in position units) into the internal format (in increments). These values are calculated via the SDOs 608F and 6091.

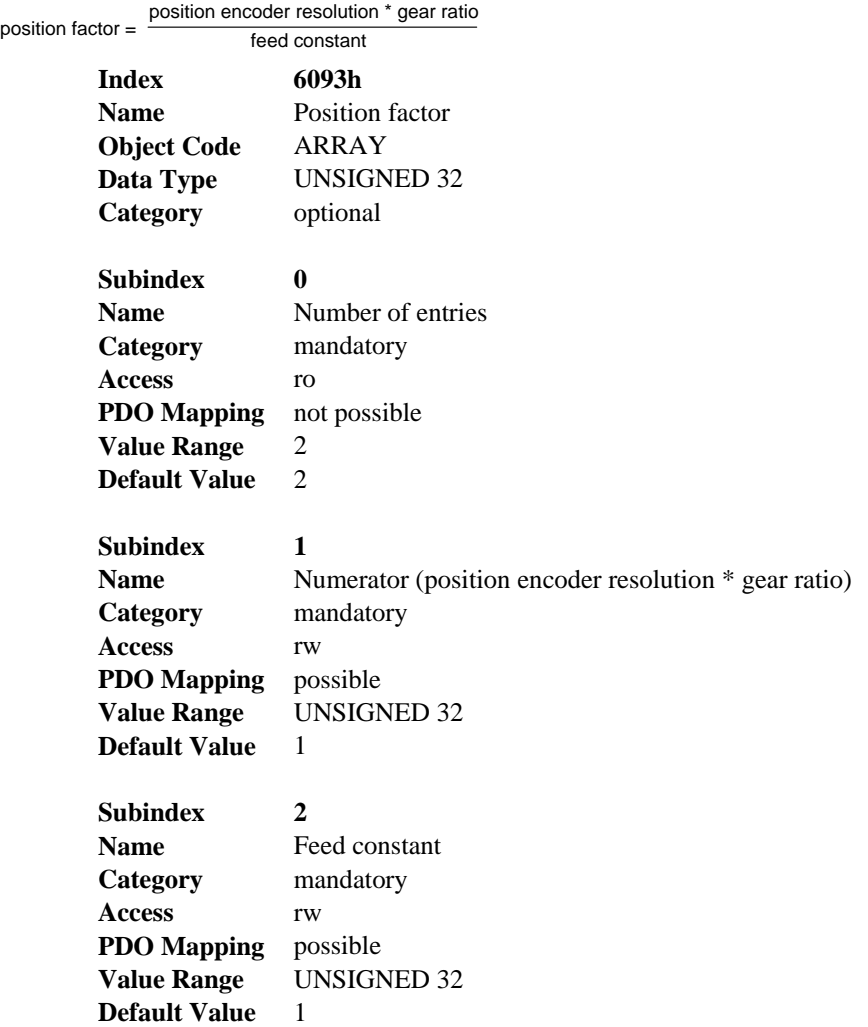

### **6. 68** *SDO 6097H: ACCELERATION FACTOR (DS402)*

The acceleration factor converts the acceleration (in acceleration units / s) into the internal format (in increments / s). This factor is actually calculated from SDO 6093 and readable only.

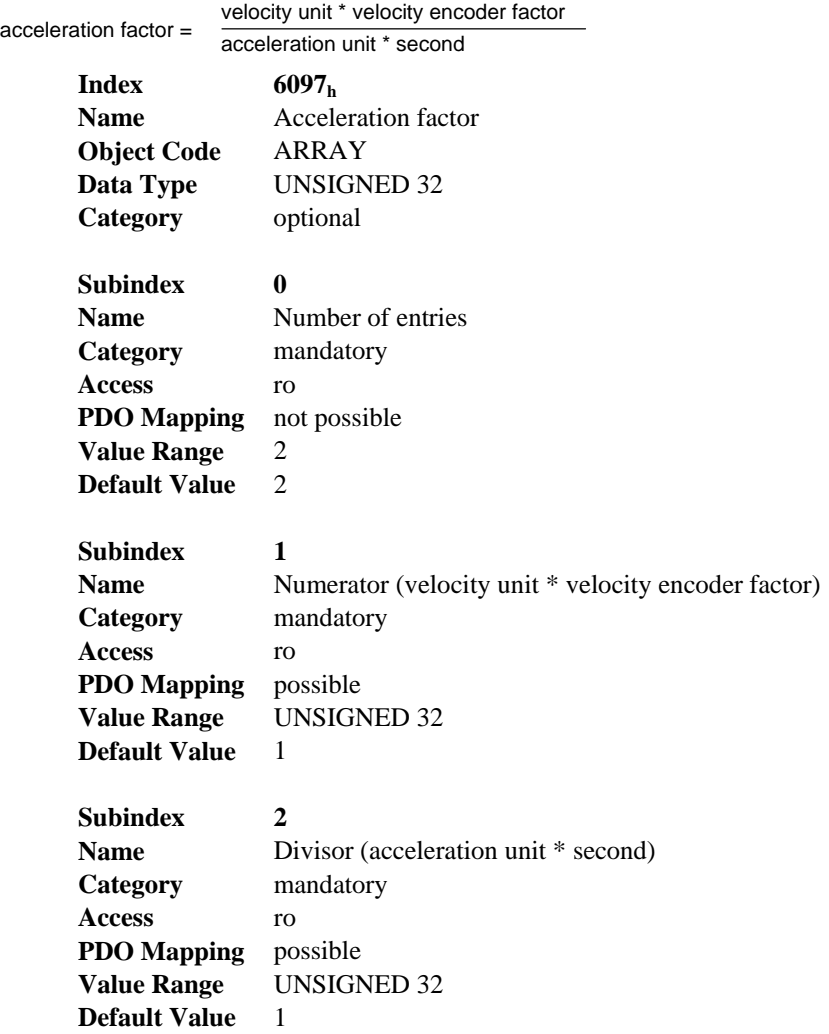

### **6. 69** *SDO 6098H: HOMING METHOD (DS402)*

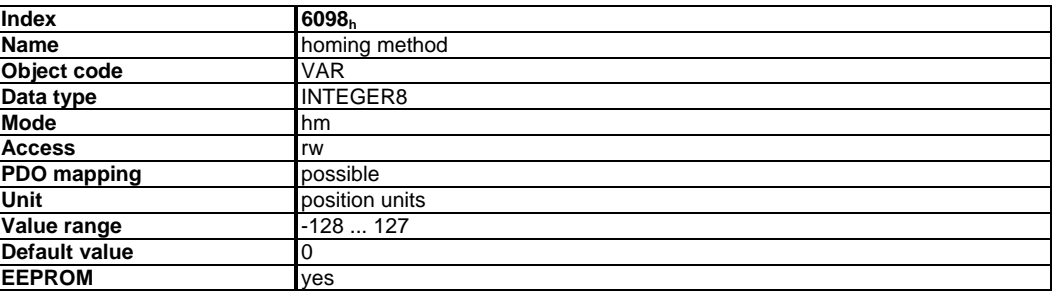

The following homing methods are supported:

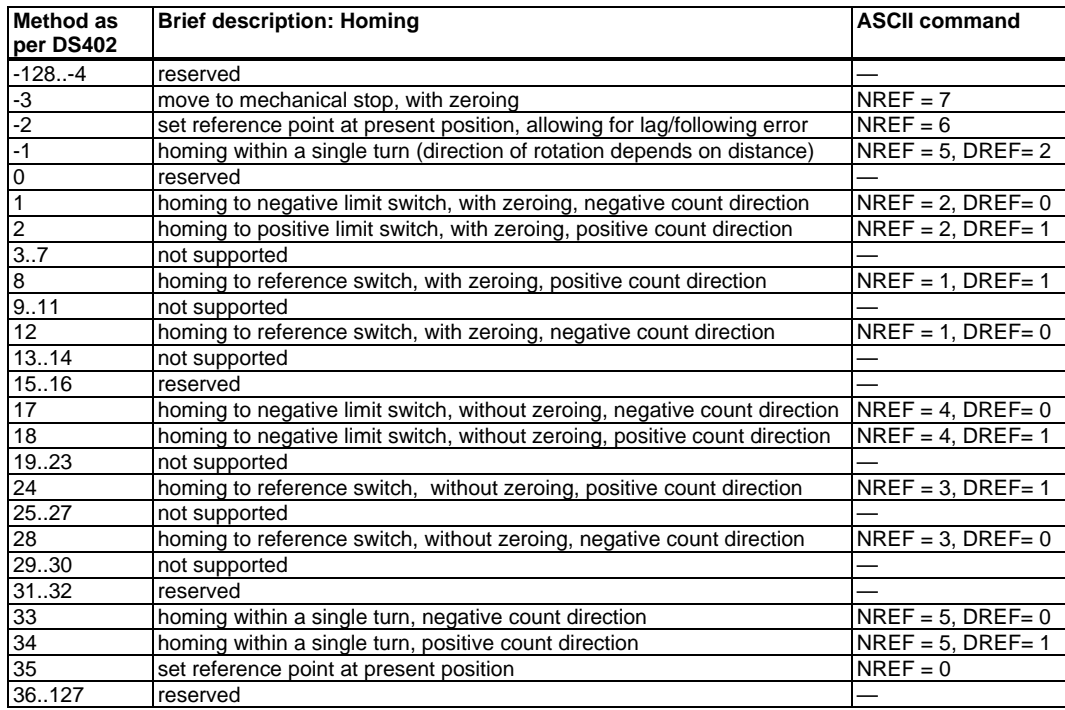

### **6.69.1.** DESCRIPTION OF THE HOMING METHODS

Choosing a homing method by writing a value to homing method (Object  $6098<sub>h</sub>$ ) will clearly establish:

- the homing signal (P-Stop, N-Stop, reference switch)
- the direction of actuation

and where appropriate

• the position of the index pulse.

The reference position is give by the reference offset (Object  $607C<sub>h</sub>$ ). The manufacturer-specific parameter *ENCZERO* (Object 3537<sub>h</sub>, Subindex  $01<sub>h</sub>$ ) can be used to adapt the initial position of the motor for homing to match the index pulse for homing with zeroing.

A detailed description of the types of homing movement can be found in the description of the setup software DriveGUI.exe.

## **6. 70** *SDO 6099H: HOMING SPEEDS (DS402)*

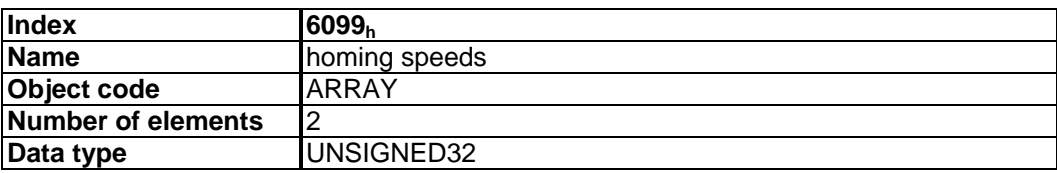

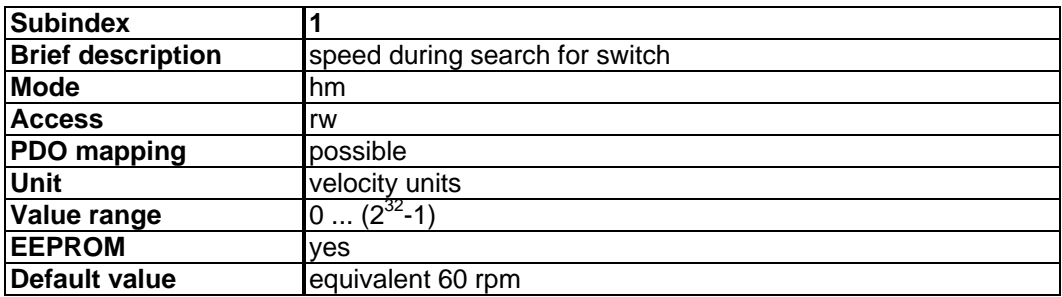

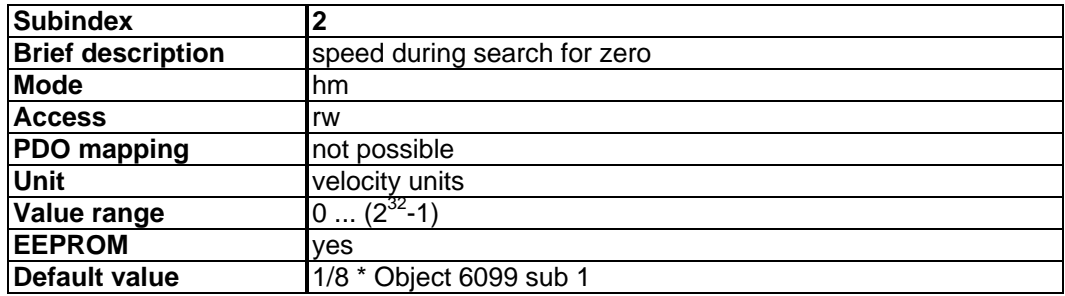

┑

### **6. 71** *SDO 6502: SUPPORTED DRIVE MODES (DS402)*

A drive can support more than one and several distinct modes of operation. This object gives an overview of the implemented operating modes in the device. This object is read only.

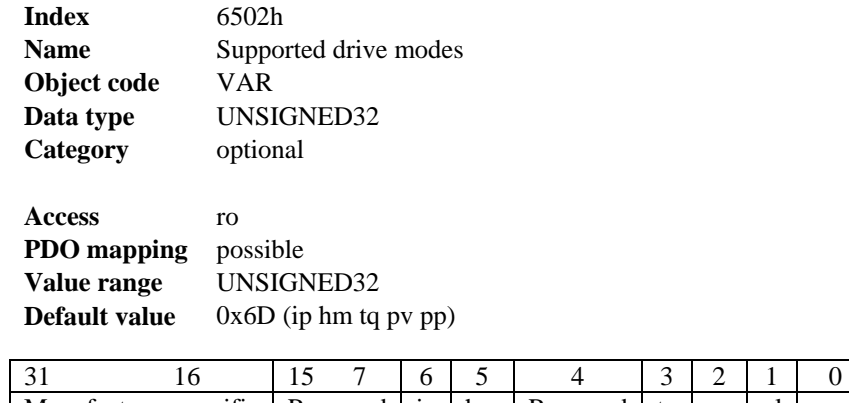

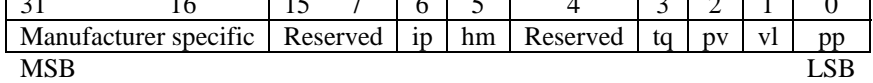

# **7. EXAMPLES**

Note: For all the following examples a single drive with address set to 3 will be represented in the communication examples (COB-ID 603). It will be presumed that the bus is functionally communicating with proper serial connections and settings.

### **7. 1** *POWER UP MESSAGE*

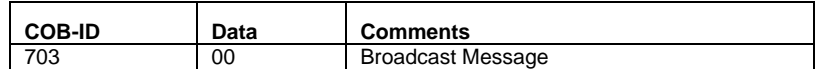

### **7. 2** *EXAMPLE: ENABLING THE DRIVE FOR OPERATION (OPERATING THE STATUS/STATE MACHINE)*

All values are hexadecimal.

#### **Basic testing of the connection to the S200 controls**

When the S200 is switched on, a boot-up message is transmitted over the bus. The telegram continues to be transmitted, as long as it has not yet found a suitable receiver in the bus system.

If a CAN master is unable to recognize this message, then the following measures can be taken to test communication:

- Check the bus cable: correct characteristic impedance, correct termination resistors at both ends?
- With a multimeter: check the quiescent level of the bus cables CAN-H and CAN-L against CAN-GND (approx. 2.5 V).
- With an oscilloscope: check the output signals on CAN-H and CAN-L at the S200. Are signals being transmitted on the bus? The voltage difference between CAN-H and CAN-L for a logical "0" is approx. 2-3 V.
- Does signal transmission stop if the master is connected?
- Check the master hardware.
- Check the master software!

The status machine must be run through a series of states to enable the drive. It is not possible to enable the drive without these steps. The Hardware Enable input must also be active before the drive will put power to the motor. After the S200 Position Node is powered on and allowed to initialise (D or E in the display or 703 broadcast) communication via SDOs can be initiated. The state of the status machine can be obtained through the query of Object 6041 Sub Index 0. The following data would be communicated on the CAN bus when reading the Control Word Status (6041):

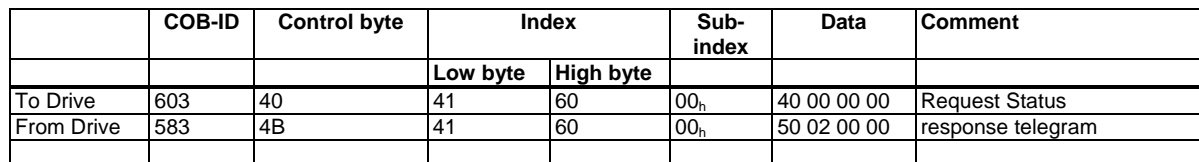

Enabling the drive through CANOpen is done by a sequential writing of data to the Control word (Object 6040 Sub 0). If this is successful there will be a positive acknowledgement in the SDO reply (control byte 0 in the data field =  $60_h$ ). The sequence is to write 0x06, 0x07, 0x0F; in that order.

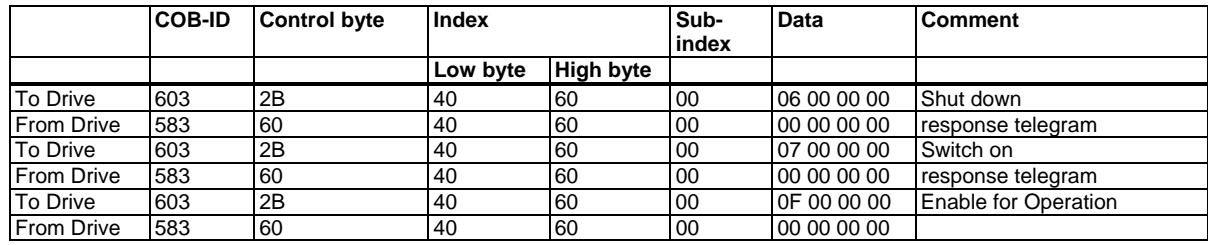

Control word = 0x000F Meaning: Bit 0, Bit 1, Bit 2, Bit 3 set  $\Rightarrow$  Enable Operation

The new status can then be queried again, and returns the following result:

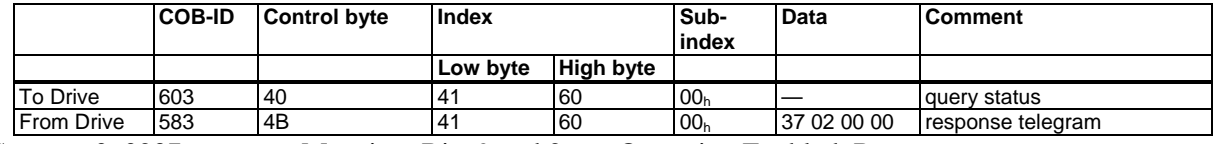

Status = 0x0237 Meaning: Bits 9 and 2 set :Operation Enabled, Remote

### **7. 3** *EXAMPLE: JOG MODE VIA SDO*

The motor shall work with constant velocity.

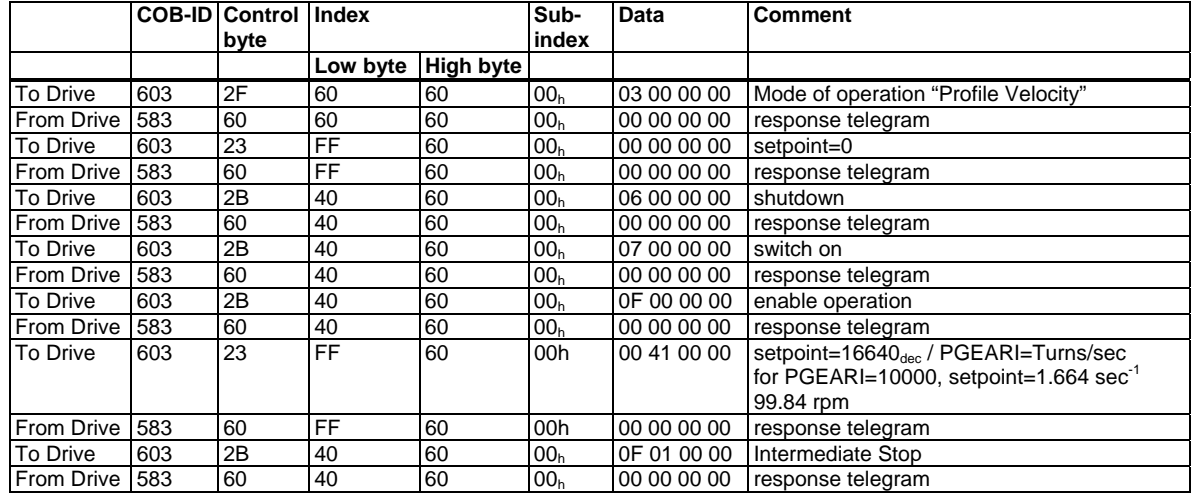

### **7. 4** *EXAMPLE: TORQUE MODE VIA SDO*

The motor shall work with constant torque. In this mode it is useful to limit the maximum speed with the parameter ICMDVLIM with the terminal function of the setup software.

Example: ICMDVLIM 300 ;limit of max. speed to 300 rpm. SAVE COLDSTART

CAN data:

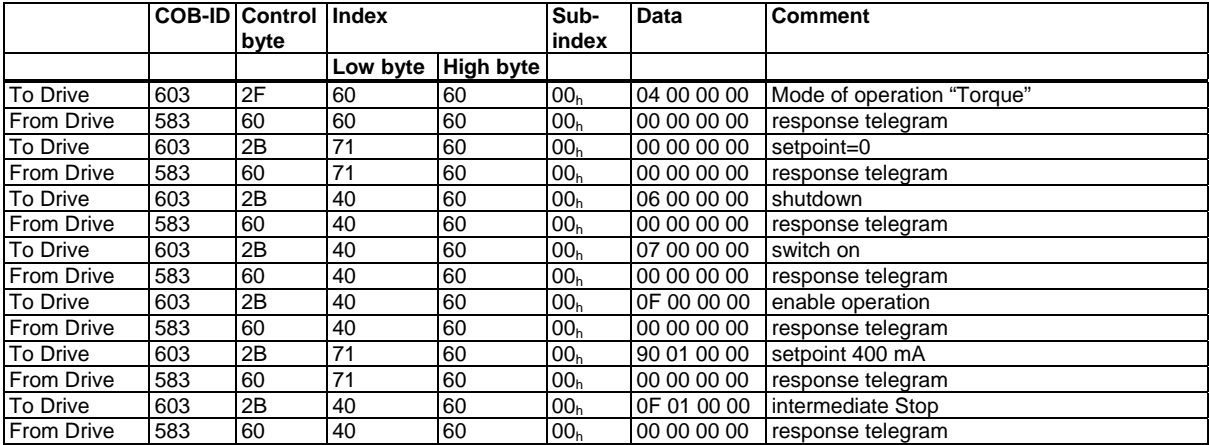

**7. 5** 

### **7. 6** *EXAMPLE: HOMING VIA SDO*

When the S200 is operated as a linear axis, a reference/homing point must be defined before positioning tasks can be executed. This must be done by executing a homing run in the *Homing* mode (0x6).

This example shows the procedure in the *Homing* mode.

Now some of the parameters that affect the homing movement are set via the bus. If you can be absolutely certain that no-one has altered the parameters in the servoamplifier, then this part can be omitted, since the servoamplifier save the data in non-volatile memory. The inputs must be configured as limit switches.

Because the dimension parameters are not finally defined in DS402, you must select these units:

 $PUNIT = 0$  (counts)  $VUNIT = 0$  (counts/s)  $\text{ACCUNIT} = 3 \text{ (counts/s}^2)$ 

The basic setup of the servoamplifier must be done with the help of the setup software before starting the homing run. The resolution has been set to 10000  $\mu$ m/turn in this example.

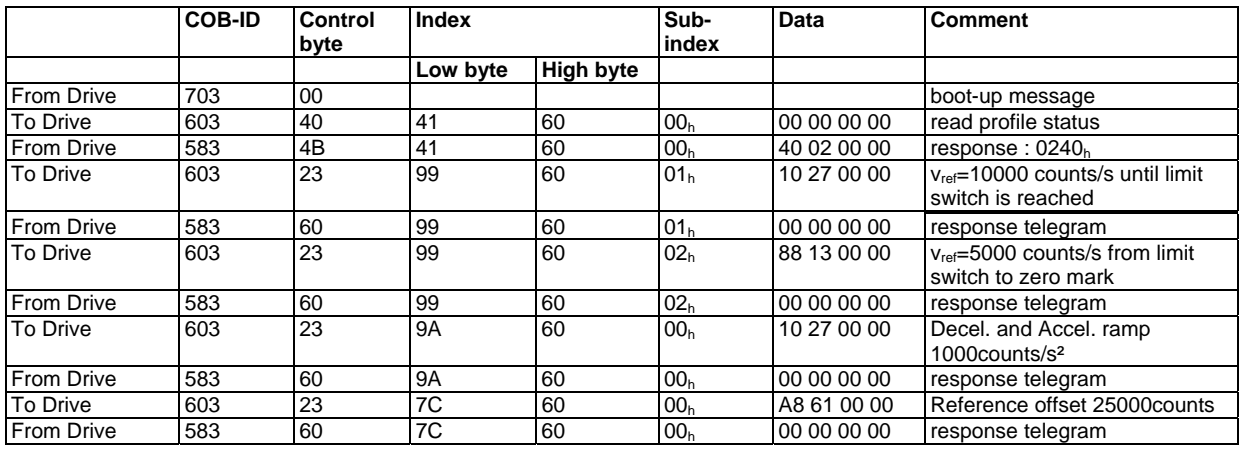

Homing type (6098)

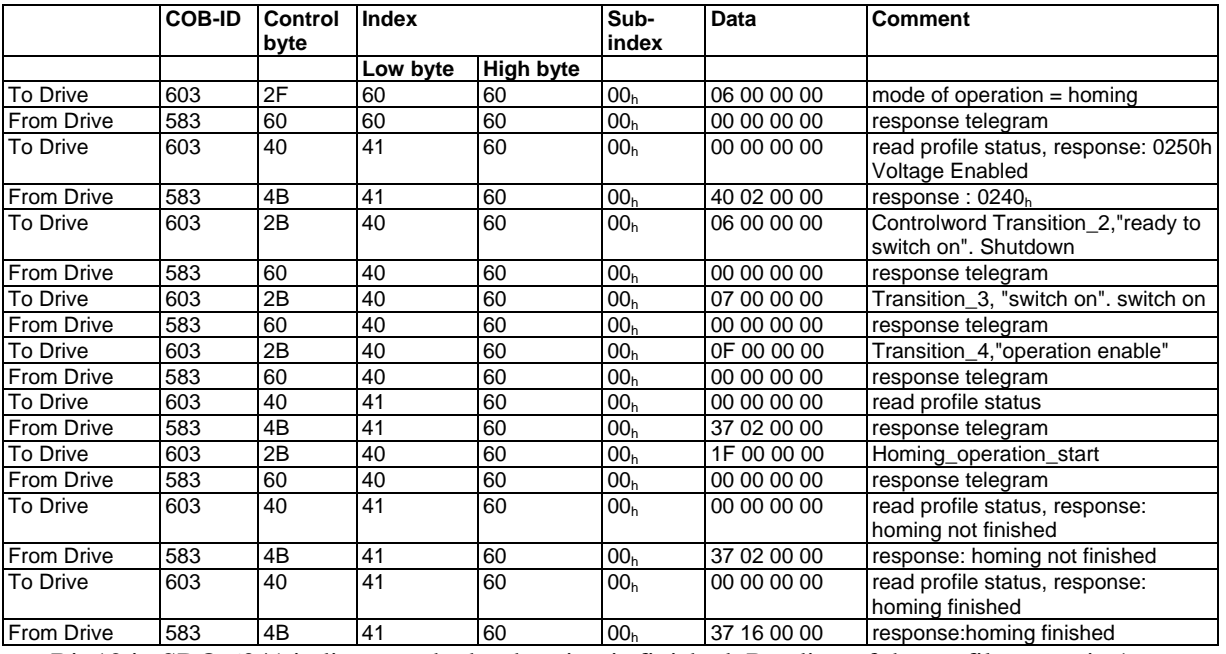

Bit 12 in SDO 6041 indicates, whether homing is finished. Reading of the profile status isn't necessary.

### **7. 7** *EXAMPLE: START MOTION TASK FROM THE INTERNAL MEMORY OF S200 VIA SDO*

This example needs a defined motion task (can be done with the setup software) saved in the servoamplifier and homing must be done before starting absolute motion tasks.

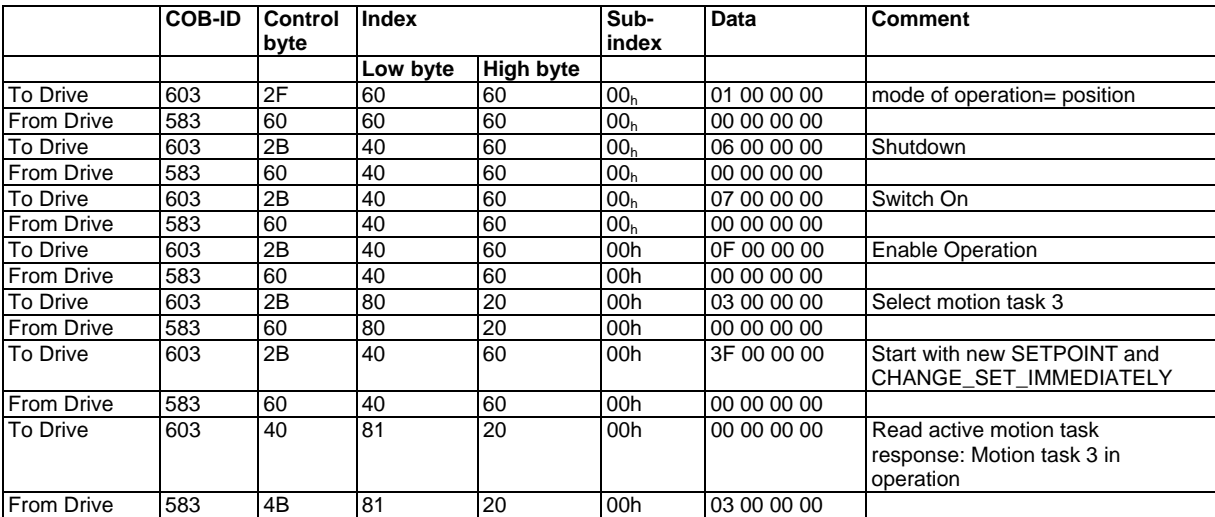

### **7. 8** *EXAMPLE: JOG MODE VIA PDO*

It is useful to disable unused PDOs. In Operation Mode "Digital Velocity" a digital speed setpoint is transmitted via RXPDO. Actual position and actual speed is read via a TXPDO triggered by SYNC.

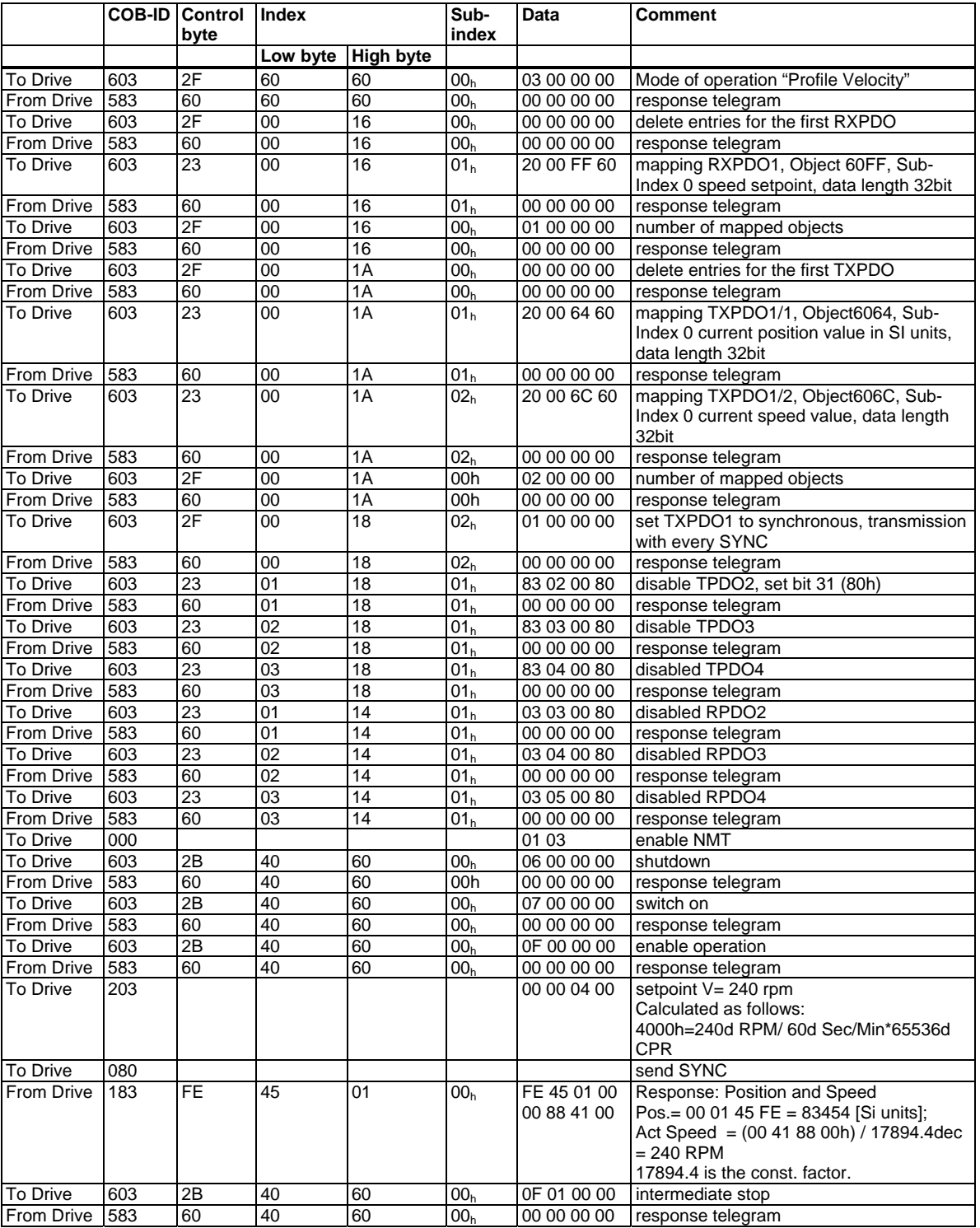

Note: Velocity units default to increments per second based on 65536 counts per revolution.

Example: Start Motion Task from the internal memory of S200 Position Node via SDO

This example needs a defined motion task (can be done with the setup software) saved in the S200 Position Node Drive and homing must be done before starting absolute motion tasks.

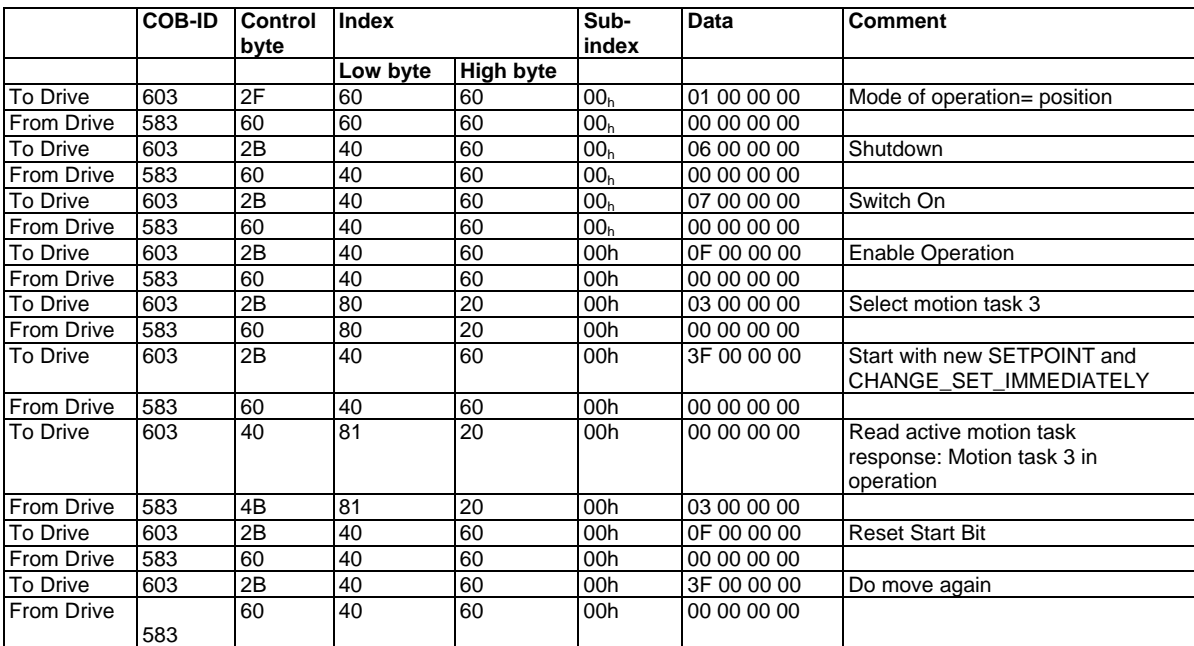

### **7. 9** *EXAMPLE: TORQUE MODE VIA PDO*

It is useful to disable unused PDOs. The first TX\_PDO shall transmit the actual current value with every SYNC.

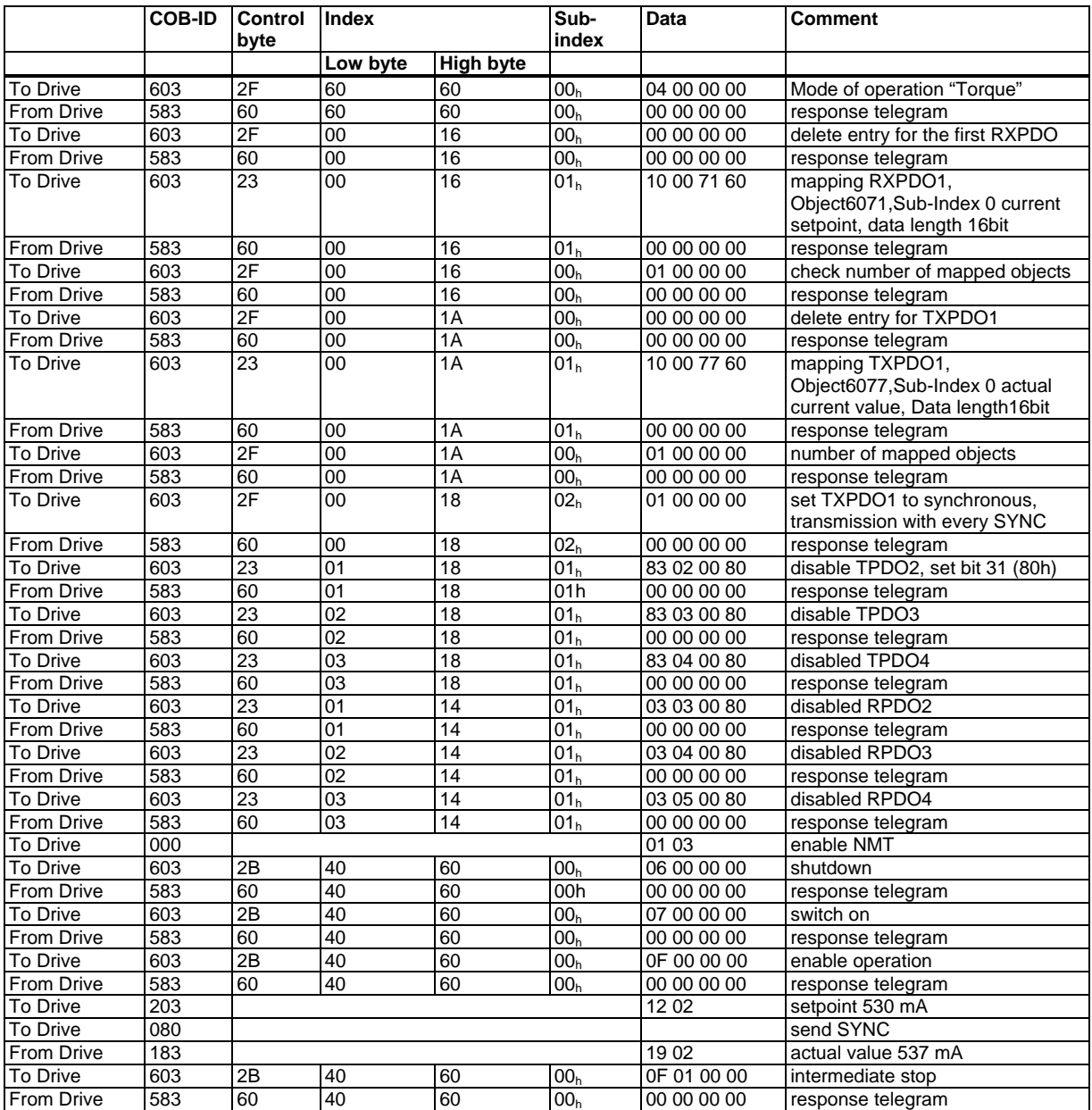

### **7. 10** *EXAMPLE: USING THE PROFILE POSITION MODE*

This example shows the operation of the *Profile position mode*. For this, the PDOs are set as follows:

#### **First RPDO**

No special mapping necessary, because the default mapping enters the controlword RXPDO1.

#### **Second RPDO**

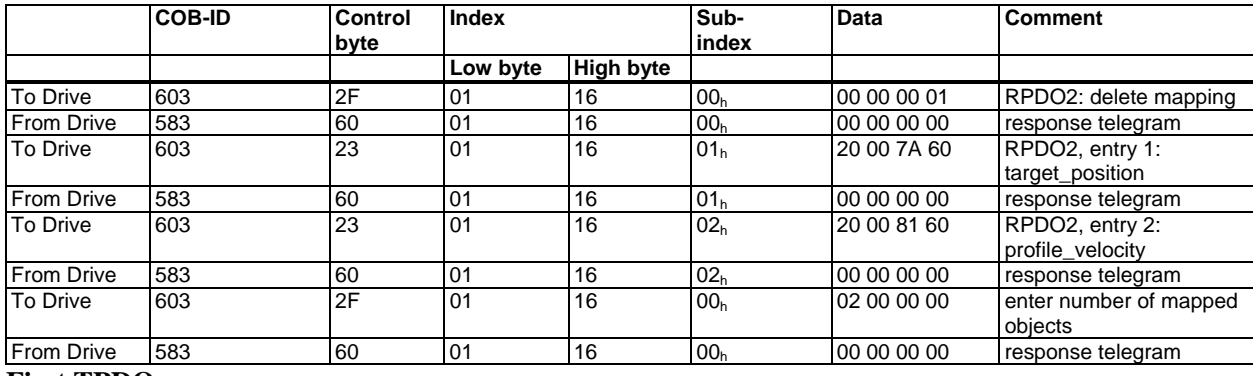

#### **First TPDO**

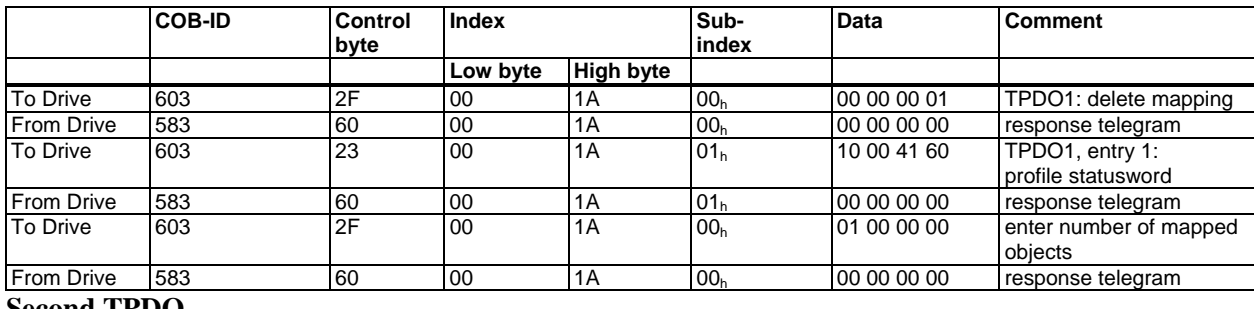

#### **Second TPDO**

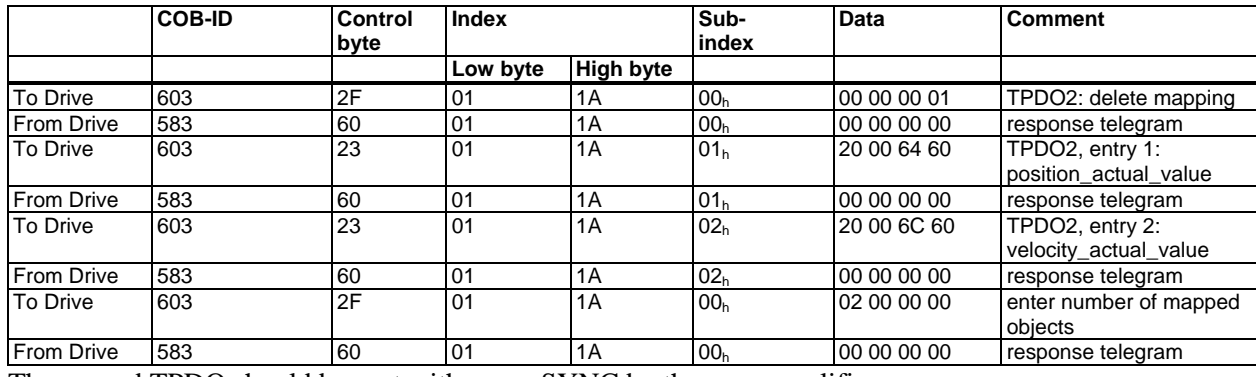

The second TPDO should be sent with every SYNC by the servoamplifier.

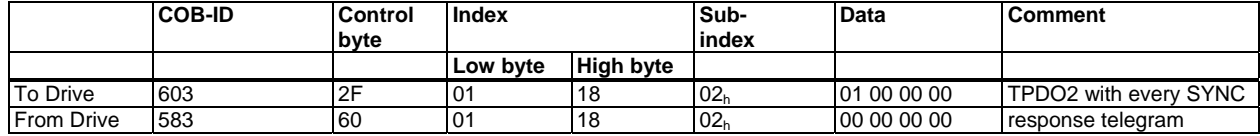

#### Disable unused TPDOs

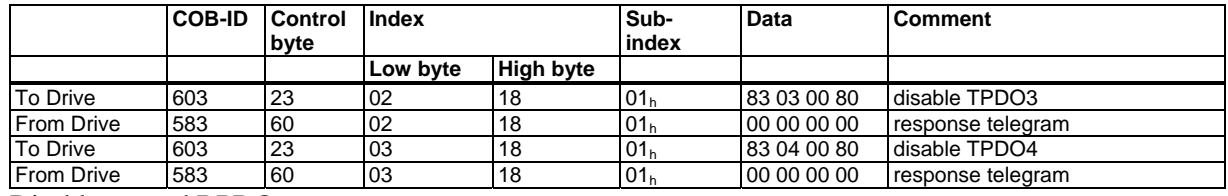

Disable unused RPDOs

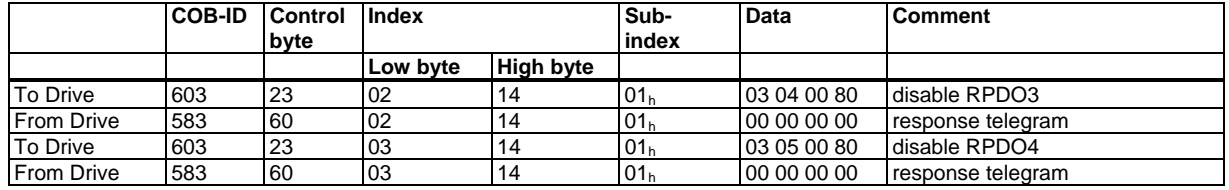

Define mechanical resolution via Object 6092h, Sub-Index 01h and 02h. Default values are the motion specific factors PGEARI and PGEARO:

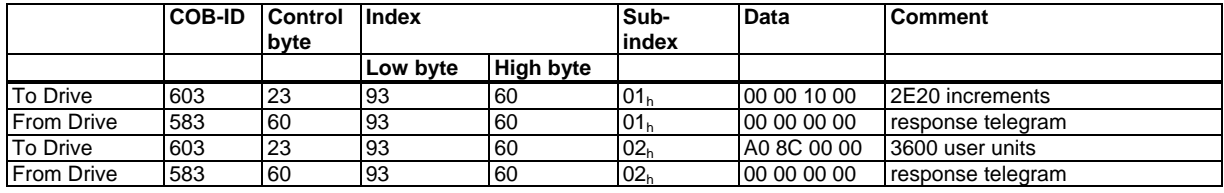

After defining the PDOs they can be released with the NMT:

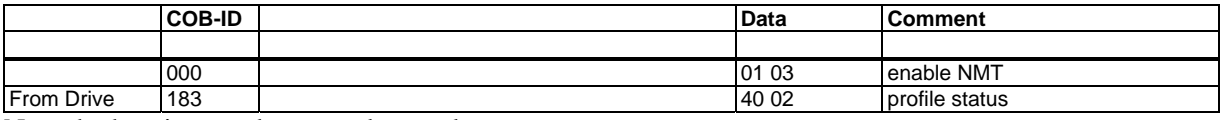

Now the homing can be set and started.

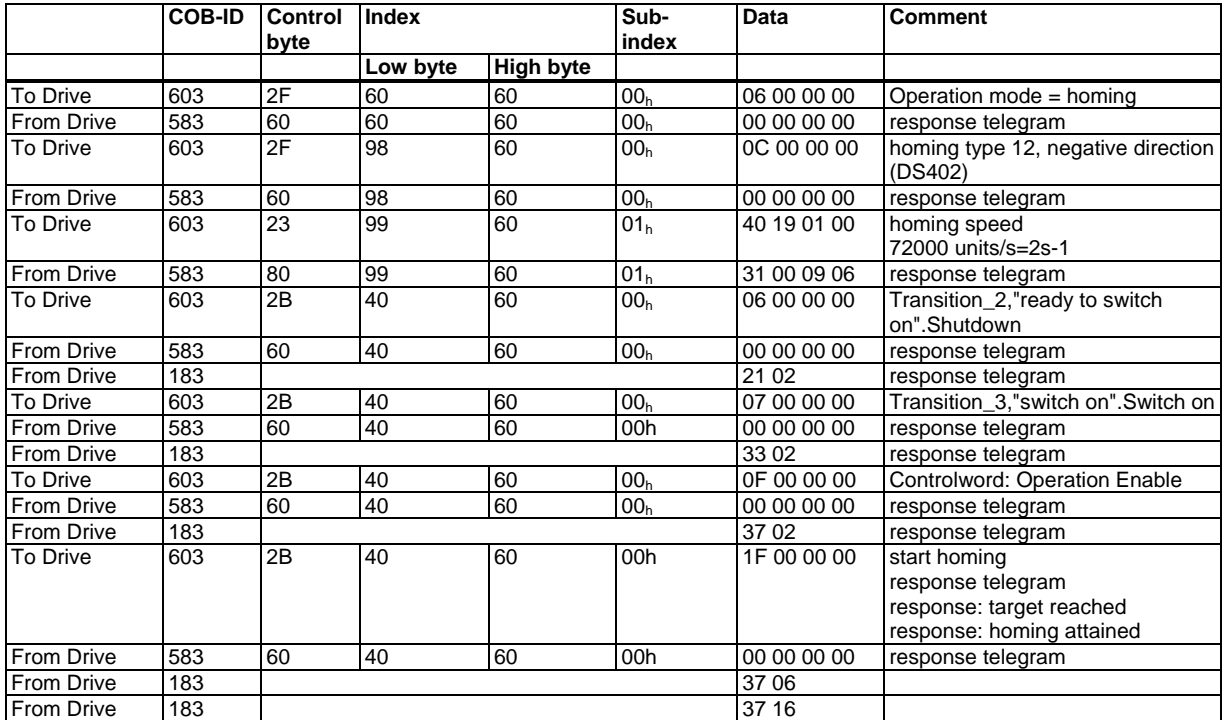

#### Finish homing with Controlword 1\_RPDO

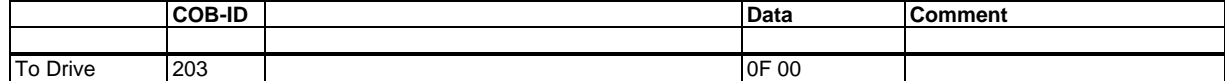

Switch to Profile Position Mode and set ramps for positioning

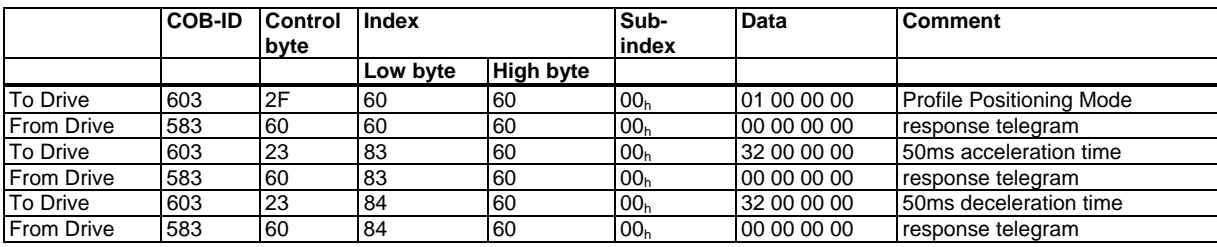

Setpoint

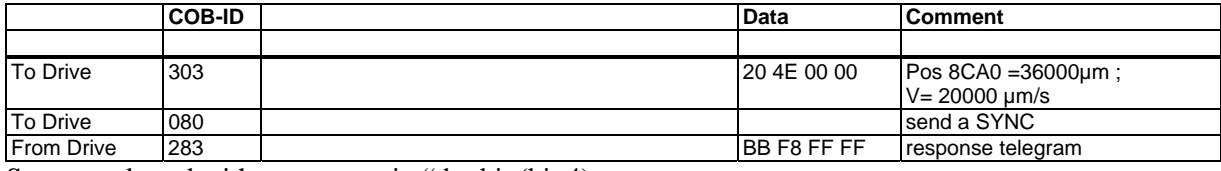

Set controlword with "new setpoint" by bit (bit 4)

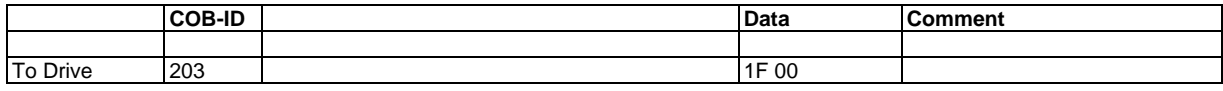

#### Wait

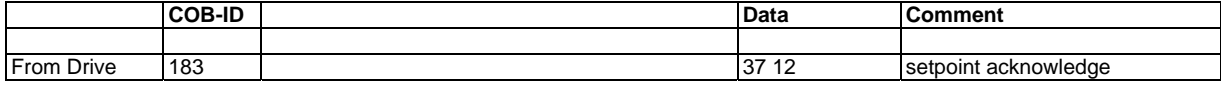

Reset controlword with "new setpoint" by bit (bit 4) reset

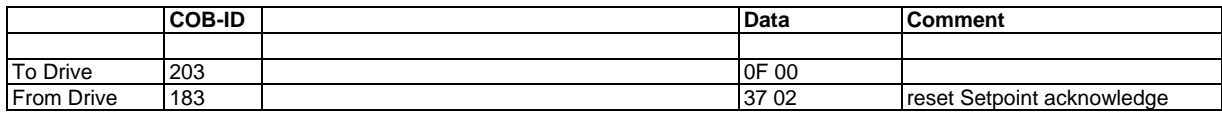

Wait

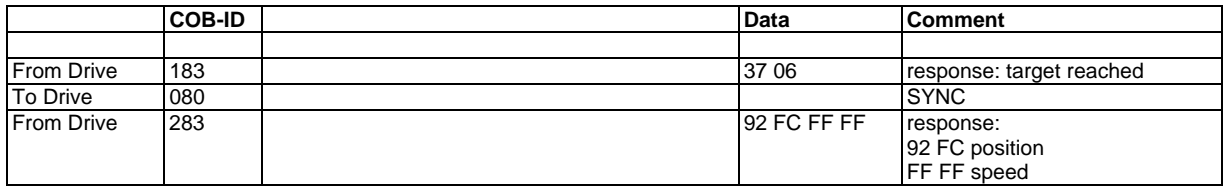

### **7. 11** *TEST FOR SYNC TELEGRAMS*

#### **Configuration**

#### Aims:

a) Assign Target Position and Profile Velocity to a PDO (2nd receive-PDO)

b) Assign Actual Position to a PDO (1st transmit-PDO), generated with every 2nd SYNC.

c) Assign Statusword and Manufacturer Status to a PDO (2nd transmit-PDO), generated with every 3rd SYNC.

Telegrams with the corresponding responses:

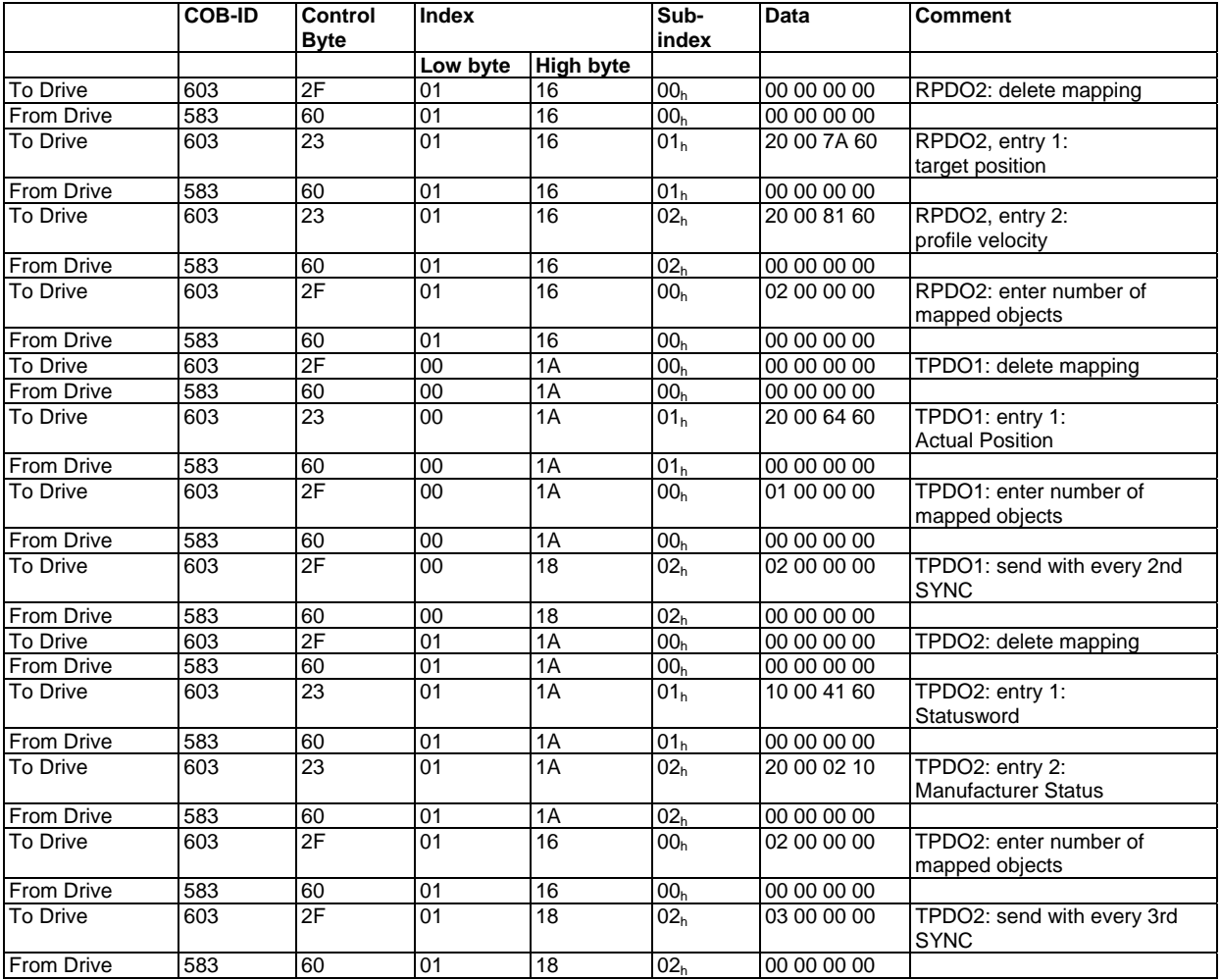

#### **SYNC-Object**

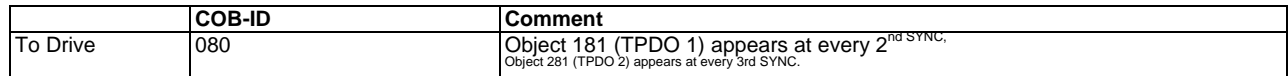

#### **Emergency-Object**

If, for instance, the resolver connector is disconnected, a serious error will be caused in the controller. This results in an *Emergency* telegram.

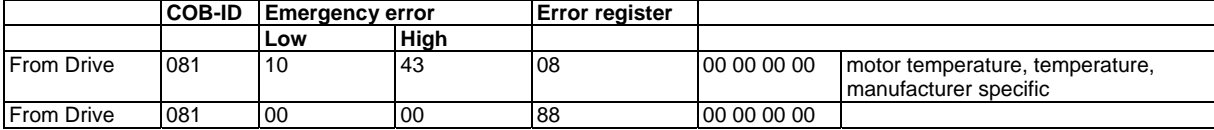

### **7. 12** *APPLICATION: ELECTRIC GEARING*

When using the electric gearing mode via the CANopen interface, the following parameters are relevant for setting the slave of the electric gearing:

GEARI Object 2040 sub 1 GEARO Object 2040 sub 2 GEARMODE Object 353F sub 1 EXTPOS Object 3539 sub 1 IN20MODE Object 3723 sub 1 IN20TRIG Object 3724 sub 1 or Object 20B0 sub 0 (also mappable) ACCR Object 3502 sub 1 DECR Object 3524 sub 1

ACCR and DECR can also be set together via object 609A (also mappable).

The transmission of the electric gearing is set using gear factors GEARI and GEARO. The input of the master impulse is defined using the parameters GEARMODE and EXTPOS.

The following bits have special meaning in the electrical gearing operating mode: CANopen status word Bit  $10 = 1$ : Slave axis is synchronised CANopen control word Bit  $13 = 1$ : Stop synchronised movement of the slave axis

The virtual input 20 can be used to change the type of synchronisation/de-synchronisation with the master for the following input functions (IN20MODE):

- **IN20MODE 42:** Slave axis synchronisation is enabled using the ramp ACCR and disabled using DECR.
- **IN20MODE 43:** When the slave axis is started, the master position is latched. The slave axis is then brought up to master speed via the ramp ACCR and the travel distance to the master is subsequently adjusted. Synchronisation is deactivated via DECR. Using IN20TRIG, a position offset to the master position can also be assigned.
- **IN20MODE 51:** IN20TRIG can be used to specify a travel distance to which the slave should be synchronised. Synchronisation is deactivated via DECR.

### **8. APPENDIX**

### **8. 1** *ERROR CODE TABLE FOR REFERENCE*

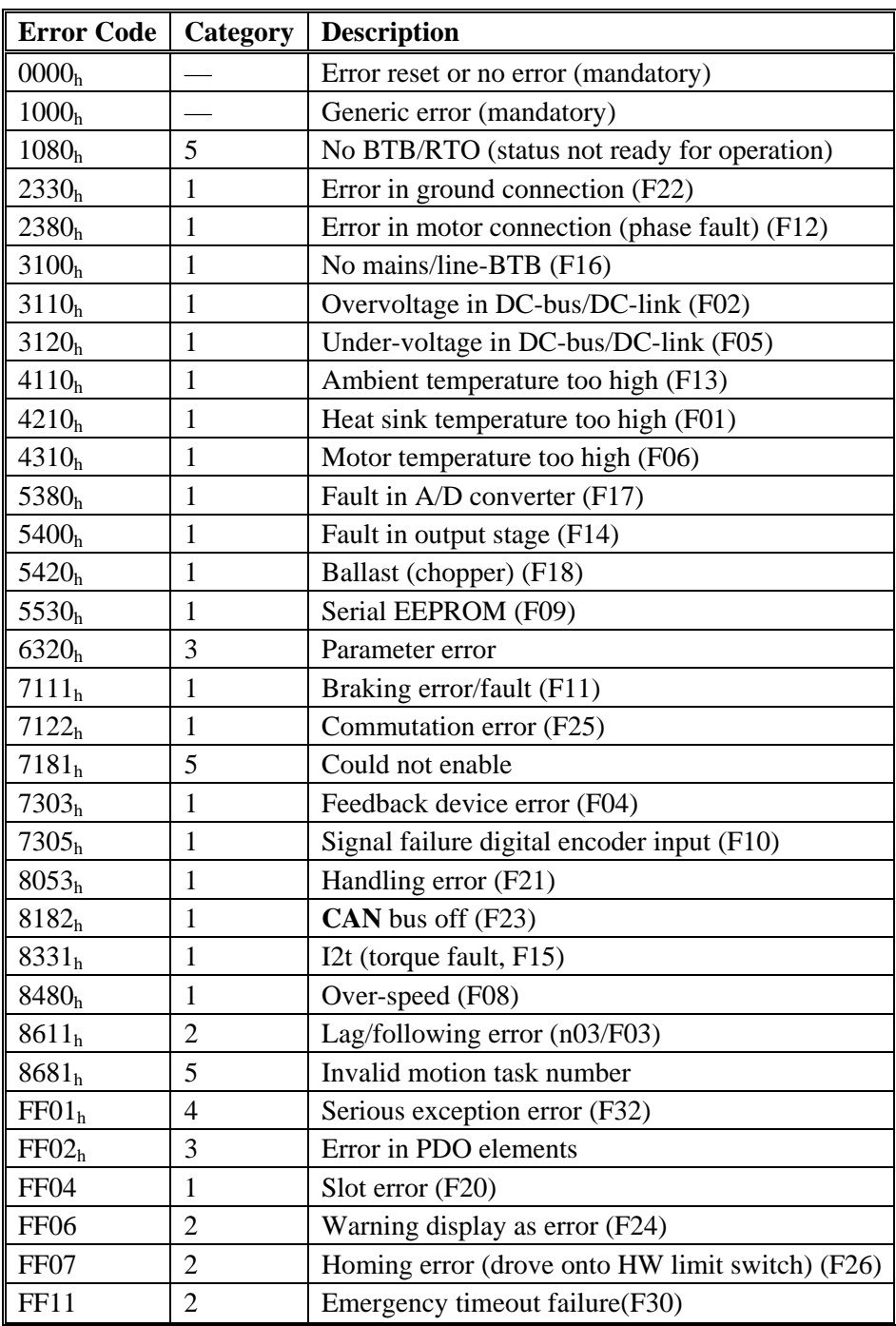

### **Sales and Service**

Danaher Motion is committed to quality customer service. Our products are available world-wide through an extensive authorized distributor network. To serve in the most effective way, please contact your local sales representative for assistance. If you are unaware of your local sales representative, please contact us.

#### **Europe**

#### **Danaher Motion Customer Service Europe**

Email: support@danahermotion.net

- Phone: +49(0)203 9979 9 Fax: +49(0)203 9979 155
- Web: www.DanaherMotion.net

#### **North America**

#### **Danaher Motion Customer Service North America**

- Email: customer.support@danahermotion.com
- Phone: 1-540-633-3400
- Fax: 1-540-639-4162
- Web: www.DanaherMotion.com

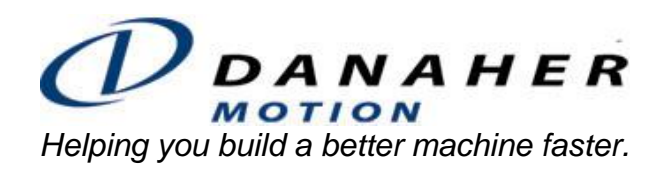